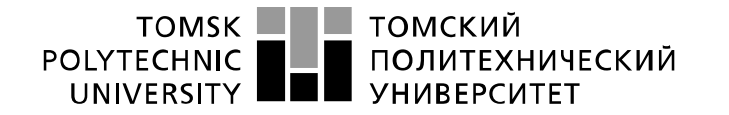

Министерство науки и высшего образования Российской Федерации федеральное государственное автономное образовательное учреждение высшего образования «Национальный исследовательский Томский политехнический университет» (ТПУ)

Школа Инженерная школа информационных технологий и робототехники

Направление подготовки 15.03.04 «Автоматизация технологических процессов и производств»

Отделение школы (НОЦ) Отделение автоматики и робототехники

## **БАКАЛАВРСКАЯ РАБОТА**

**Тема работы** Автоматизированная система управления дожимной насосной станции на месторождении нефти

# **УДК 622.276.53:658.012.011.56**

Студент

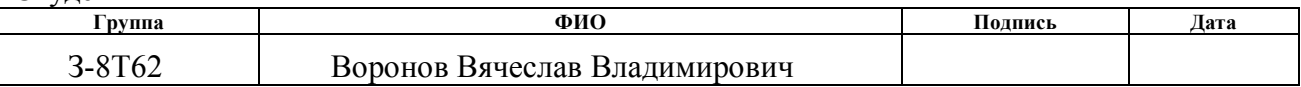

Руководитель ВКР

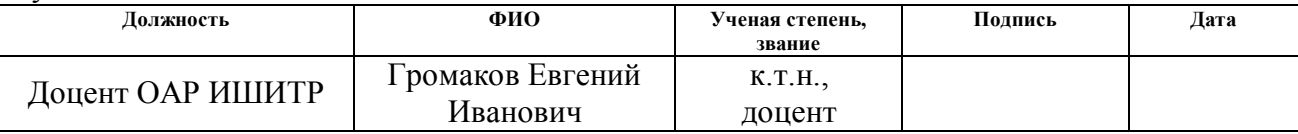

### **КОНСУЛЬТАНТЫ ПО РАЗДЕЛАМ:**

По разделу «Финансовый менеджмент, ресурсоэффективность и ресурсосбережение»

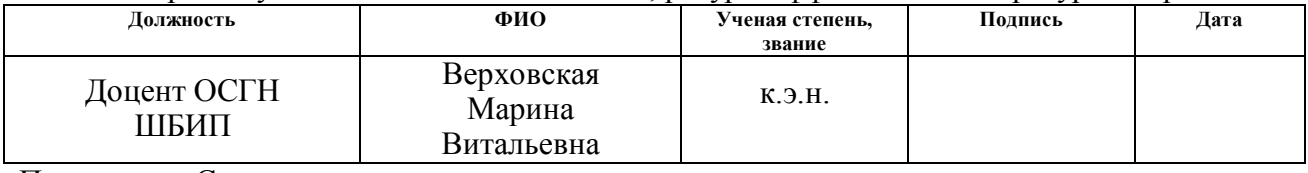

По разделу «Социальная ответственность»

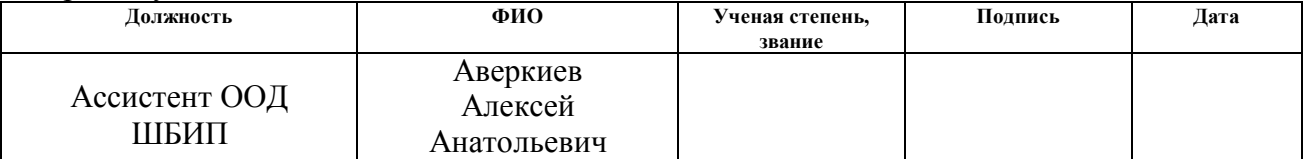

#### **ДОПУСТИТЬ К ЗАЩИТЕ:**

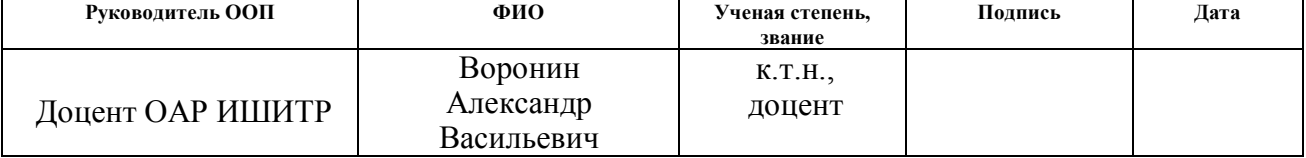

# ПЛАНИРУЕМЫЕ РЕЗУЛЬТАТЫ ОБУЧЕНИЯ ПО ООП

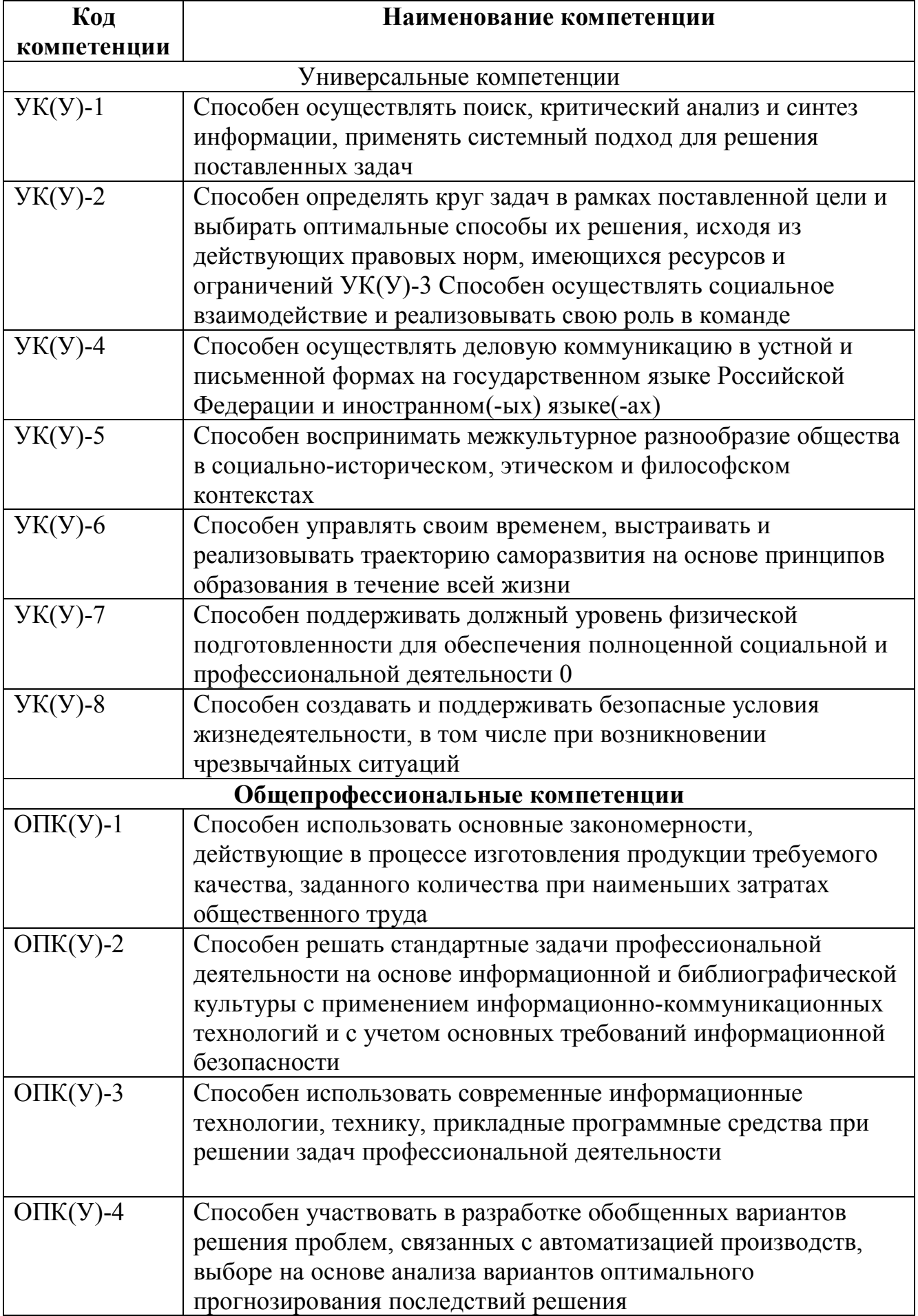

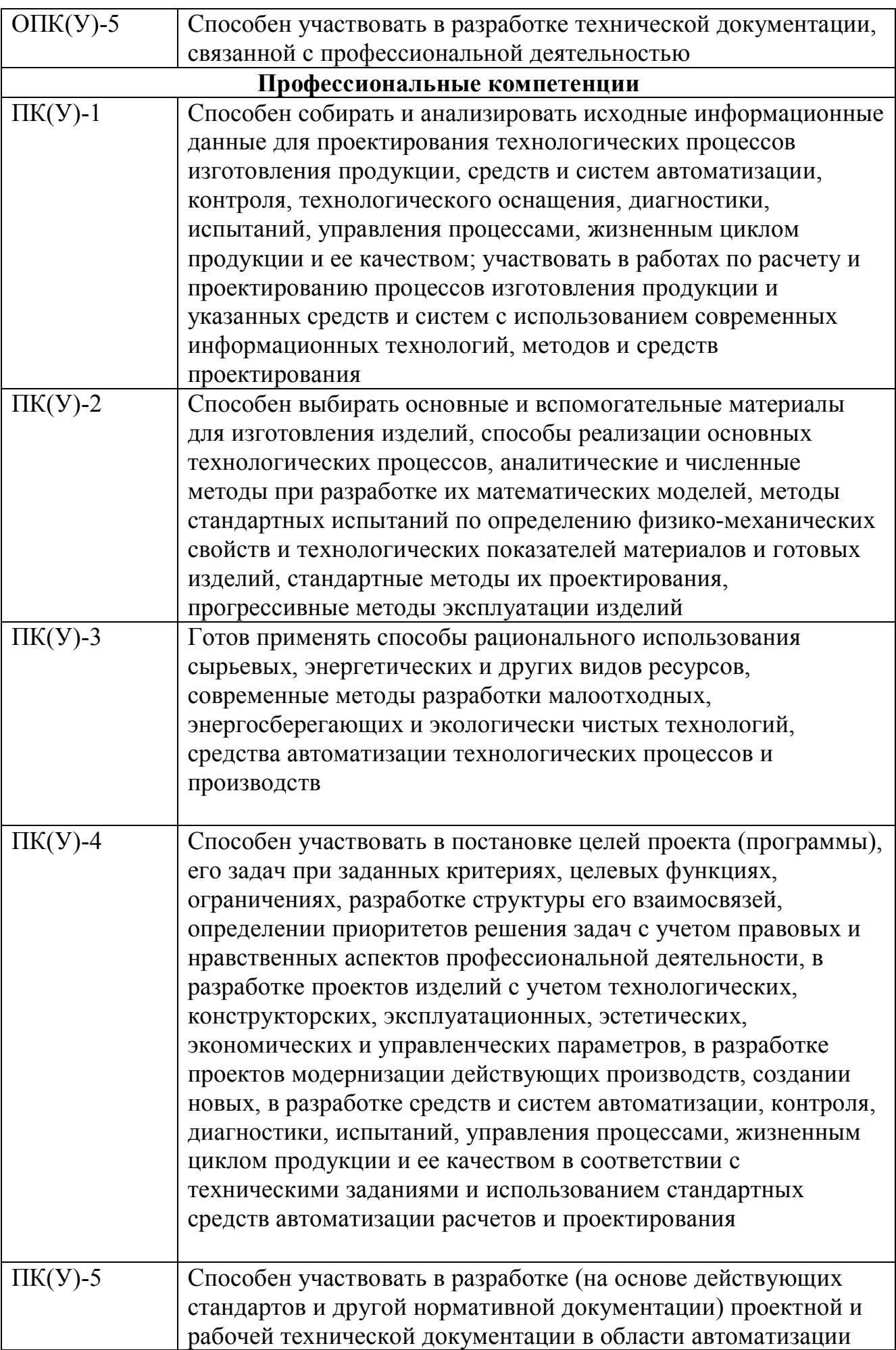

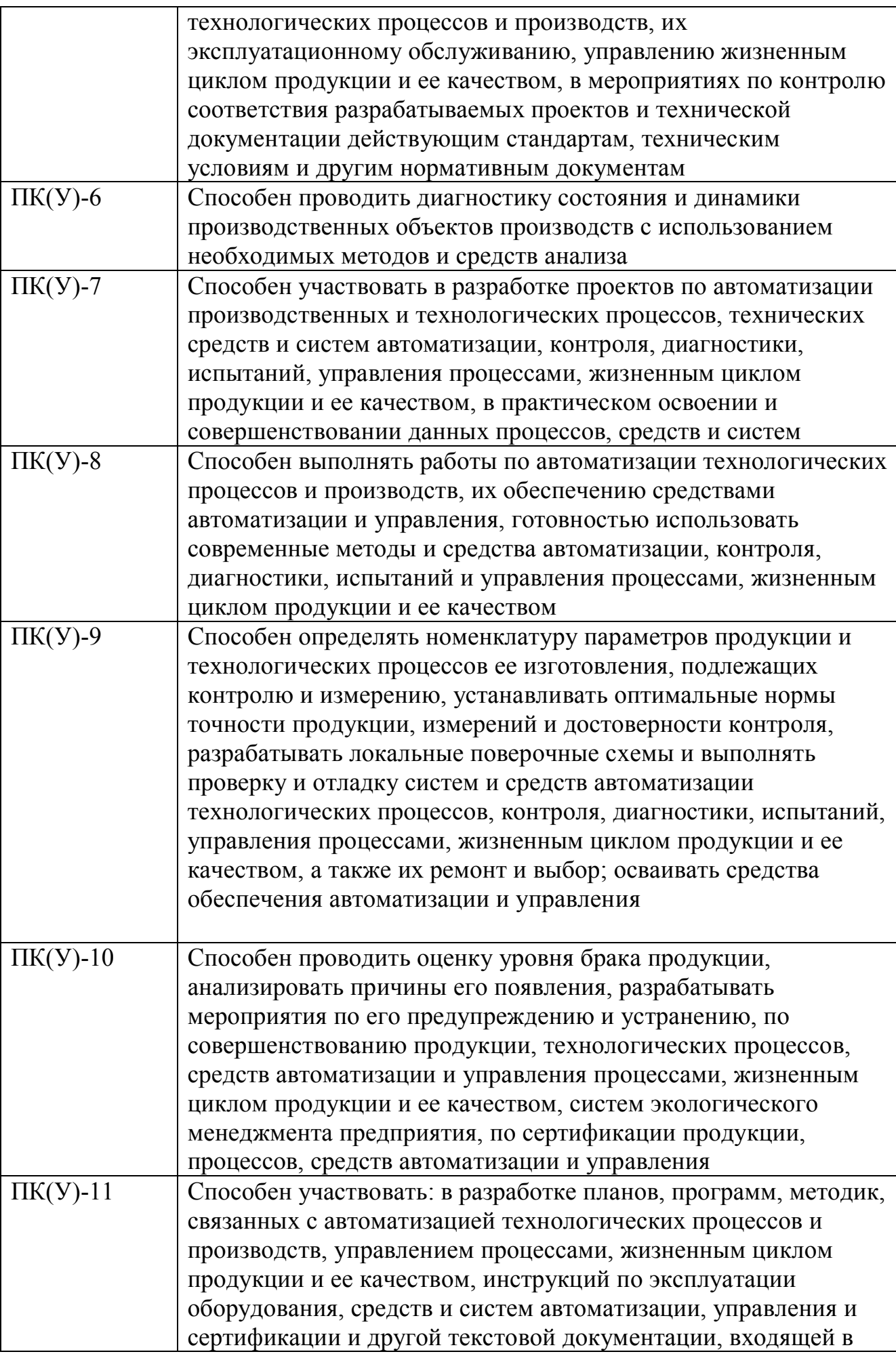

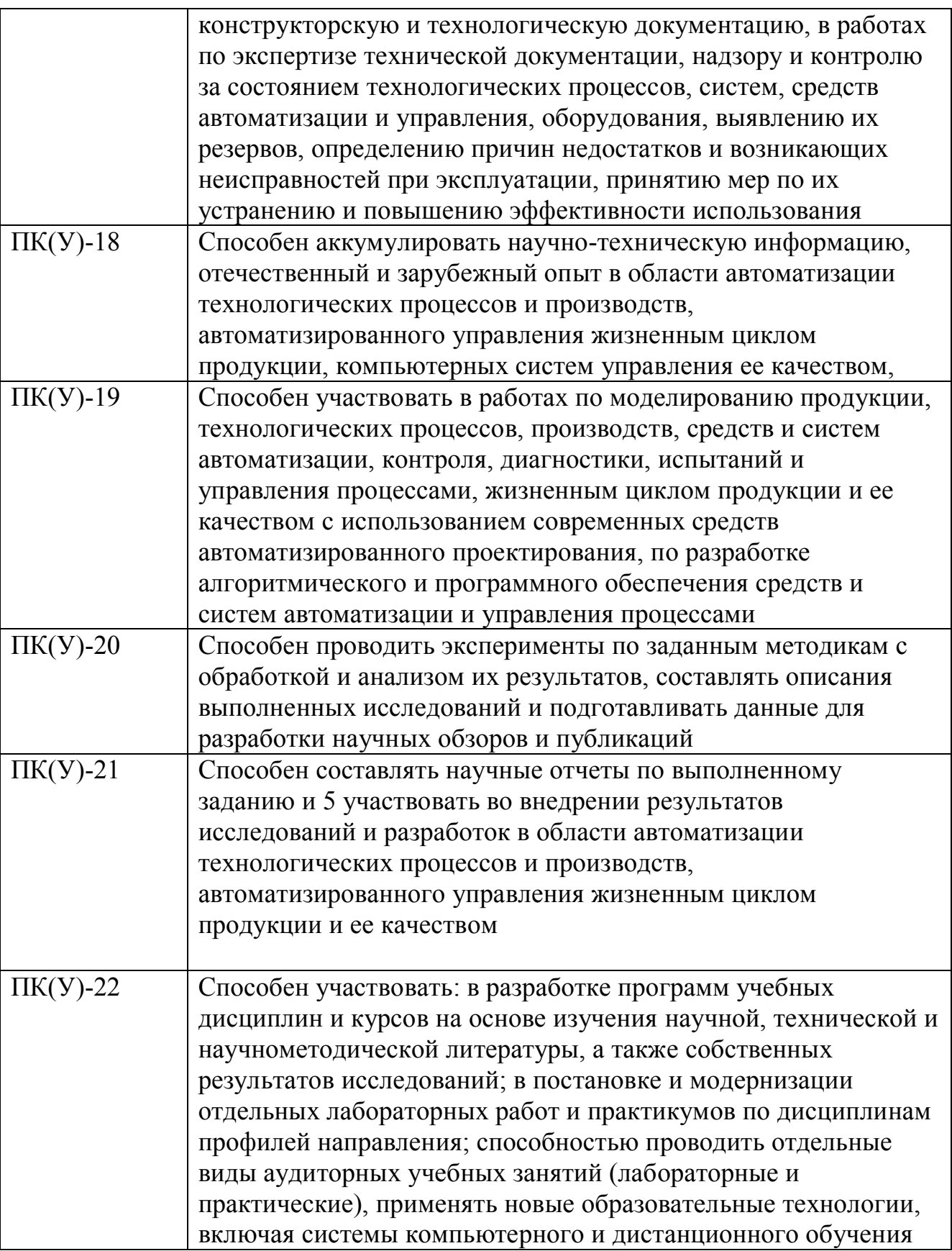

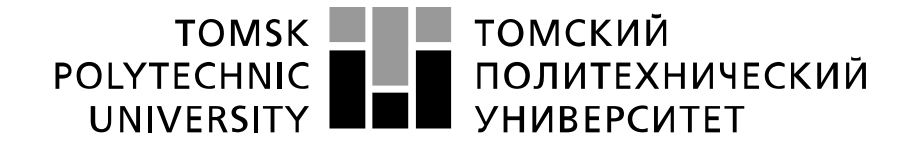

#### Министерство науки и высшего образования Российской Федерации федеральное государственное автономное образовательное учреждение высшего образования «Национальный исследовательский Томский политехнический университет» (ТПУ)

Школа Инженерная школа информационных технологий и робототехники

Направление подготовки 15.03.04 «Автоматизация технологических процессов и производств»

Отделение школы (НОЦ) Отделение автоматики и робототехники

### УТВЕРЖДАЮ: Руководитель ООП

\_\_\_\_\_ \_\_\_\_\_\_\_ \_\_\_\_\_\_\_\_\_\_\_\_  $\overline{\text{(Полпись)} \quad \text{(Jara)}} \quad \text{(Ф. И. О.)}$ 

## **ЗАДАНИЕ**

#### **на выполнение выпускной квалификационной работы**

В форме:

бакалаврской работы (бакалаврской работы, дипломного проекта/работы, магистерской диссертации)

Студенту:

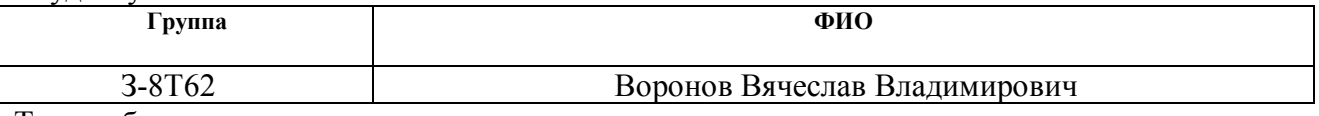

Тема работы:

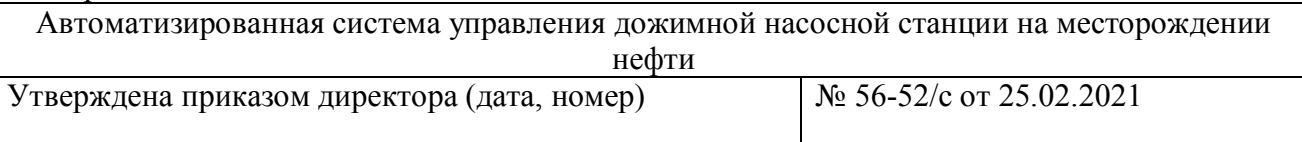

Срок сдачи студентом выполненной работы:

# **ТЕХНИЧЕСКОЕ ЗАДАНИЕ:**

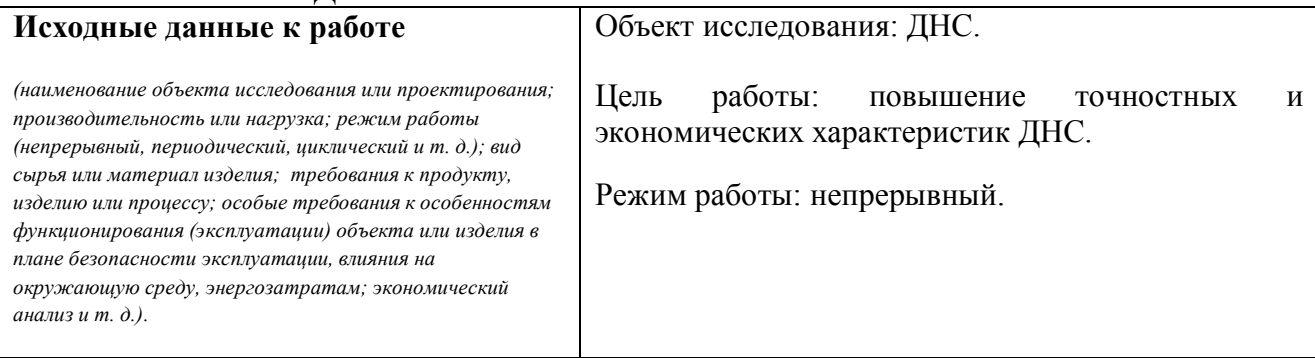

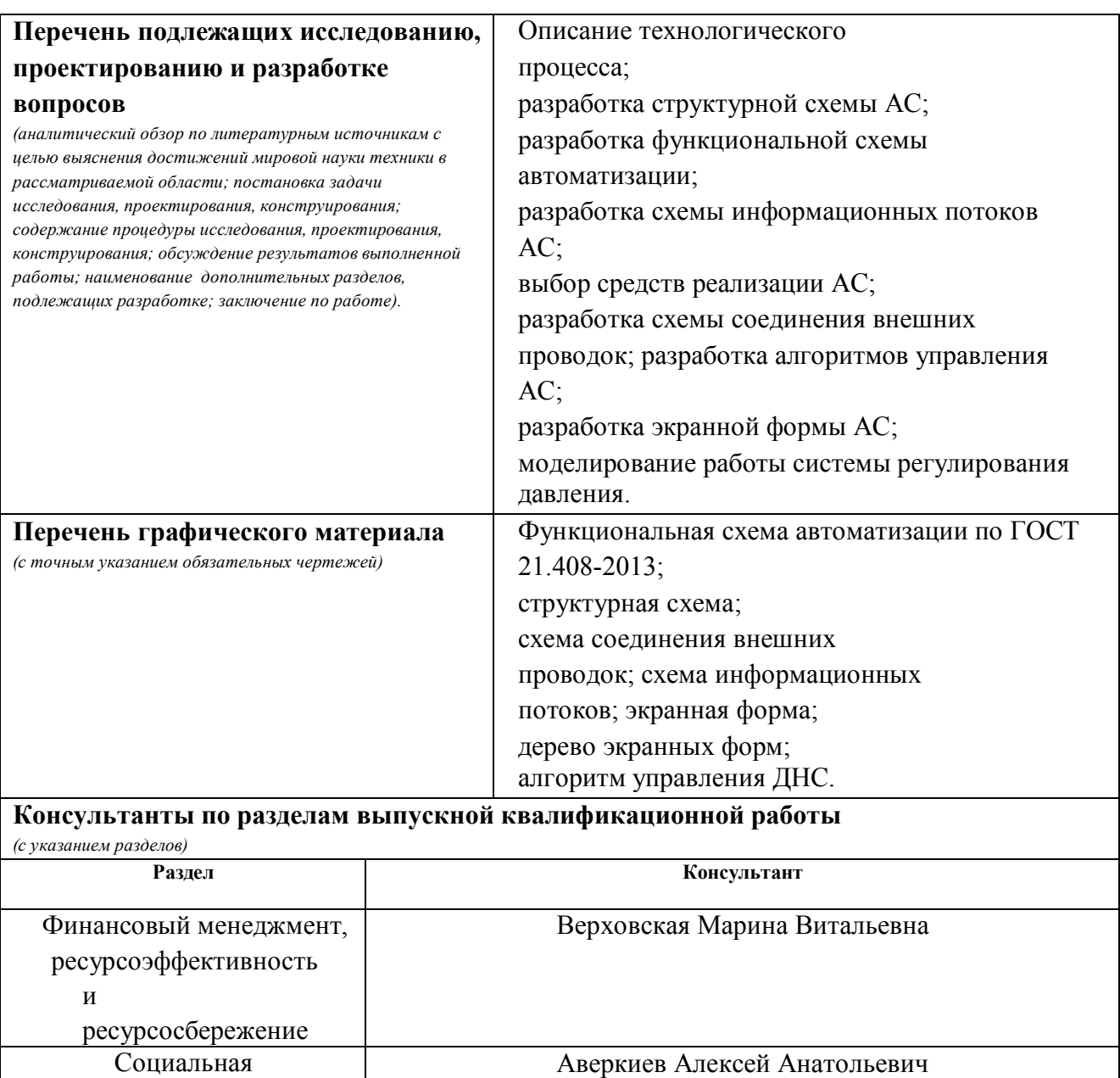

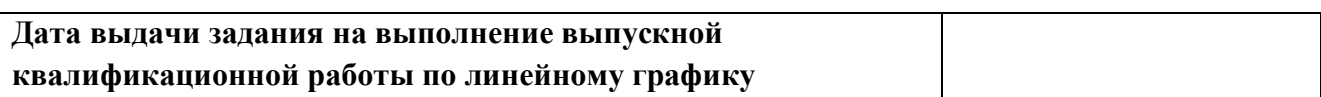

#### **Задание выдал руководитель / консультант (при наличии):**

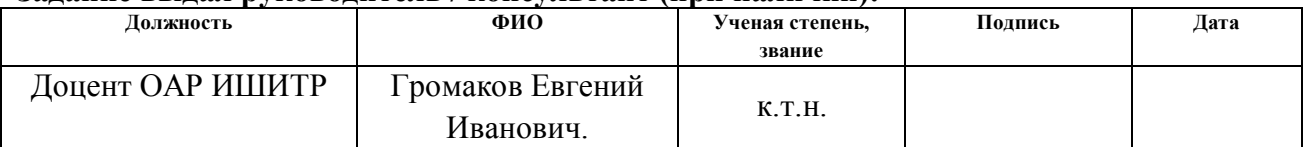

# **Задание принял к исполнению студент:**

ответственность

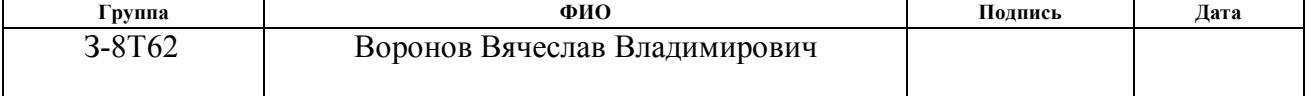

## **ЗАДАНИЕ ДЛЯ РАЗДЕЛА «СОЦИАЛЬНАЯ ОТВЕТСТВЕННОСТЬ»**

Студенту:

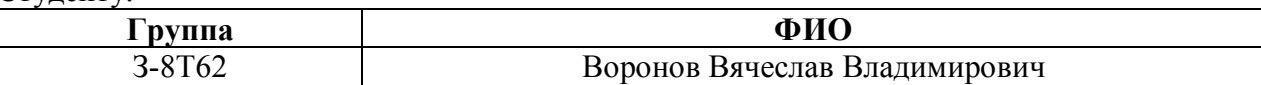

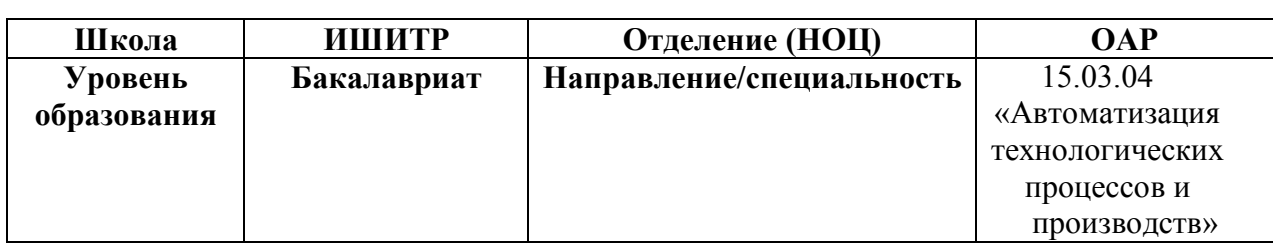

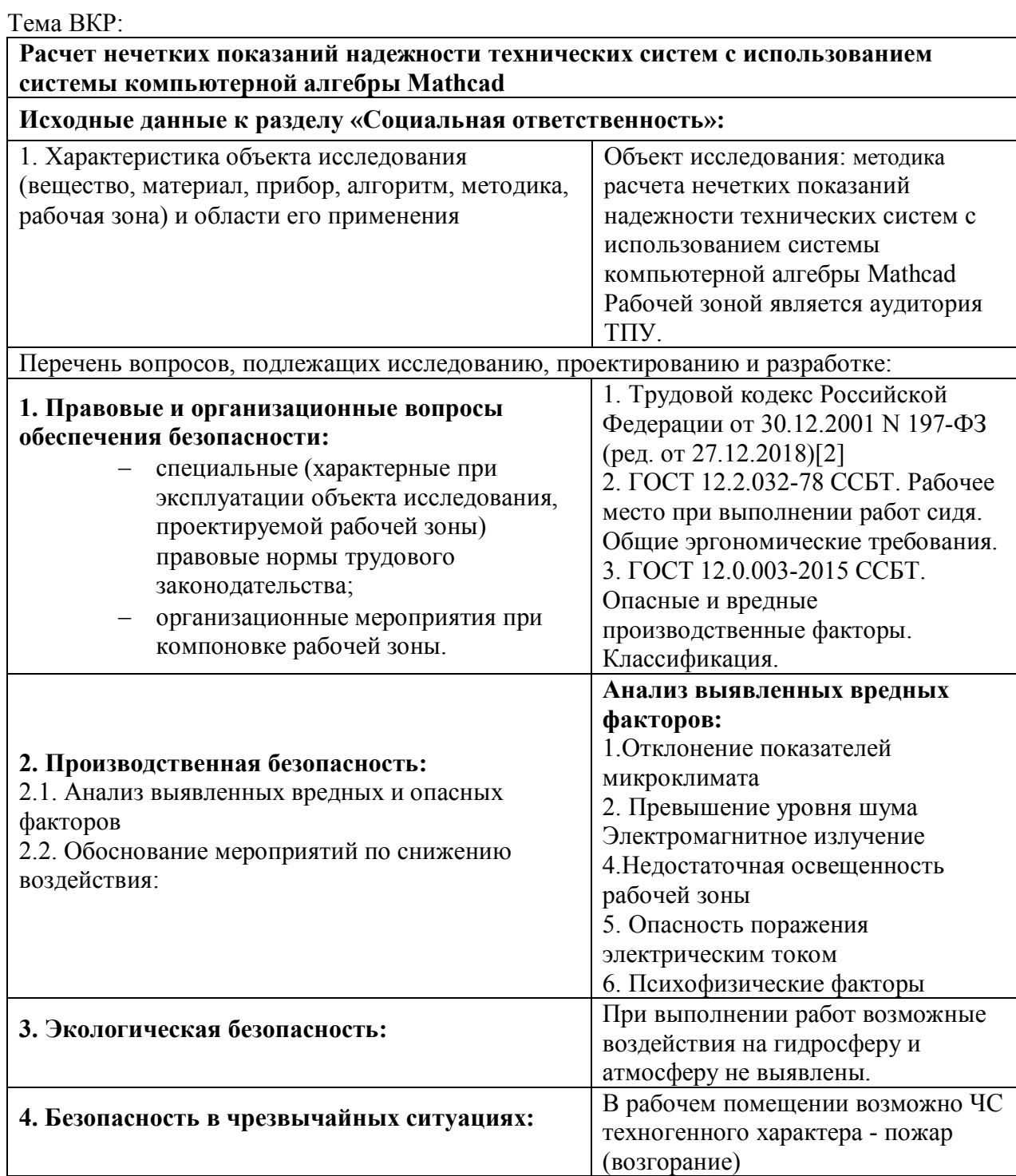

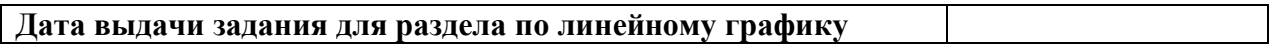

#### **Задание выдал консультант:**

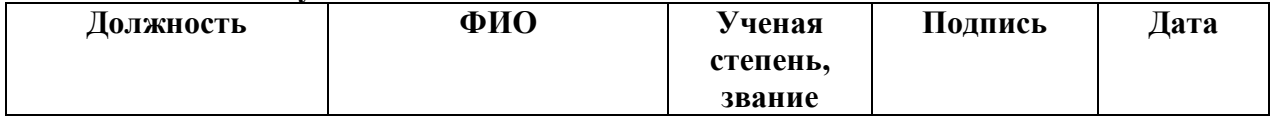

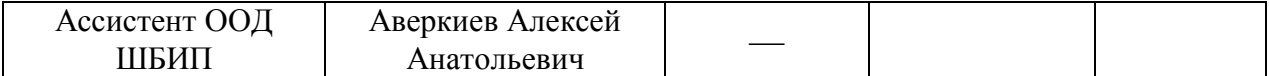

# **Задание принял к исполнению студент:**

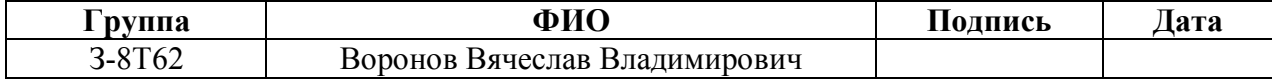

# **ЗАДАНИЕ ДЛЯ РАЗДЕЛА «ФИНАНСОВЫЙ МЕНЕДЖМЕНТ, РЕСУРСОЭФФЕКТИВНОСТЬ И РЕСУРСОСБЕРЕЖЕНИЕ»**

Студенту:

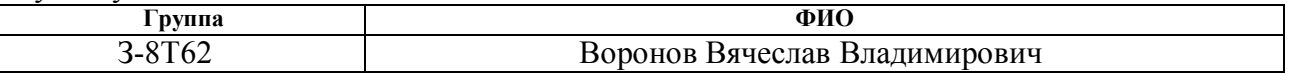

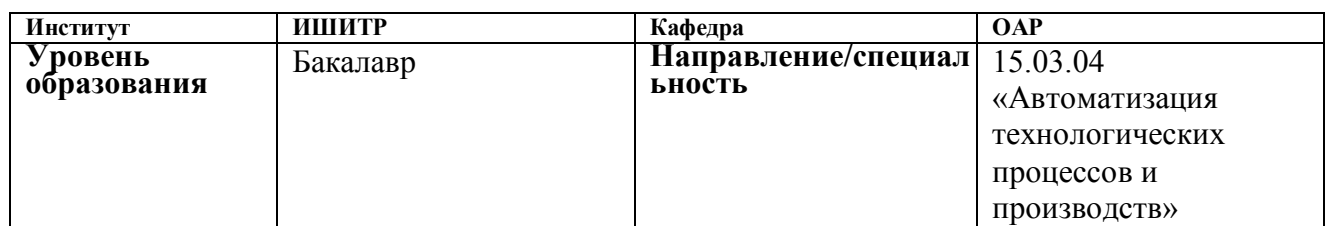

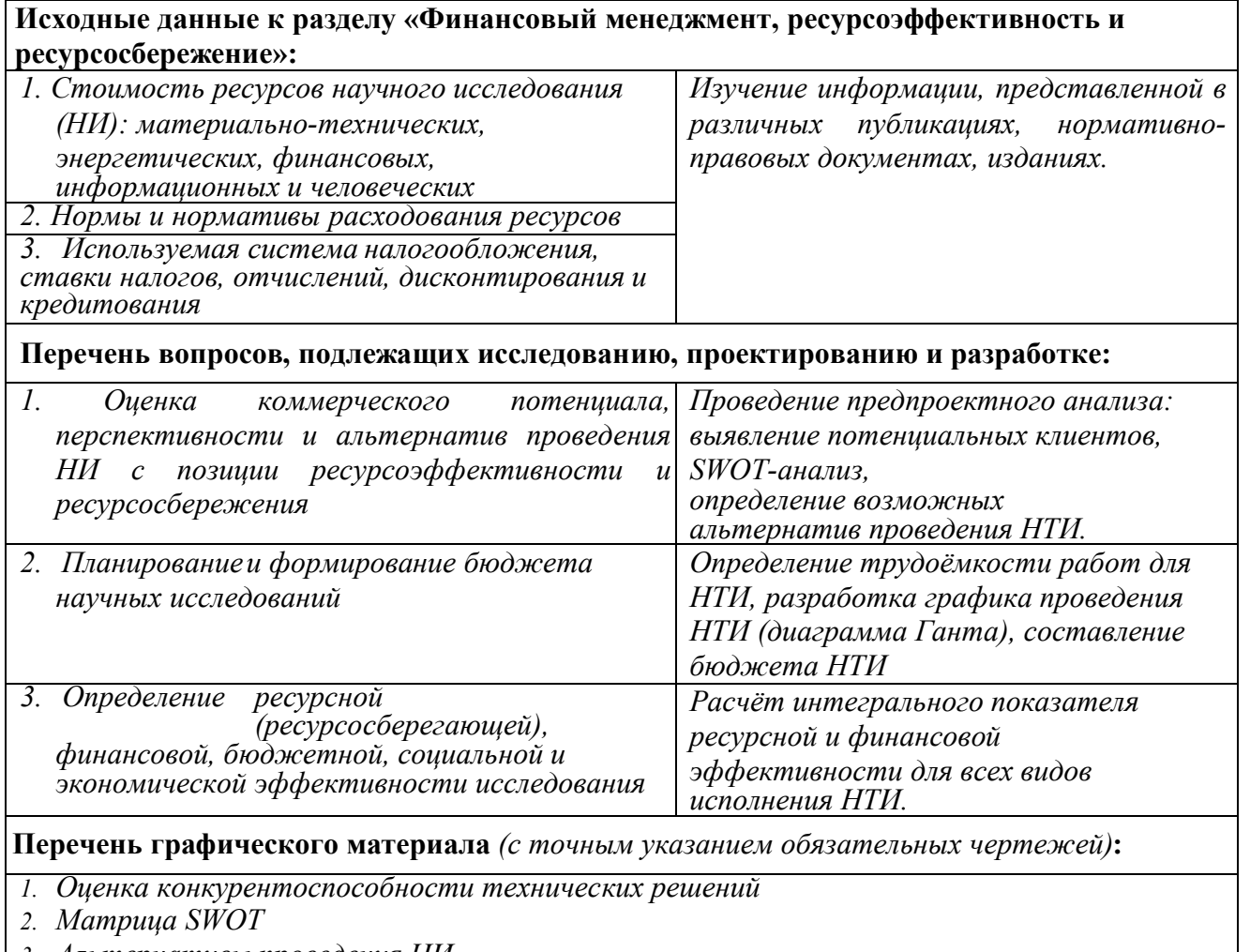

*3. Альтернативы проведения НИ*

*4. График проведения и бюджет НИ*

*5. Оценка ресурсной, финансовой и экономической эффективности НИ*

#### **Дата выдачи задания для раздела по линейному графику**

#### **Задание выдал консультант:**

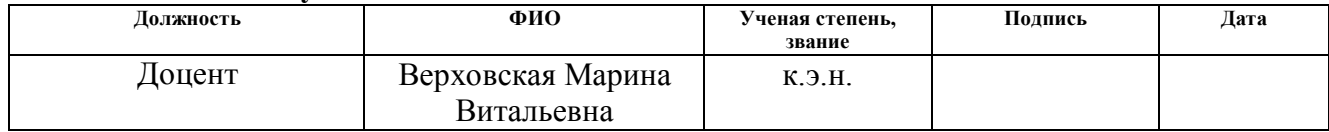

#### **Задание принял к исполнению студент:**

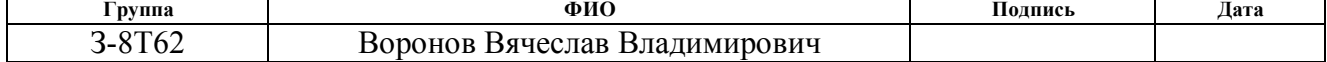

# **Реферат**

Выпускная квалификационная работа выполнена на 94 страницах, содержит 16 рисунков, 31 таблиц, 27 источник литературы, 4 приложений.

Объектом исследования является дожимная насосная станция.

Целью работы является повышение точностных и экономических характеристик технологических процессов дожимной насосной станции, а также повышение оперативности сбора и передачи обслуживающему персоналу достоверной и своевременной информации.

В данной работе были приняты решения по автоматизации системы управления дожимной насосной станцией, выбору контроллерного оборудования, датчиков и исполнительных механизмов. В результате были разработаны алгоритмы автоматического управления, экранные формы технологических процессов, а также функциональная схема автоматизации, схема внешних проводок, схема информационных потоков и структурная схема.

Для выполнения работы использовались программные продукты Matlab R2017b, Microsoft Visio 2013, Siemens TIA Portal V13.

Выпускная квалификационная работа была выполнена в текстовом редакторе Microsoft Word 2007.

Ключевые слова: дожимная насосная станция, АСУ ТП, SCADA, Siemens, автоматическое регулирование, программируемый логический контроллер (ПЛК), отстойник, клапан с электроприводом.

### **Определения**

В данной работе применены следующие термины с соответствующими определениями

**автоматизированная система:** Совокупность аппаратных и программных средств. АС используется при управлении процессами в рамках технологического процесса.

**архитектура автоматизированной системы:** Совокупность организационных решений, а также набор интерфейсов и структурных элементов.

**интерфейс:** Набор правил и средств, обеспечивающих нормальное взаимодействие между устройствами, программными системами и между системой и пользователями.

**программируемый логический контроллер:** Микропроцессорное устройство, предназначенное для сбора, преобразования, обработки, хранения информации и выработки команд управления, и предназначенный для работы в режимах реального времени

**протокол:** Набор команд, позволяющих осуществить обмен и соединение между программируемыми устройствами.

**технологический процесс:** Последовательные технологические операции, которые необходимы, чтобы выполнить определённый вид работ.

**SCADA:** Инструментальная программа, предназначенная для проектирования ПО АСУ.

**ОРС-сервер**: Программный комплекс, предназначенный для автоматизированного сбора технологических данных с объектов и предоставления этих данных системам диспетчеризации по протоколам ОРС.

**SQL:** Язык программирования, применяемый для создания, модификации и управления данными в реляционной базе данных, управляемой соответствующей системой управления базами данных.

# **Обозначения и сокращения**

- АС автоматизированная система;
- АСУ автоматизированная система управления;
- АУУГ автоматизированный узел учета газа;
- АРМ автоматизированное рабочее место;
- АЦП аналого-цифровой преобразователь;
- БИЛ блок измерительных линий;
- БД база данных;
- ИЛ измерительная линия;
- КИПиА контрольно-измерительные приборы и автоматика;
- ЛВС локальная вычислительная сеть;
- НС нержавеющая сталь;
- ПЛК программируемый логический контроллер;
- ПО программное обеспечение;
- ПУ поверочная установка;
- САУ система автоматического управления;
- СИ средства измерения;
- СОИ система сбора и обработки информации;
- ТП технологический процесс;
- ФСА функциональная схема автоматизации.

# Оглавление

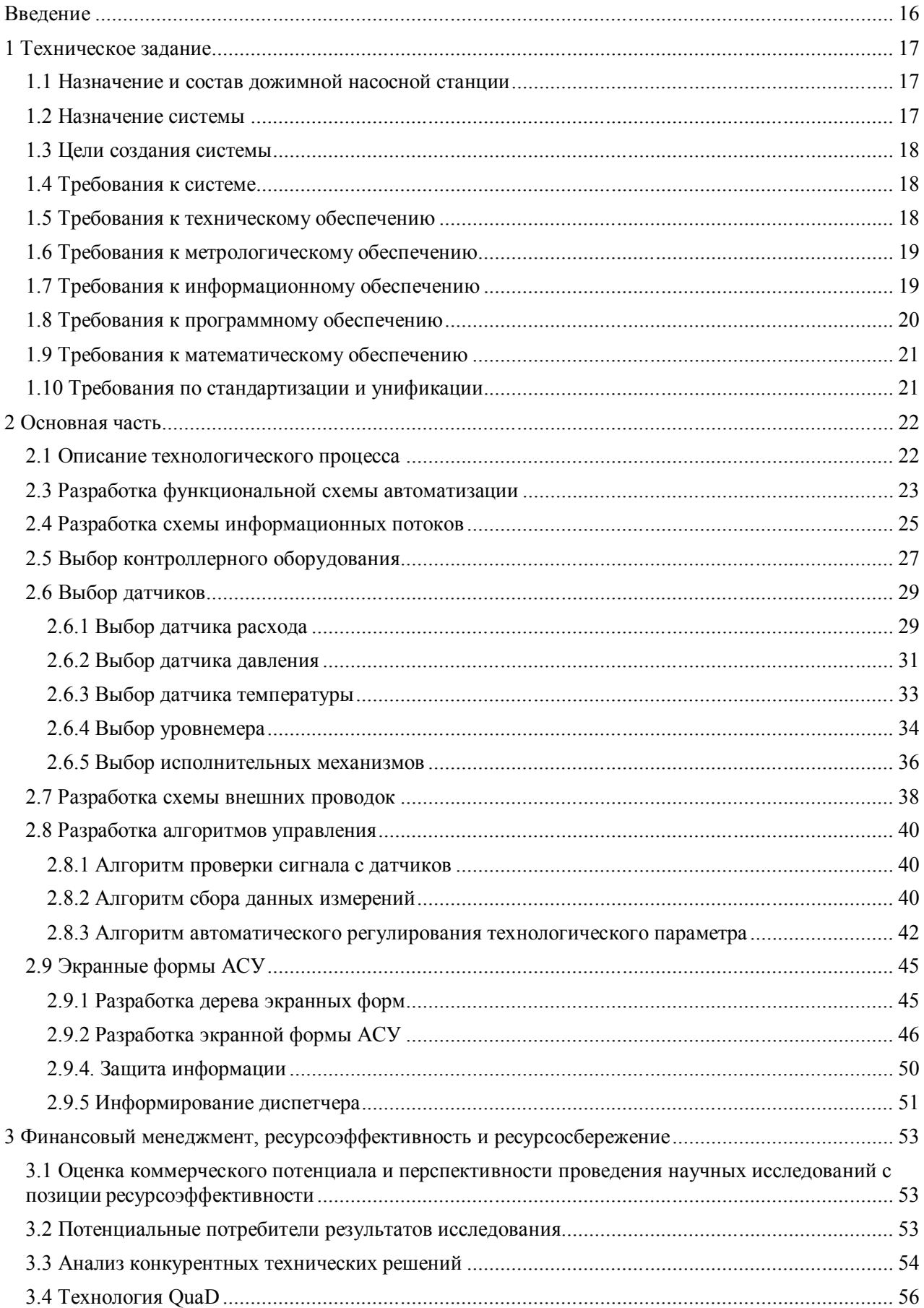

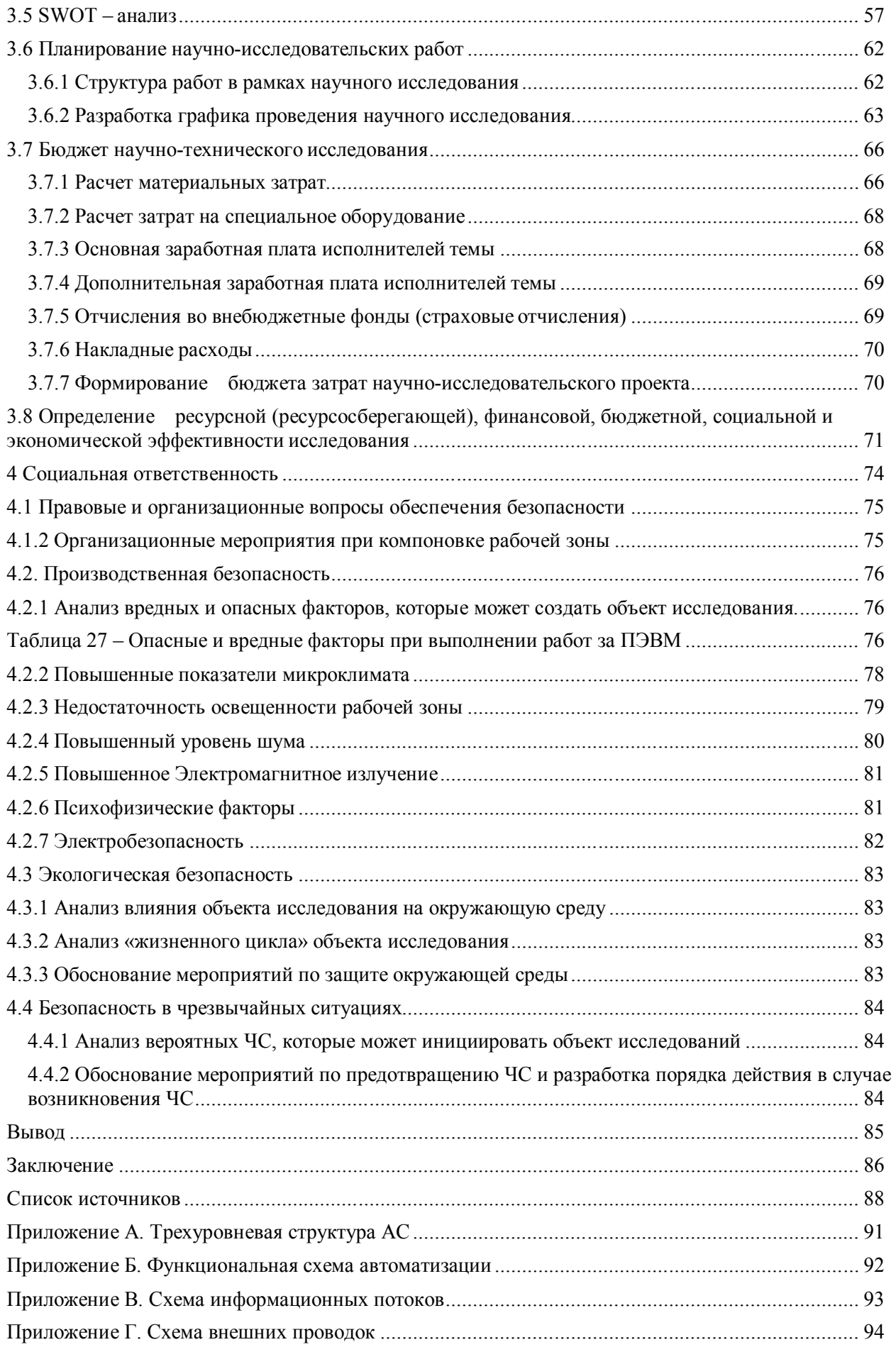

# **Введение**

Автоматизация – одно из направлений научно-технического прогресса, применение саморегулирующих технических средств, экономикоматематических методов и систем управления, освобождающих человека от участия в процессах получения, преобразования, передачи и использования энергии, материалов или информации, существенно уменьшающих степень этого участия или трудоёмкость выполняемых операций.

Дожимные насосные станции порой имеют огромную площадь территории. От рабочего места оператора до объекта, работу которого необходимо регулировать, можно добираться несколько минут, что может привести к нарушению работы системы или опасному событию.

Объектом исследования является дожимная насосная станция.

Целью работы является повышение оперативности сбора и передачи обслуживающему персоналу достоверной и своевременной информации, а также повышение точностных и экономических характеристик дожимной насосной станции.

Для достижения поставленной цели необходимо решить следующие задачи:

- 1. Изучить и описать технологические процессы ДНС.
- 2. Разработать необходимую документацию.
- 3. Выбрать средства автоматизации.
- 4. Разработатьалгоритмы управления технологическими процессами.
- 5. Разработать экранную форму АСУ ТП.

# **1 Техническое задание 1.1 Назначение и состав дожимной насосной станции**

В случае недостаточной пластовой энергии в залежах, для транспортировки нефтегазовой смеси и воды на центральный пункт подготовки нефти (ЦППН) или установки предварительного сброса воды (УПСВ) используют дожимные насосные станции (ДНС). На ДНС с помощью насосов газу и нефти сообщается дополнительный напор и осуществляется их транспортировка через системы сбора и подготовки на высоконапорные участки [1].

В составе типовой ДНС предусматриваются следующие технологические объекты:

- нефтяные и газовые сепараторы;
- буферные и дренажные емкости;
- резервуары различного назначения;
- отстойники;
- печи;
- узлы учета газа и нефти;
- насосные станции для перекачки нефти и воды;
- электрозадвижки и регулирующие клапаны.

# **1.2 Назначение системы**

Автоматизированная система управления технологическими процессами (АСУ ТП) предназначена для автоматизации управления технологическим оборудованием на предприятиях, а также для своевременной остановки процесса при угрозе наступления аварийной ситуации и локализации аварии, при ее наступлении.

АСУ ТП должна решать следующие задачи:

 автоматический контроль и управление технологическими процессами дожимной насосной станции в режиме реального времени;

 повышать оперативность сбора, обработки и предоставления обслуживающему персоналу достоверной и своевременной информации. Осуществлять не только сбор, но и хранение информации в базах данных, контролировать доступ к данной информации;

 обеспечивать безопасность технологического процесса и его автоматическое переведение в безопасное состояние при возникновении или угрозе возникновения аварийных или опасных ситуаций;

АСУ ТП внедряется в действующую автоматизированную систему управления и улучшает технологические процессы [4].

## **1.3 Цели создания системы**

Основные цели создания и внедрения АСУ ТП:

обеспечение безопасности персонала и окружающей среды;

 улучшение качества управления технологическим процессом и оперативности действий персонала;

сбор данных и их передача в корпоративные системы предприятия.

# **1.4 Требования к системе**

Создаваемая АСУ ТП во всем должна соответствовать требованиям ГОСТ 24.104-85 «Автоматизированные системы управления. Общие требования» и требованиям раздела 1.4 технического задания [4].

# **1.5 Требования к техническому обеспечению**

Оборудование, установленное на открытых площадках, должно иметь устойчивость к воздействию температур в диапазоне от минус 50 до плюс 50 °С и воздействию влажности до 80% при температуре плюс 35 °С.

Весь программно-технический комплекс АС должен иметь возможность модернизации, наращивания и развития системы, для этого необходим резерв по каналам ввода/вывода не менее 30%.

Все датчики и исполнительные механизмы, используемые в системе, должны соответствовать требованиям взрывобезопасности. Их чувствительные элементы, в случае возможного соприкосновения с агрессивной средой, должны быть защищены разделителями сред или же выполнены из коррозионностойких материалов. Технические средства должны иметь степень защиты IP56 или выше. Все используемые датчики должны иметь следующие показатели надежности: срок службы не менее 10 лет; наработка на отказ не менее 100 тыс. часов [2].

Используемые программируемые логические контроллеры (ПЛК) должны иметь модульную архитектуру, для свободной компоновки каналов ввода/вывода. При нахождении датчиков во взрывоопасной среде необходимо использовать модули с искробезопасными цепями.

# **1.6 Требования к метрологическому обеспечению**

Относительная погрешность измерения расходомера, используемого для измерения расхода нефти в трубопроводе, должна составлять менее 1%.

Основная приведенная погрешность для датчиков давления – не более 1%, для сигнализаторов вибрации и датчиков температуры – не более 0,2%.

Уровнемеры, устанавливаемые в сепараторах для измерения уровня нефти, должны иметь основную погрешность измерения не более 0,125%.

Средства измерения, используемые в системе, должны проходить первичную и периодическую поверки согласно требованиям нормативных документов: ГОСТ 8.279 для термометров, МИ 1997 для преобразователей давления, ГОСТ 8.321-2013 для уровнемеров [3][6].

Все требования данного раздела должны соответствовать требованиям ГОСТ Р 8.596-2002 «Метрологическое обеспечение измерительных систем. Основные положения», а выражение значений контролируемых параметров технологического процесса должно соответствовать ГОСТ 8.417-2002 «Государственная система обеспечения единства измерений. Единицы величин» [7][8].

### **1.7 Требования к информационному обеспечению**

Информационное обеспечение - в автоматизированных системах совокупность единой системы классификации и кодирования информации, унифицированных систем документации и информационных массивов. По результатам проектирования необходимо предоставить:

структуру, состав и способы организации данных в АС;

 описание процесса сбора, обработки и передачи информации внутри АС;

информация по визуальному представлению данных.

Все данные, используемые в работе АСУ ТП, должны быть защищеныот аварий и отказов каких-либо элементов системы, а также иметь резервные копии.

### **1.8 Требования к программному обеспечению**

Программное обеспечение (ПО) разрабатываемой системы должно быть совместимо с существующим ПО, используемым на объекте и отвечать требованию независимости. Другими словами, отсутствие каких-либо отдельных данных не должно оказывать никакого влияния на выполнение тех функций АСУ ТП, в работе которых эти данные не участвуют.

Программное обеспечение АС должно включать в себя: системное ПО, общее прикладное ПО, специальное прикладное ПО и инструментальное ПО.

Системное ПО – это операционные системы, которые устанавливаются на персональные компьютеры персонала объекта. Все технологические языки программирования, используемые в системе, должны соответствовать стандарту IEC 61131-3 [7] [8].

Общее прикладное ПО обеспечивает выполнение стандартных функций, таких как: опрос, фильтрация, сигнализация, измерение и другие. Специальное прикладное ПО обеспечивает выполнение нестандартных функций АС, это могут быть специальные алгоритмы управления, расчеты и т.д.

ПО должно обеспечивать хранение архивов информации в течении следующего времени: для протоколов событий и трендов – 1 месяц; для отчетов за несколько часов, смену или сутки – 3 месяца; для ежемесячных отчетов – 1 год.

# **1.9 Требования к математическому обеспечению**

Организация математического обеспечения включает в себя: создание алгоритмов функционального назначения (обработка информации контроллерами) и разработка алгоритмов специального назначения.

Реализация функций первичной обработки аналоговых сигналов должна осуществляться с использованием стандартных алгоритмов масштабирования, линеаризации, сглаживания, фильтрации и усреднения.

Реализация функций автоматического регулирования должна осуществляться с использованием стандартного алгоритма ПИД-регулирования.

Все языки программирования, на которых реализуются задачи, связанные со сбором, хранением и представлением информации, выдачей управляющих воздействий, должны соответствовать требованиям стандарта IEC 61131-3.

## **1.10 Требования по стандартизации и унификации**

Разрабатываемая система АСУ ТП должна быть универсальна, это значит все входные и выходные сигналы должны быть унифицированные.

В АСУ ТП дожимной насосной станции используются следующие сигналы:

 входные и выходные аналоговые сигналы с токовыми значениями 4- 20 мА

входные и выходные дискретные сигналы напряжением 24В;

 интерфейсы последовательной передачи данных RS-485 с протоколами передачи данных Modbus RTU и интерфейс Ethernet с протоколами передачи данных TCP/IP.

## **2 Основная часть**

## **2.1 Описание технологического процесса**

Технологическая схема ДНС представлена на рисунке 1. Дожимная насосная станция принимает газожидкостную смесь с кустов добывающих скважин, отделяет и утилизирует попутный газ, а после этого дегазированная сырая нефть транспортируется.

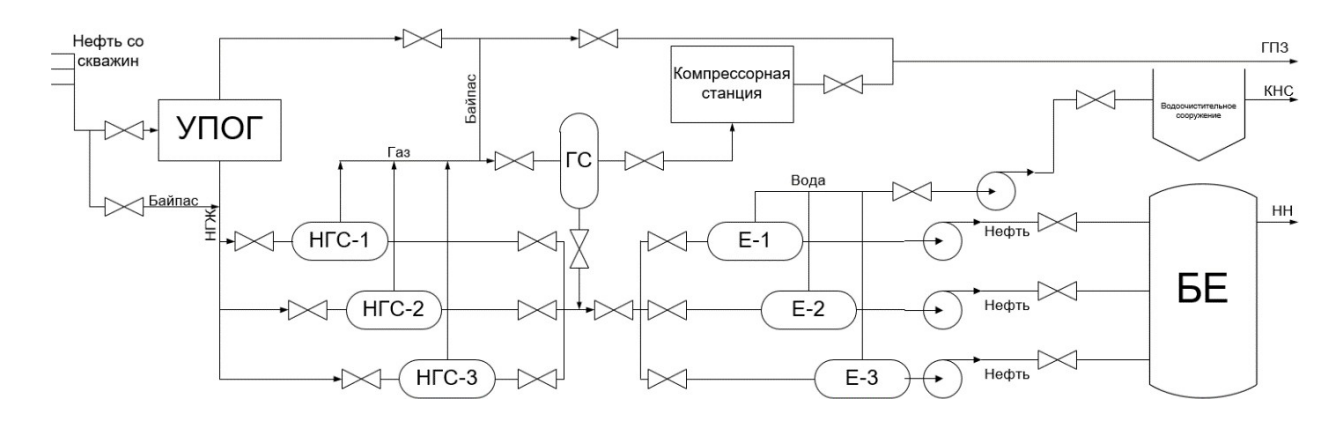

Рисунок 1 – Технологическая схема ДНС

Нефтегазосодержащая жидкость, поступающая со скважин, отправляется на УПОГ (установка предварительного отбора газа). Здесь из жидкости отбирается около 25-30% свободного газа, а затем она отправляется в нефтегазосепараторы (НГС). После первичного разделения на нефть газ и воду, нефть переходит в горизонтальные отстойники, где происходит обезвоживание, а после этого в буферные емкости, где происходит дегазация. С резервуарного парка частично подготовленная нефть поступает на прием насосов внешней перекачки и через оперативный узел учета отправляется в напорный нефтепровод.

Газ из нефтегазосепараторов переходит в газосепаратор для окончательной осушки, а после этого через компрессорную станцию и узел замера и регулирования сбрасывается на газоперерабатывающий завод (ГПЗ) и факела высокого и низкого давления.

Вода из отстойников при помощи трубопровода отправляется на водоочистное сооружение, где очищается от нефтепродуктов и взвешенных частиц. После очистки вода отправляется на кустовую насосную станцию (КНС).

# **2.2 Разработка структурной схемы**

В Приложении А представлена структурная схема системы.

Автоматизированная система управления дожимной насосной станции является трехуровневой и состоит из нижнего (полевого) уровня, среднего (контроллерного) уровня и верхнего (информационно-вычислительного) уровня. Первичные датчики и исполнительные устройства составляют нижний уровень. К ним относятся датчики температуры, датчики уровня, датчики давления, датчики скорости, а также клапаны с электроприводом.

Программно-аппаратные средства, построенные на программируемых логических контроллерах (ПЛК), составляют средний уровень. ПЛК, собирая и обрабатывая информацию с нижнего уровня, выполняет заложенные в него алгоритмы автоматического управления и регулирования. Также ПЛК обменивается данными с верхним уровнем, а именно отправляет необходимую информацию в пункт управления и выполняет команды, которые приходят с пункта управления.

Верхний уровень представляет собой средства дистанционного управления и контроля над технологическим процессом. Также здесь происходит сбор всех данных и их архивирование.

Датчики и исполнительные механизмы, находящиеся на нижнем уровне, взаимодействуют с ПЛК по каналам связи 4..20мА. Контроллеры соединяются с коммутатором верхнего уровня с помощью локальной сети Ethernet, точно также все объекты верхнего уровня соединены между собой.

# **2.3 Разработка функциональной схемы автоматизации**

Функциональной схемой автоматизации является технический документ, определяющий функциональной блочную структуру отдельных узлов. Это узлы

автоматического управления, регулирования и контроля технологического процесса. В функциональной схеме все элементы системы управления изображаются при помощи условных изображений, которые связаны в единую систему линиями функциональной связи. Процесс разработки ФСА решает следующие задачи:

 контроль и регистрация состояния технологическогооборудования и параметров процессов;

 управление технологическим процессом путем стабилизации его параметров и прямого воздействия на данный процесс;

 получение первичной информации о состоянии оборудования и состоянии технологического процесса.

Соответствую заданию была разработана функциональная схема автоматизации, которая удовлетворяет требованиям ГОСТ 21.408-2013. «Система проектной документации для строительства (СПДС). Правила выполнения рабочей документации автоматизации технологических процессов (с Поправками)» Данная схема представлена в Приложении Б [10].

На функциональной схеме приведены следующие обозначения:

1) первичный измерительный преобразователь (чувствительный элемент) для измерения давления/уровня/скорости/температуры;

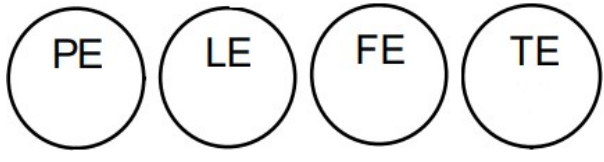

2) прибор для измерения давления/уровня/скорости/температуры без шкалы, с дистанционной передачей показаний установленный по месту;

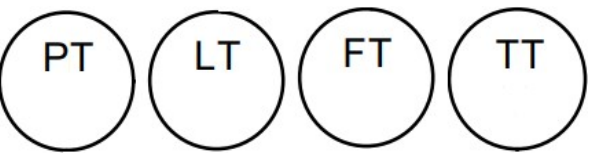

3) прибор для измерения давления/уровня/скорости/температуры показывающий установленный по месту;

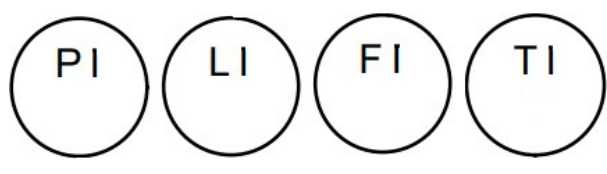

4) прибор для преобразования сигнала управляющего воздействия;

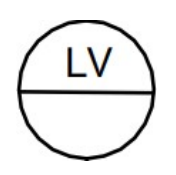

5) лампа, встроенная в прибор для сигнализации.

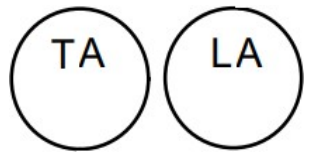

# **2.4 Разработка схемы информационных потоков**

Составленная схема информационных потоков представлена в Приложении В.

На среднем уровне находят программируемые логические контроллеры, которые принимают данные с датчиков, находящихся на нижнем уровне, и передают эти данные на автоматизированное рабочее место (АРМ) оператора и в базу данных АСУ ТП. В свою очередь с АРМ оператора на ПЛК приходят запросы и управляющие команды. Управляющие команды обрабатываются ПЛК и передаются на исполнительные механизмы. Все действия оператора регистрируются в базе данных АСУ ТП, оператор же может получать информацию из базы данных посредством SQL запросов. База данных информационной сети постоянно архивирует данные с базы данных АСУ ТП и предоставляет эти данные диспетчеру по запросам SQL. Все параметры, которые передаются в локальную вычислительную сеть, имеют свой уникальный идентификатор, состоящий из символьной строки. Структура сигналов для датчиков имеет следующий вид: «ААА\_ВВВ\_ССС», где:

ААА – параметр, который может принимать значения: PRS –

давление, TMP – температура, CON – расход, LVL – уровень;

 ВВВ – код аппарата или объекта, который может принимать следующие значения: SE1/2/3 – отстойники, VTR – водоочистное сооружение,

 BFF – буферная емкость, NA1/2/3/4 – насосные агрегаты, BGN – входящий трубопровод;

 СС – уточнение или примечания, например, H-достигнут верхний допустимый уровень, НН – достигнут верхний предельный уровень.

Ниже приведена таблица входных сигналов.

Таблица 1 – Кодировка сигналов в системе SCADA

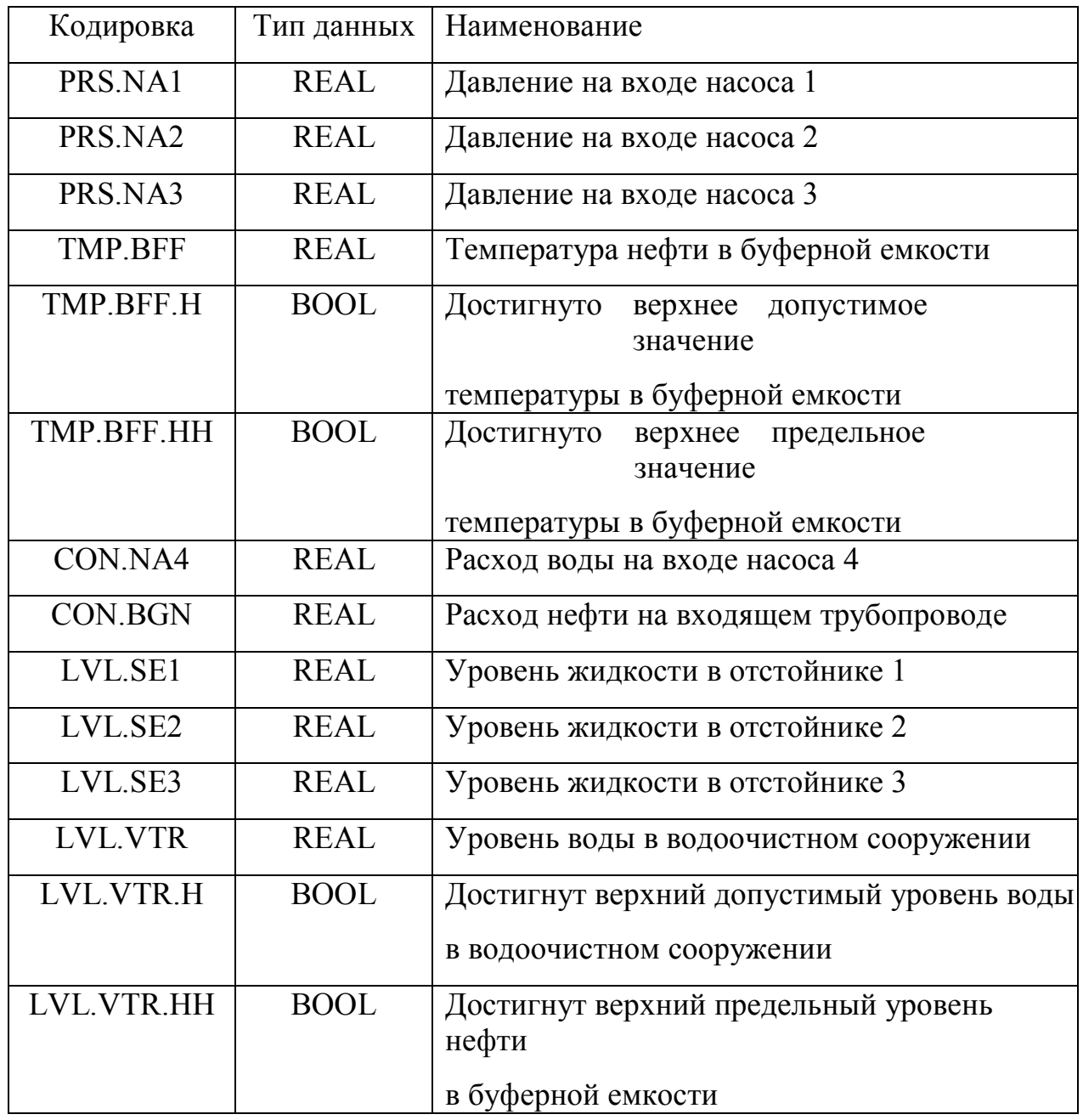

Продолжение таблицы 1

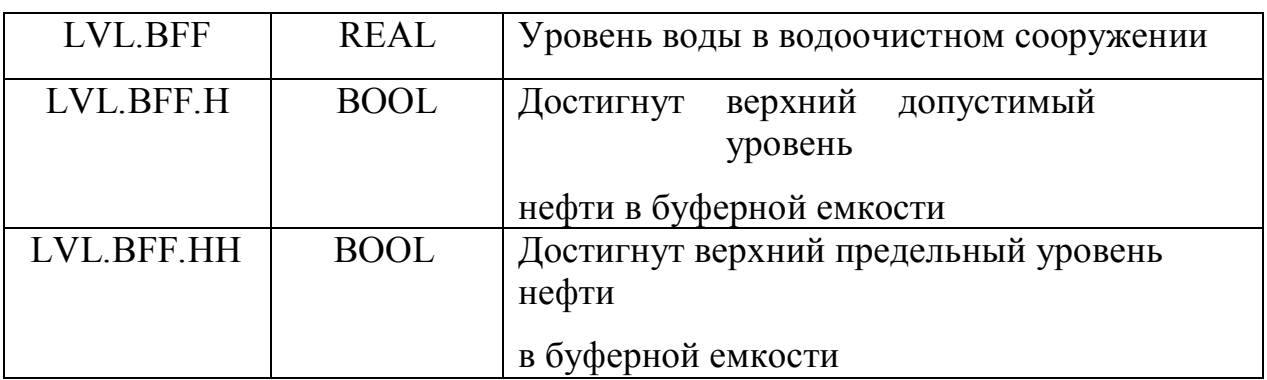

# **2.5 Выбор контроллерного оборудования**

В ходе работы рассматривались контроллеры HITACHI EH-150, Allen Bradley SLC 500 и SIEMENS SIMATIC S7-300.

Технические параметры, по которым сравнивались данные

контроллеры, приведены в таблице 2.

Таблица 2 – Сравнение контроллерного оборудования

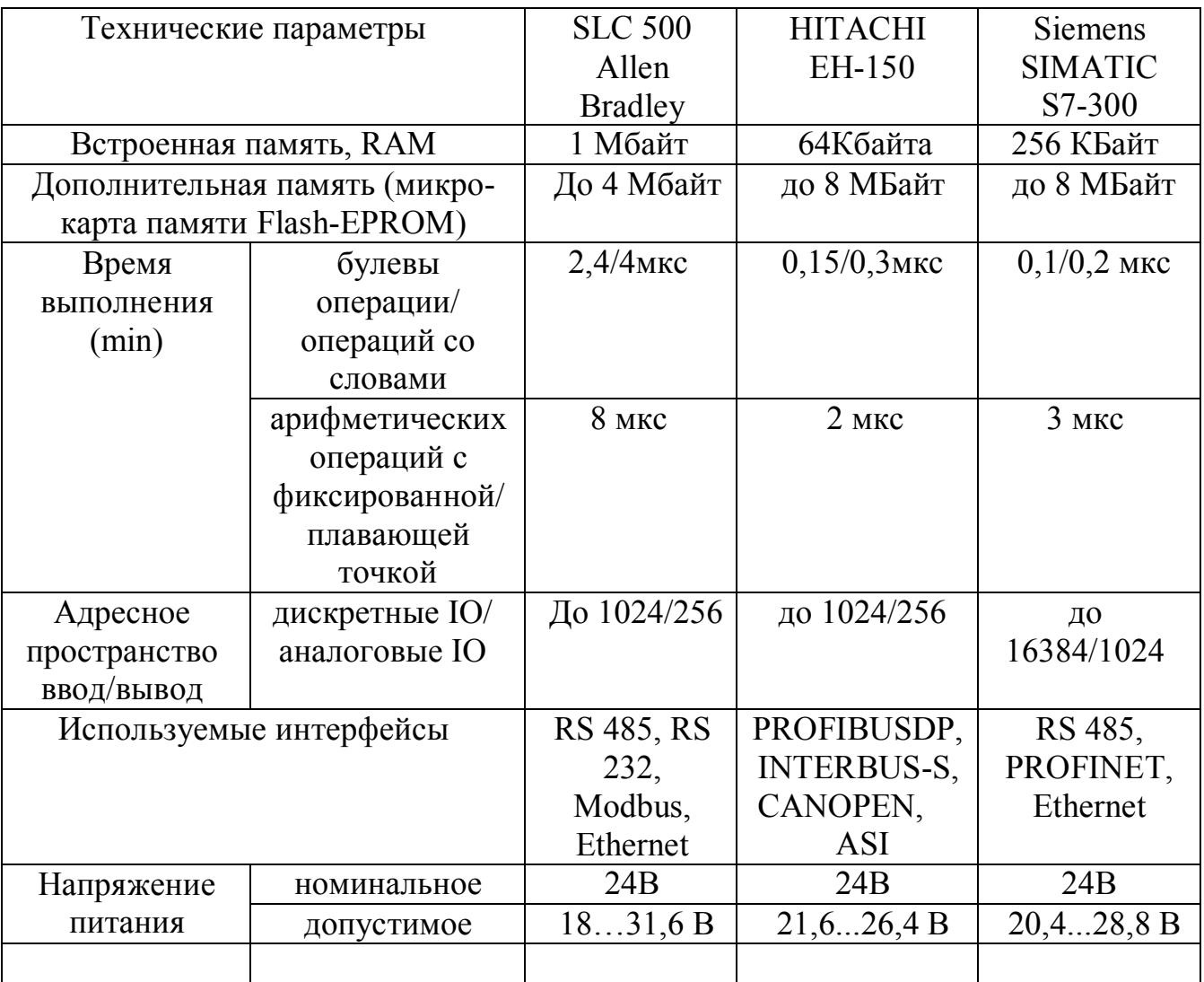

Продолжение Таблицы 2

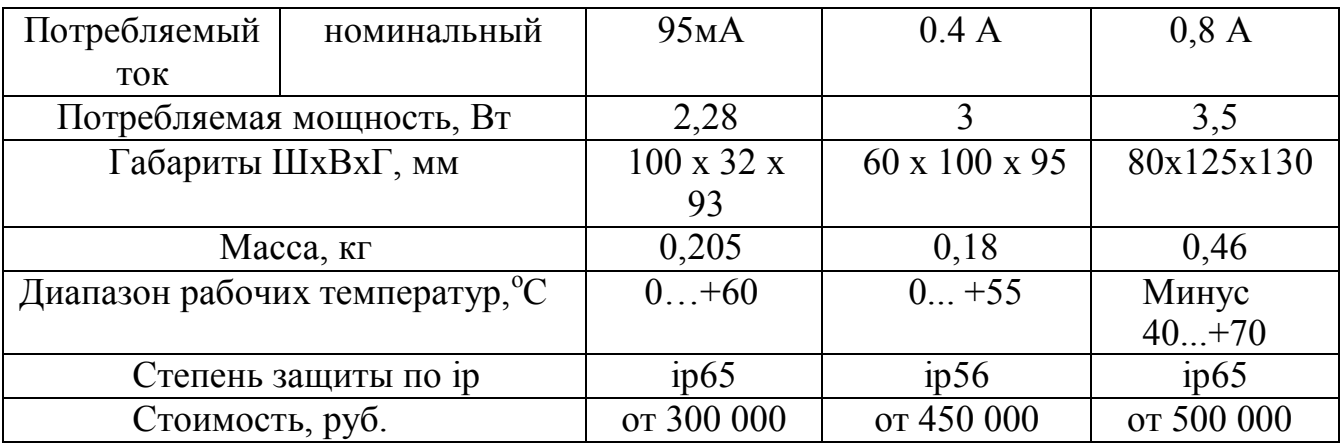

В результате исследования выбран контроллер SIMATIC S7-300, который будет использоваться для управления и контроля процессов ДНС при проектировании системы автоматического регулирования. Не смотря на высокую стоимость контроллера, на выбор повлияли следующие преимущества:

 широкий диапазон рабочих температур и высокая степень пылевлагозащиты позволяет использовать контроллер в условиях сурового климата;

 контроллер поддерживает все стандартные форматы данных и сетевых протоколов;

 контроллер многофункционален, имеет высокую автономность и производительность;

приемлемая цена контроллера и его обслуживания.

Для системы автоматизированного управления ДНС используем два ПЛК Siemens SIMATIC S7-300, которые будут взаимодействовать на базе интерфейса Ethernet. Один контроллер является основным, второй – резервным. На рисунке 2 изображен ПЛК состоящий из процессорного модуля и модулей аналоговых и дискретных вводов/выводов.

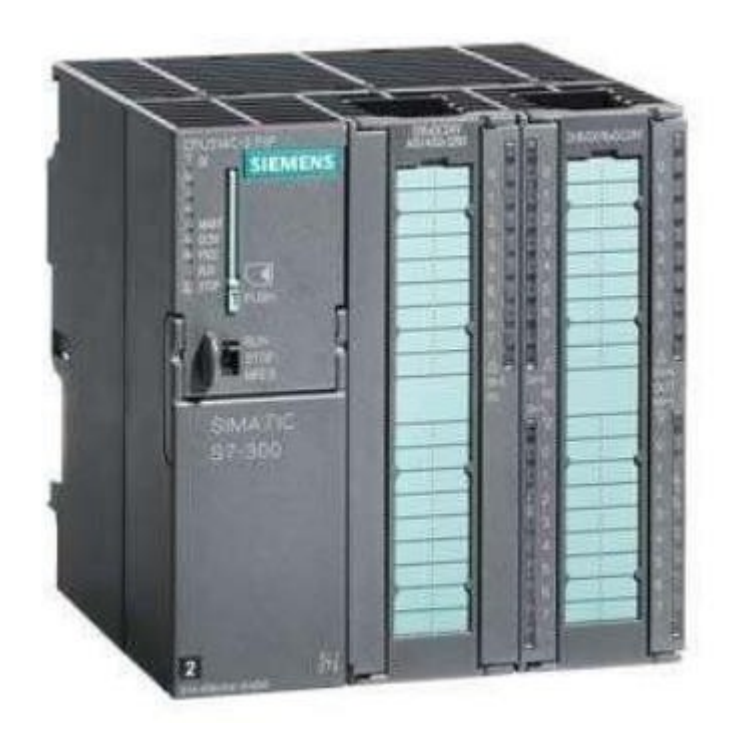

Рисунок 2 - Siemens SIMATIC S7-300

Программируемый логический контроллер SIMATIC S7-300 предназначен для построения систем автоматизации низкой и средней степени сложности. Модульная конструкция контроллера S7-300, работа с естественным охлаждением, возможность применения структур локального и распределенного ввода-вывода, широкие коммуникационные возможности, множество функций, поддерживаемых на уровне операционной системы, высокое удобство эксплуатации и обслуживания обеспечивают возможность получения оптимальных решений для построения систем автоматического управления технологическими процессами в различных областях промышленного производства.

# **2.6 Выбор датчиков**

# **2.6.1 Выбор датчика расхода**

В процессе работы ДНС необходимо отслеживать расход нефти, которая обладает следующими характеристиками:

— плотность нефти – 836 кг/м<sup>3</sup>;

— вязкость нефти – 5,9 мм<sup>2</sup>/с;

 $-$  класс опасности по ГОСТ 12.1.007-76 - 3;

температура самовоспламенения – 250 °C;

рабочее давление в трубопроводе не более 6 МПа.

Заранее было решено использовать кориолисовы расходомеры, которые имеют ряд преимуществ, таких как:

высокая точность работы;

могут устанавливаться перед или после криволинейных участков;

 при использовании резиновых подставок-прокладок сменадавления и температуры рабочей среды, а также вибрация трубопровода не повлияют на надежность работы прибора;

 у кориолисовых расходомеров большой срок службы, потому что в них отсутствуют изнашивающиеся и движущиеся элементы;

 расходомеры предназначены для измерения расхода сред, которые обладают высокой вязкостью.

В таблице 3 представлены основные критерии, по которым осуществлялся выбор.

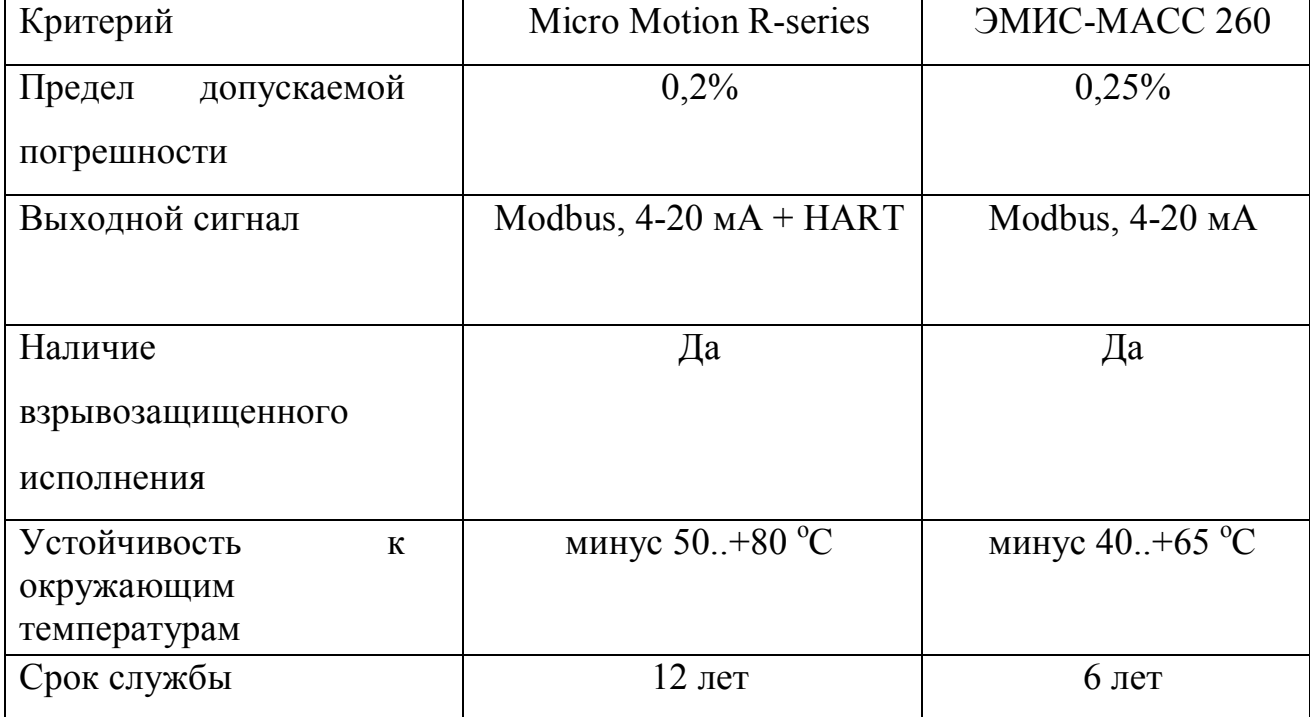

Таблица 3 – Сравнительный анализ расходомеров

Продолжение Таблицы 3

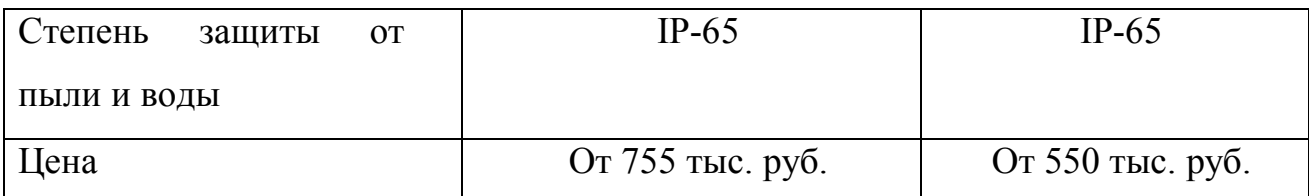

Как мы видим, по всем необходимым параметрам расходомер Micro Motion R-series (рисунок 3) подходит для данной задачи. Относительно небольшая погрешность измерения, высокий температурный диапазон к окружающей среде, а также высокий срок службы компенсирует большую разницу в цене. Данные расходомеры поддерживают выходной сигнал 4..20мА+HART, который используется в разрабатываемой системе.

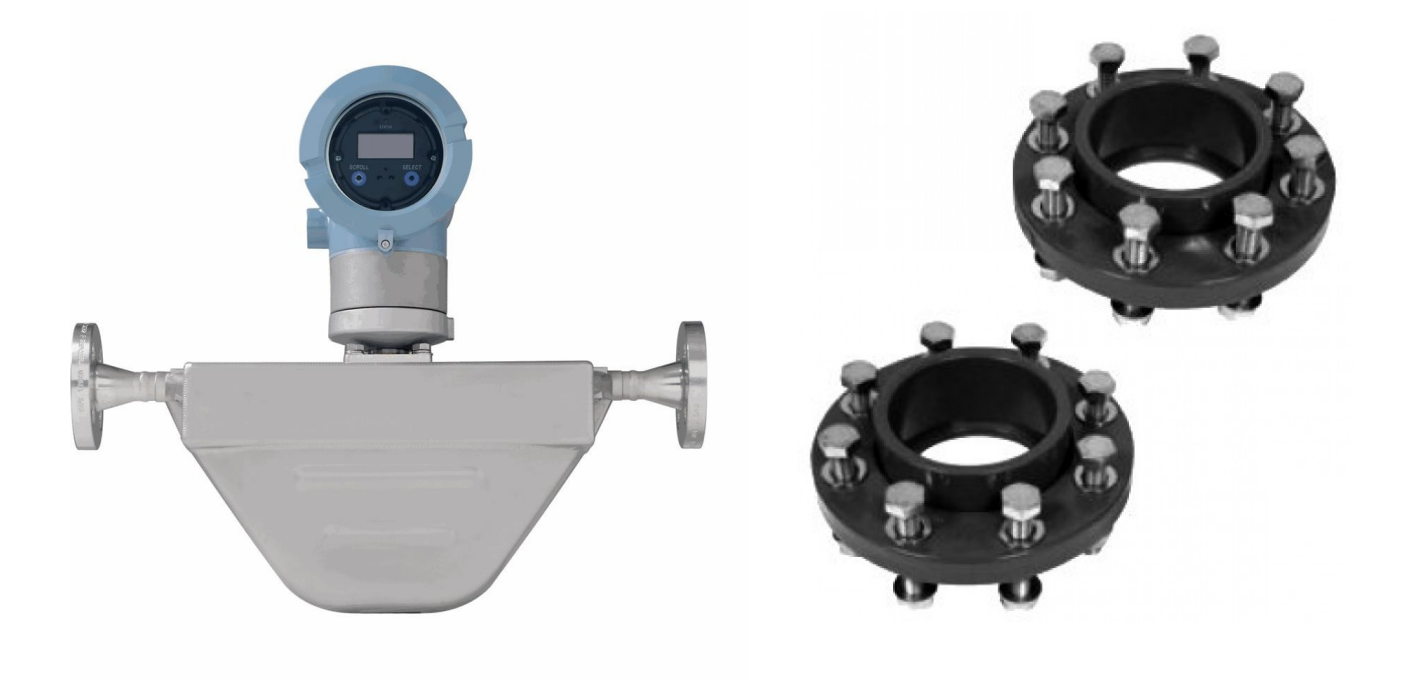

Рисунок 3 – Micro Motion R-series и ответные фланцы под приварку

# **2.6.2 Выбор датчика давления**

Был проведен сравнительный анализ датчиков давления Метран-75, Элемер АИР-20 и КВАРЦ-2. Результаты анализа представлены в таблице 4  $[15][16]$ .

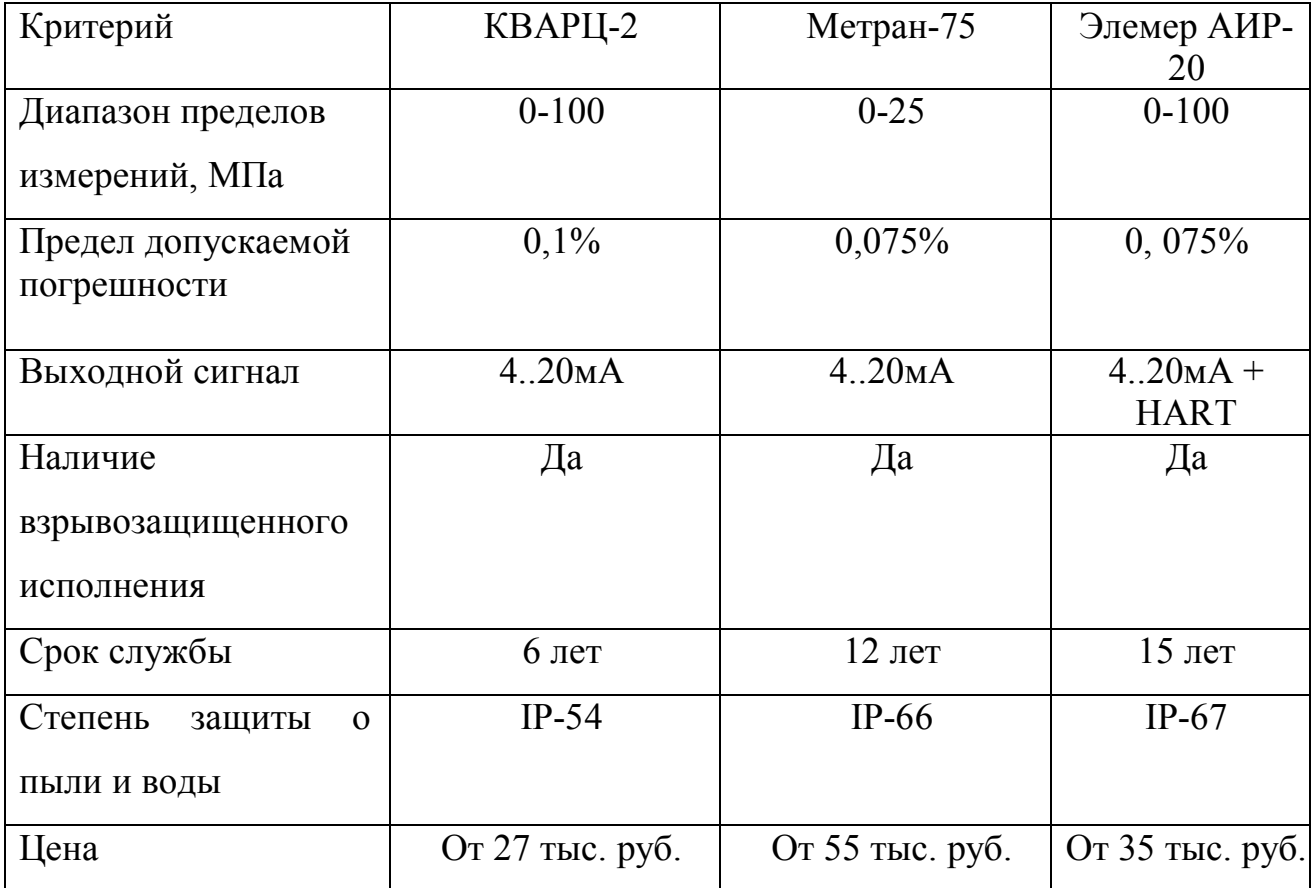

Таблица 4 – Сравнительный анализ датчиков давления

Для измерения давления был выбран датчик Элемер АИР-20 (рисунок 4), который имеет малую погрешность, хорошую степень защиты от воды и пыли, а также высокий срок службы. Датчик поддерживает необходимый сигнал 4..20мА + HART, его можно приобрести во взрывозащищенном исполнении.

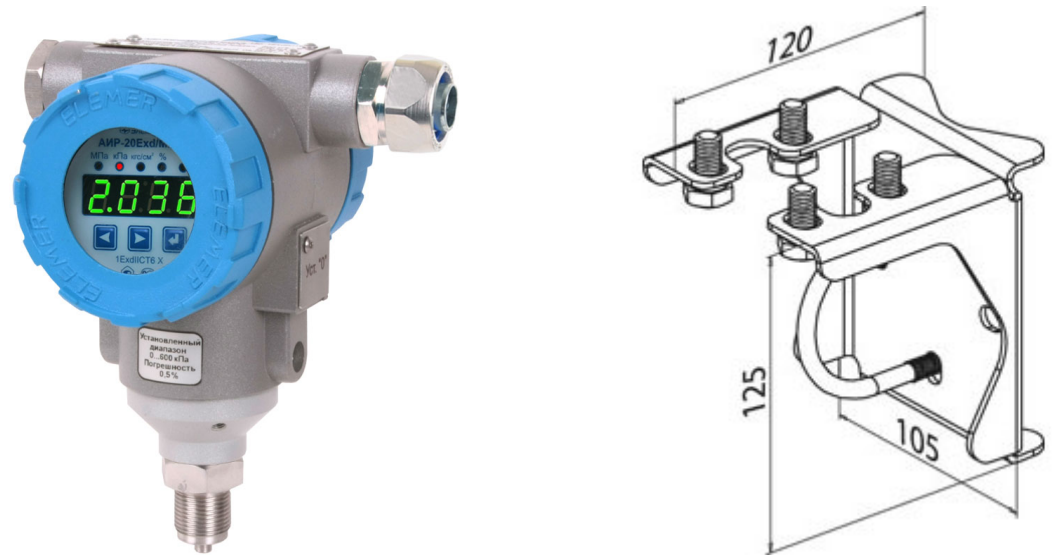

 $\mathbf{I}$ 

Рисунок 4 – Элемер АИР-20 и кронштейн для крепления

Датчик состоит из сенсорного модуля и электронного преобразователя. Сенсорный модуль состоит из измерительного блока и платы аналого-цифрового преобразователя (АЦП). Давление подается в камеру измерительного блока, преобразуется в деформацию чувствительного элемента и изменение электрического сигнала. Электронный преобразователь преобразует электрический сигнал в соответствующий выходной сигнал. В измерительном блоке используется тензорезистивный модуль на кремниевой подложке. Чувствительным элементом тензомодуля является пластина из кремния с пленочными тензорезисторами.

# **2.6.3 Выбор датчика температуры**

В процессе работы дожимной насосной станции необходимо отслеживать температуру нефти в буферной емкости, для этого был выбран датчик Метран-274. В таблице 5 представлен сравнительный анализ датчиков температуры [15][16].

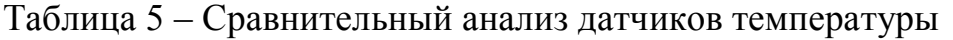

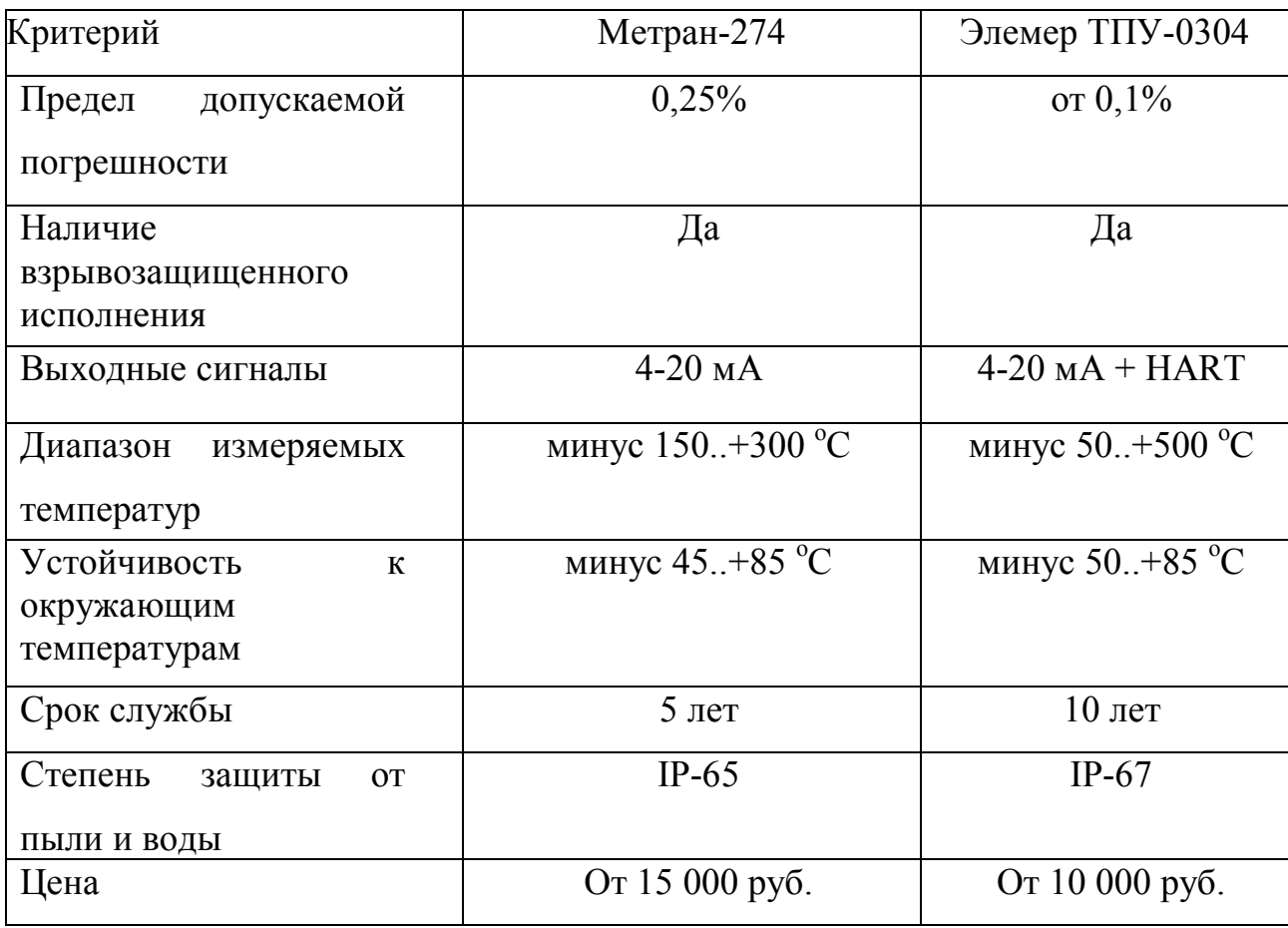

Метран-274 (рисунок 5) преобразует сигнал первичное преобразователя температуры в унифицированный выходной сигнал постоянного тока при помощи измерительного преобразователя, вмонтированного в головку первичного преобразователя.

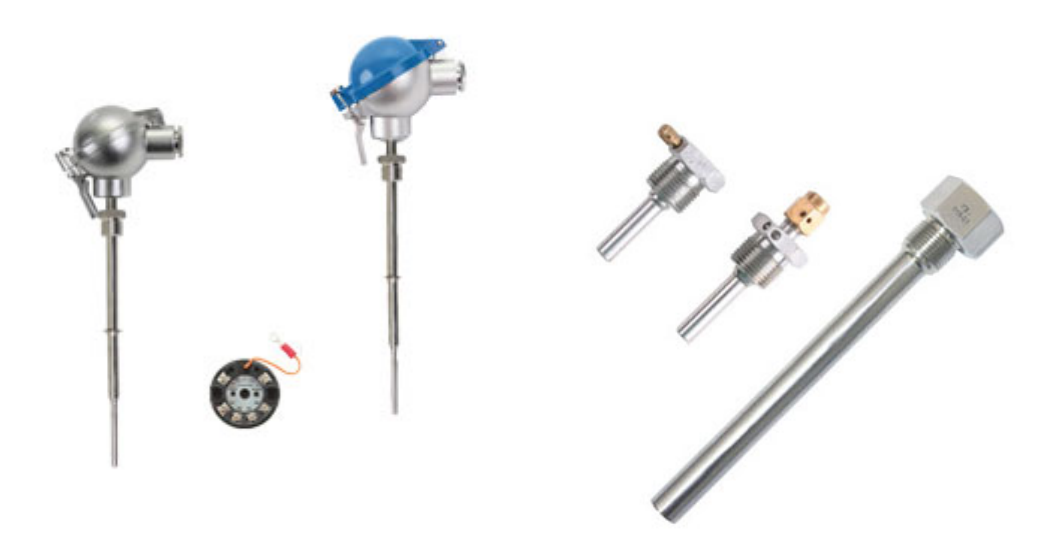

Рисунок 5 – Элемер ТПУ-0304 и гильзы защитные

# **2.6.4 Выбор уровнемера**

Для корректной работы нефтяных отстойников необходимо осуществлять постоянный контроль за уровнем жидкости. В таблице 6 были рассмотрены уровнемеры Rosemount 3300 и OPTIFLEX 1300C.

Таблица 6 – Сравнительный анализ датчиков уровня

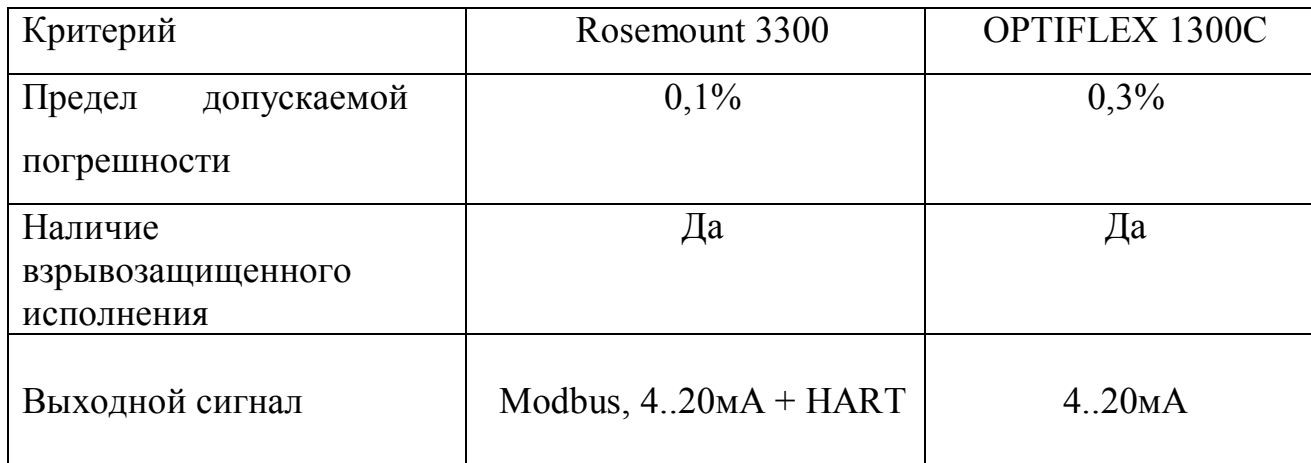

Продолжение Таблицы 6

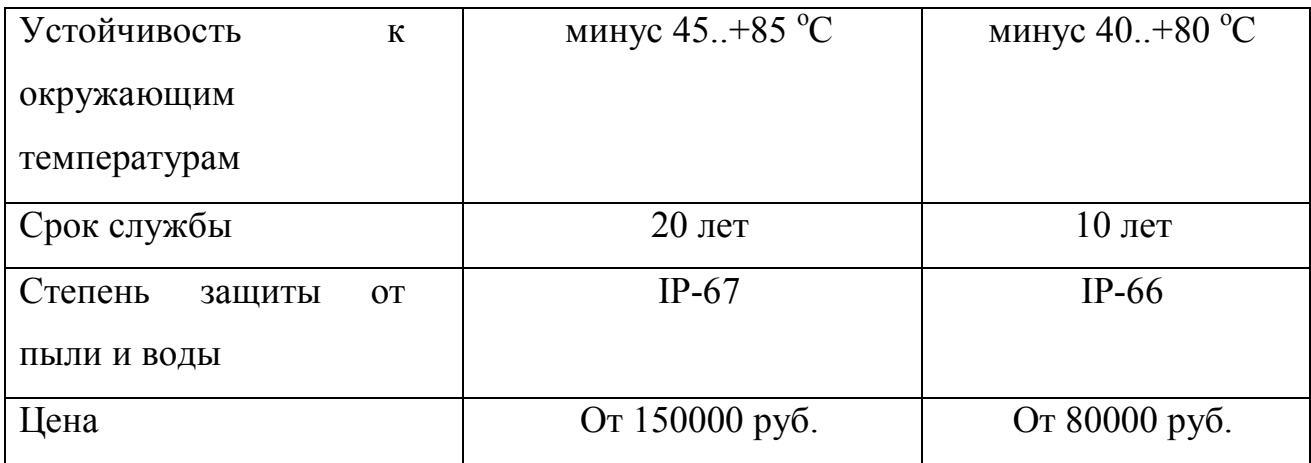

Для измерения уровня был выбран волновой радарный уровнемер Rosemount 3300 (рисунок 6), который имеет более низкую погрешность измерения, лучше защищен от воды и срок службы которого составляет 20 лет, что является отличным показателем качества.

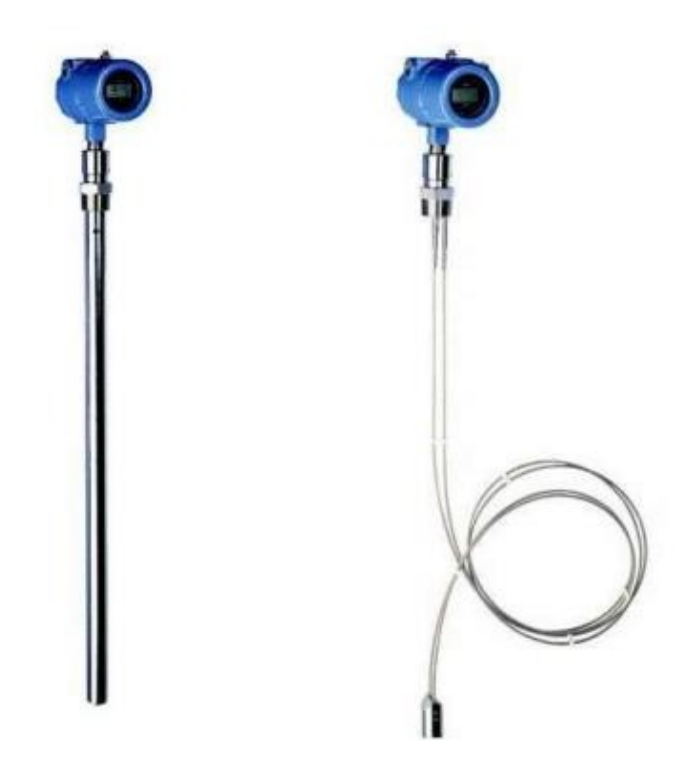

Рисунок 6 – Rosemount 3300

Уровнемеры Rosemount 3300 – интеллектуальные устройства, которые предназначены для постоянного измерения уровня и раздела сред в резервуаре. Принцип действия основан на технологии рефлектометрии с временным

разрешением (TDR=Time Domain Reflectometry). Радиоимпульсы направляются вниз по зонду, который погружен в измеряемую среду. При достижении поверхности измеряемой среды, часть радиоимпульса отражается и поступает обратно в приёмник. Интервал времени между моментом передачи и приёма радиоимпульса пропорционален расстоянию до поверхности (уровню).

### **2.6.5 Выбор исполнительных механизмов**

Исполнительным устройством называют устройство, непосредственно реализующее управляющее воздействие на объект управления со стороны регулятора с помощью перемещения регулирующего органа. В итоге регулирующее воздействие, производимое исполнительным устройством, стабилизирует регулируемую величину путем изменения процесса в заданном направлении.

В процессе обезвоживания нефти важно поддерживать постоянный уровень жидкости в отстойнике. Для этого необходимо регулировать подачу жидкости в отстойник, что можно осуществить при помощи клапана с электроприводом.

Для того чтобы выбрать клапан, необходимо сделать расчет нужной пропускной способности клапана Kv (м<sup>3</sup>/час), для этого можно воспользоваться формулой:

$$
K_{\vartheta} = Q_{max} * \sqrt{\frac{\Delta p_0}{\Delta p}} * \sqrt{\frac{\rho}{\rho_0}},
$$
 (1)

где Q<sub>max</sub> - максимальное значение расхода (700 м<sup>3</sup>/час);

 $\Delta \rm p_0$  - потеря давления на клапане (1 кгс/см $^2$ );

 $\Delta$ р - разность давления в трубопроводе до клапана и после клапана (0,5 кгс/см $^2$ );  $\rho$  - плотность среды (836 кг/м $^3$ );

 $\rho_0$  - плотность воды (1000 кг/м<sup>3</sup>).
Подставив данные, мы определим, что пропускная способность клапана составит не менее 450 м<sup>3</sup>/час.

Далее необходимо определить требуемую минимальную пропускную способность клапана, она должна быть больше или равна нужной пропускной

способности клапана, умноженной на 1,3. Таким образом Kvs  $\geq 580$  м<sup>3</sup>/час. Диаметр трубопровода будем считать равным 250мм.

Исходя из выясненных условий был выбран клапан регулирующий под электропривод с сальниковым уплотнением штока – РУСТ 510-2 (рисунок 7). Он имеет следующие характеристики:

- Условный проход ДУ 250 мм;
- Пропускная способность 1000 м<sup>3</sup>/час;
- Протечка через закрытый клапан 0,05%;
- Температура регулируемой среды минус 60..+550 °С.

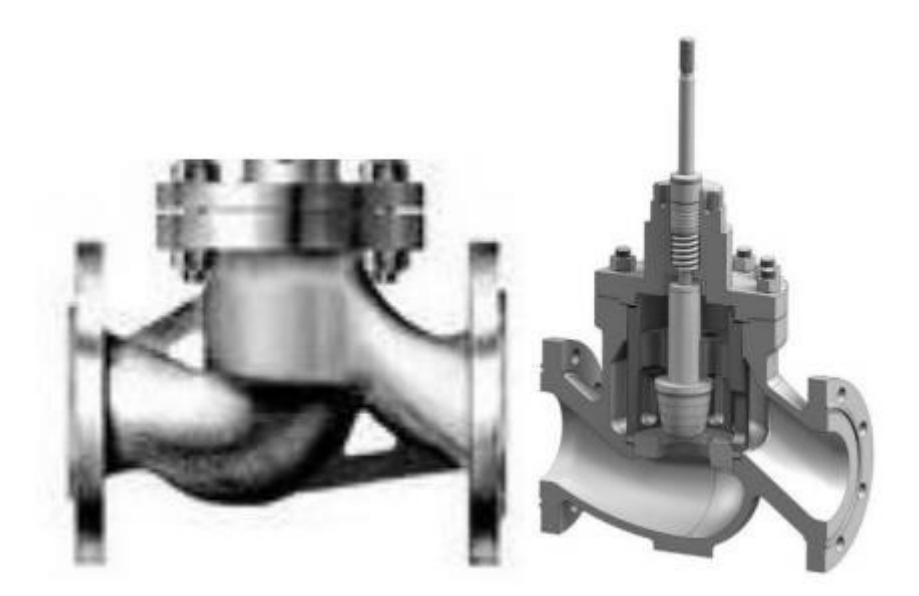

Рисунок 7 – Клапан РУСТ 510-2

Для управления клапаном был выбран прямоходный электропривод SIPOS 5 FLASH 2SB5 (рисунок 8).

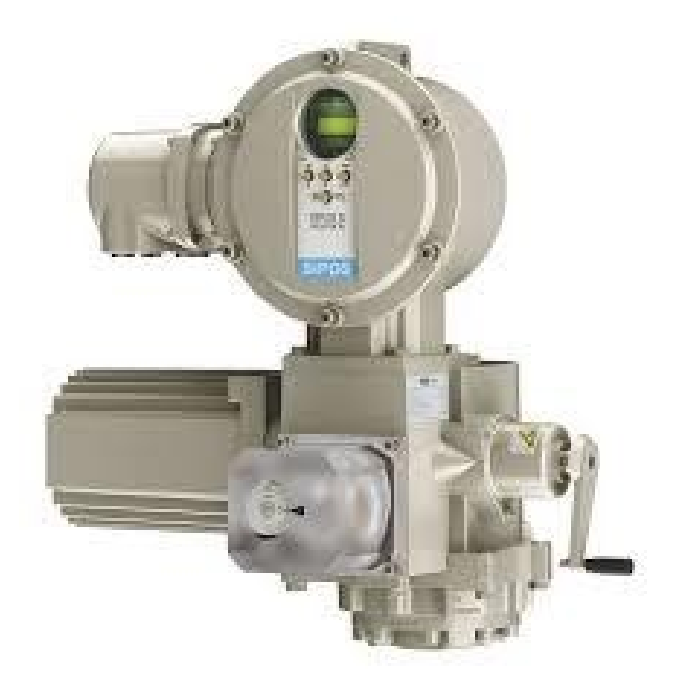

Рисунок 8 – Электропривод SIPOS 5 FLASH

Данный электропривод выполнен во взрывозащищенном исполнении, а также имеет класс защиты IP-67 и температурный диапазон минус  $40.+60 °C$ .

Монтаж клапана и электропривода осуществляется фланцевым соединением.

### **2.7 Разработка схемы внешних проводок**

Схема внешних проводок представлена в Приложении Г. На ней обозначены следующие датчики:

- уровнемеры Rosemount 3300;
- датчик температуры Элемер ТПУ-0304;
- датчики давления Элемер АИР-20;
- расходомеры Micro Motion R-series.

Все датчики имеют унифицированные выходные токовые сигналы 4..20

мА. На щит КИПиА сигнал подается от датчиков по кабелям.

В данной системе был выбран кабель КВВГЭнг (рисунок 9) пятижильный и десятижильный с толщиной жилы 2,5мм.

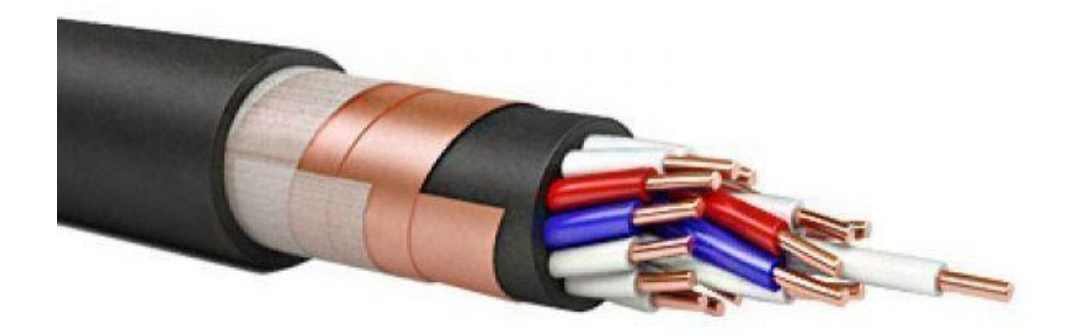

闪

### Рисунок 9 – Кабель КВВГЭнг

Обозначение кабеля расшифровывается как:

К – кабель контрольный;

 ВВГ – с медной жилой, а также внутренней и внешней изоляцией из поливинилхлоридного (ПВХ) пластиката;

Э – экранированный;

Нг – низкая пожароопасность [20].

Кабель данной марки используется для прокладки в помещениях, каналах, туннелях, а также в условиях агрессивной среды, при отсутствии механических воздействий на кабель. Наличие экрана означает, что кабель не только не распространяет собственные электромагнитные поля, но и защищен от всяческих воздействий внешних помех. Необходимо прокладывать в специальных трубах, для того чтобы ограничить механическое воздействие на кабель.

Кабель КВВГ предназначен для соединений с различными электроприборами и аппаратурой с переменным напряжением до 660 В с частотой до 100 Гц или с постоянным напряжением до 1000 В. Диапазон рабочих температур для данного кабеля составляет минус  $50.+50 °C$ .

### **2.8 Разработка алгоритмов управления**

### **2.8.1 Алгоритм проверки сигнала с датчиков**

Перед запуском какой-либо части дожимной насосной станции после ремонта, резервации или технического обслуживания необходимо убедиться, что все датчики находятся в рабочем состоянии. Для этого все токовые сигналы, поступающие с датчиков, проверяются на попадание в диапазон стандартного сигнала 4..20мА. В случае непопадания хотя бы одного сигнала в нужный диапазон оператор будет извещен о неисправности датчика. Если же все датчики работают корректно, то произойдет запуск технологического процесса[21].

### **2.8.2 Алгоритм сбора данных измерений**

На данном этапе был разработан алгоритм сбора данных с канала измерения температуры нефти в буферной емкости Алгоритм представлен на рисунке 10.

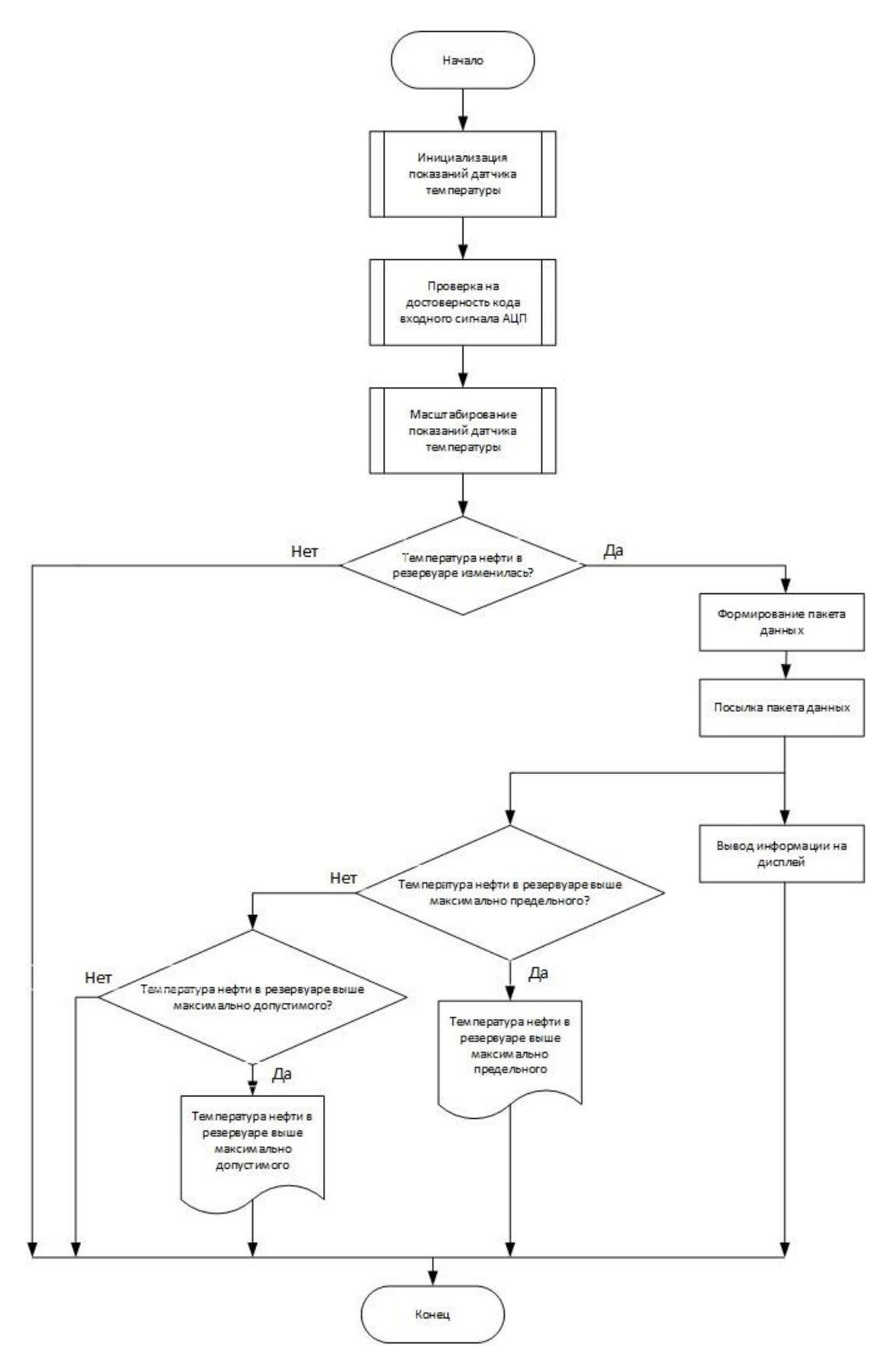

Рисунок 10 – Алгоритм сбора данных измерений

# 2.8.3 Алгоритм автоматического регулирования технологического параметра

В качестве основного регулируемого технологического параметра на дожимной насосной станции выступают уровни жидкости в отстойниках. Для того, чтобы происходило разделение на нефть и воду необходимо постоянно поддерживать определенный уровень жидкости в отстойнике. Для осуществления этой задачи будем использовать алгоритм ПИД-регулирования.

Основные элементы схемы – ПЛК с ПИД-регулятором, объект управления и регулирующий орган.

Полученная функциональная схема представлена на рисунке 11.

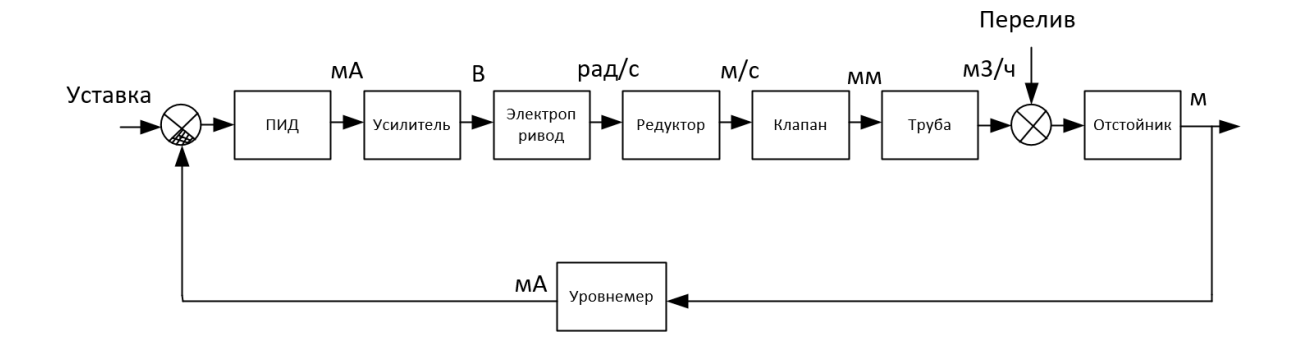

Рисунок 11 - Функциональная схема автоматизации

Блок преобразователя представляет собой устройство, преобразующее сигнал с ПИД-регулятора в сигнал с параметрами, заданными исполнительным устройством. Представим усилитель как пропорциональное звено  $\mathbf{c}$ равным 20. Это обусловлено коэффициентом примерно размерностями вход/выходных параметров.

Передаточные функции элемента трубопровода  $\mathbf{M}$ электропривода представлены апериодическими звеньями первого порядка и равны:

$$
W_{mpy\delta a} = \frac{1}{0.015s + 1},\tag{2}
$$

$$
W_{3n} = \frac{2}{0.02s + 1'},\tag{3}
$$

линейную, исходя из технических данных электропривода, передаточная функция редуктора будет описываться пропорциональным звеном с коэффициентом 0,001.

Клапан, получая на вход линейную скорость, выдает на выходе расстояние, на которое он приоткрылся, это значит, что его передаточная функция будет представлять собой идеальное интегрирующее звено.

Представим отстойник, как емкость, объем которого можно посчитать по формуле:

$$
V = S * h,\tag{4}
$$

тогда его передаточная функция может быть представлена интегратором:

$$
W_{omcm} = \frac{k_0}{s}, k_0 = \frac{1}{s}.
$$
 (5)

Зная все переходные функции можно приступать к моделированию процесса регулирования при помощи программного пакета Simulink. Структурная схема представлена на рисунке 12.

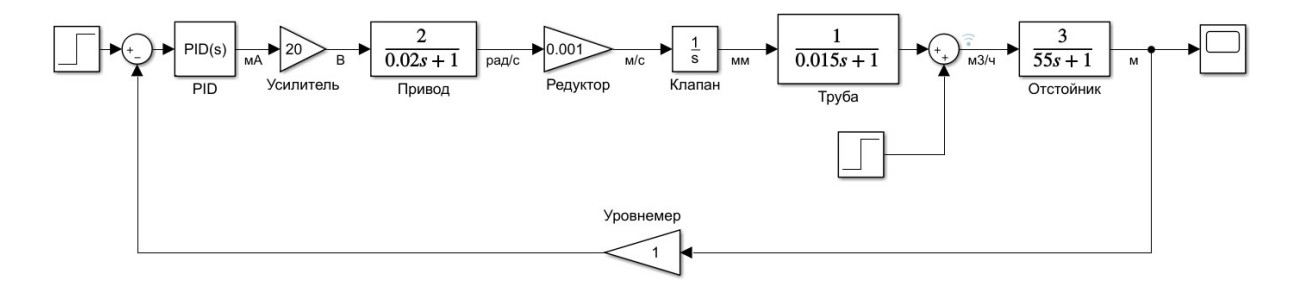

Рисунок 12 – Модель алгоритма ПИД-регулирования в пакете программ

#### MathLab

Несмотря на то, что в модели присутствует возмущение, которое может быть вызвано резким увеличением потока жидкости, настройку ПИД-регулятора проведем без учета возмущения.

Лля определения коэффициентов ПИД-регулятора воспользуемся автоматической настройкой в Simulink. Эта функция позволяет подобрать время переходного процесса и перерегулирование для заданной системы. В ходе автоматической настройки было выяснено, что если взять интегрирующую составляющую равную нулю, то перерегулирование для данной системы также

станет равным нулю. Т.е. в данном случае вместо ПИД-регулятора будет лучше использовать ПД-регулятор с коэффициентами, изображенными на рисунке 13.

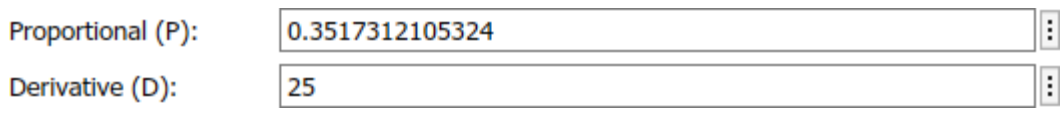

Рисунок 13 – Коэффициенты ПД-регулятора

На рисунке 14 представлен переходный процесс при заданных коэффициентах и реакция системы на возмущение.

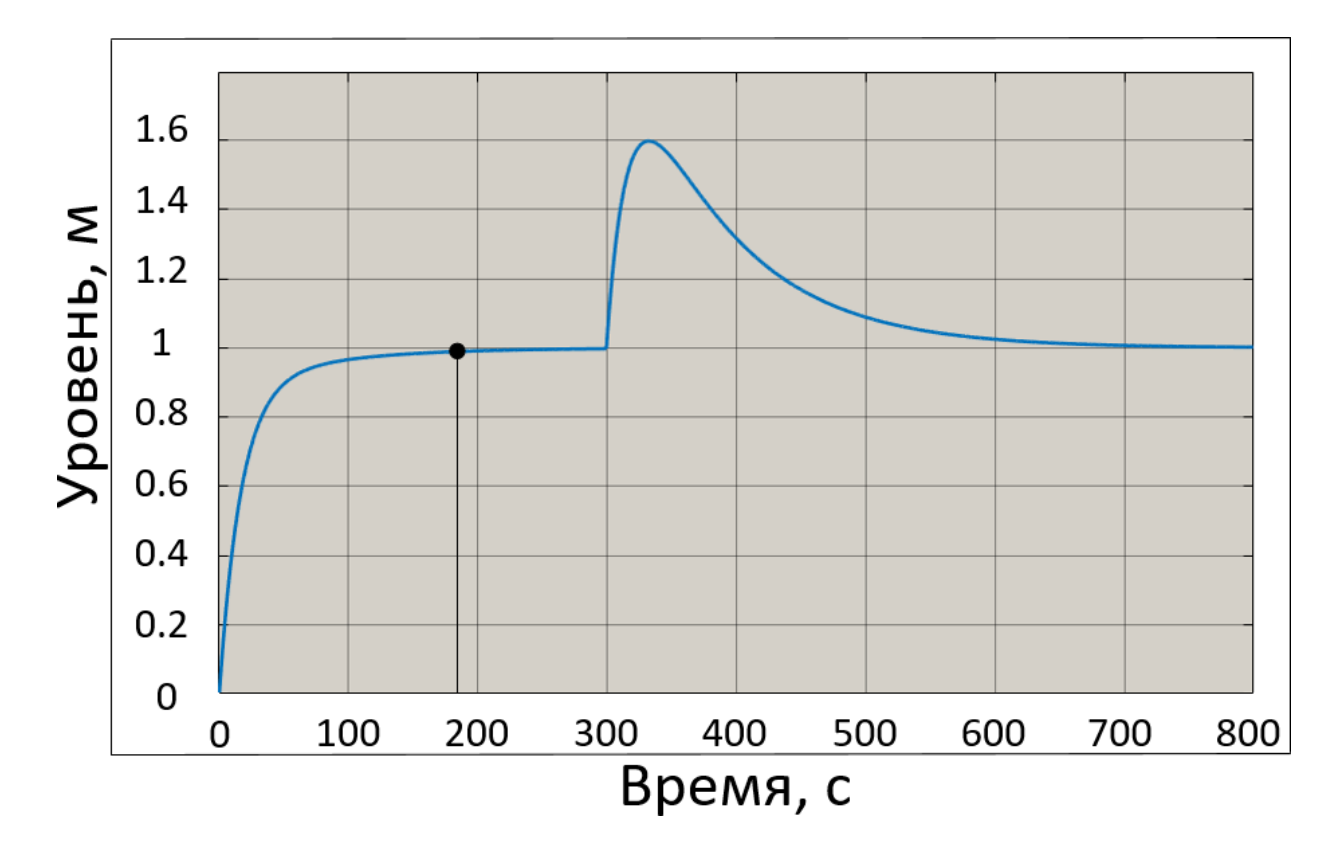

Рисунок 14 – Переходный процесс

Таким образом, время переходного процесса равно 183 секунд, что нормально, т.к. необходимо набрать в емкость большой объем жидкости, а перерегулирование отсутствует. Также система справилась с возмущением и вернулась к заданному значению уровня жидкости.

### **2.9 Экранные формы АСУ**

### **2.9.1 Разработка дерева экранных форм**

Для оперативного оповещения оператора о ходе технологического процесса были разработаны типовые экранные формы и дерево экранных форм (рисунок 15). При запуске проекта система потребует авторизации пользователя путем ввода личного логина и пароля. В случае успешной авторизации на экране появится мнемосхема основных объектов дожимной насосной станции. С данной экранной формы пользователь может перейти на экранные формы «Нефтегазовые сепараторы», «Установка предварительного отбора газа» или «Газосепаратор и компрессорная станция». Для этого нужно нажать на прямоугольную область с соответствующим названием. Также с каждой из перечисленных выше экранных форм можно перейти в «Журнал событий», «Журнал аварий» и «Тренды». В каждой из этих вкладок можно отсортировать информацию по отдельным объектам ДНС либо просмотреть общую информацию. На экранной форме «Тренды» пользователь может на графиках посмотреть зависимость выбранных параметров от времени.

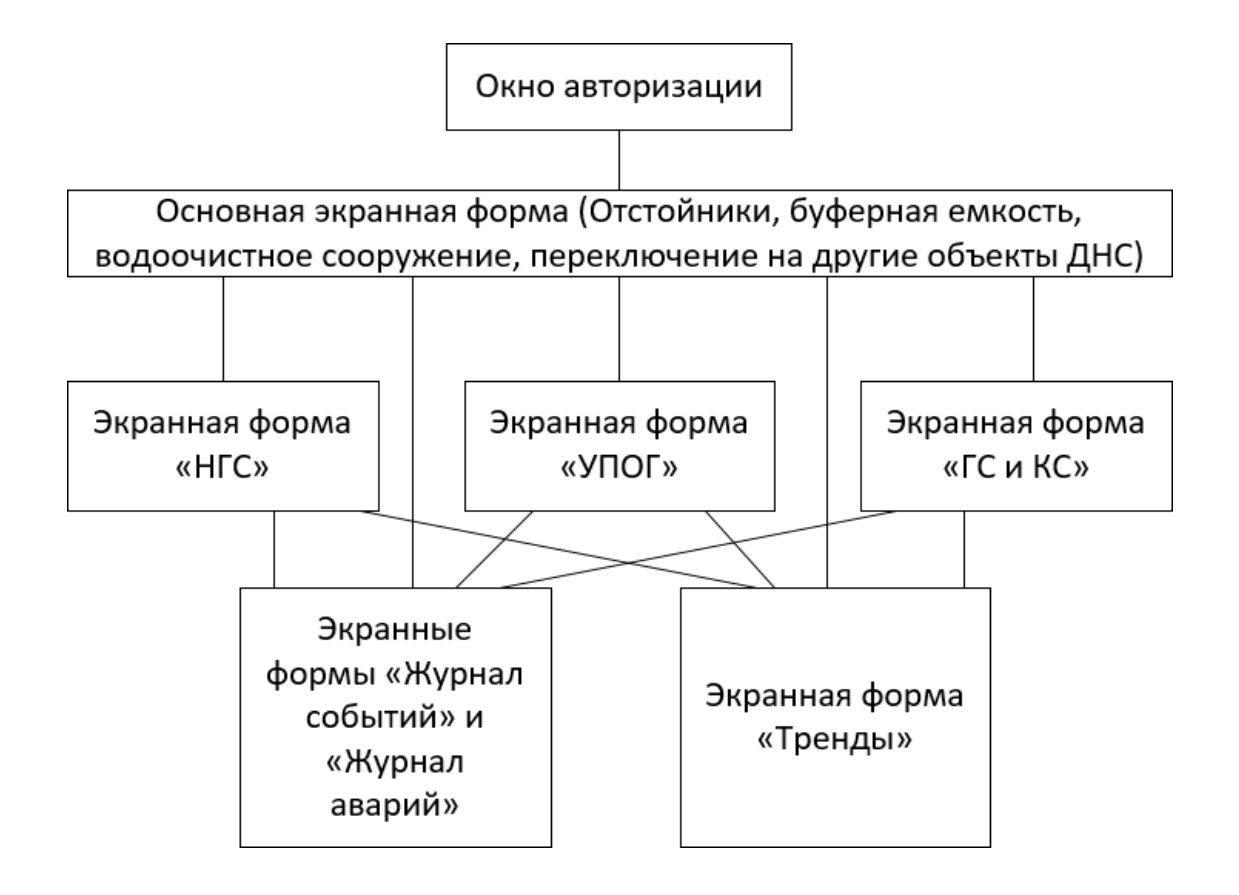

Рисунок 15 – Дерево экранных форм

## **2.9.2 Разработка экранной формы АСУ**

В Приложении Д представлена разработанная основная экранная форма. На ней находятся кнопки для перехода к другим экранным формам, отстойники, буферная емкость и водоочистное сооружение (рисунок 16). Оператор может получить здесь данные о расходе нефти на выходе нефтегазовых сепараторов и расходе воды, откачиваемой из отстойников, об уровне жидкостей в отстойниках, буферной емкости и водоочистном сооружении, температуре нефти в буферной емкости и давлениях на участках трубопровода. Также здесь можно задать уставки для уровней жидкости в отстойниках и водоочистном сооружении, для этого необходимо нажать на сам объект и задать уставку в появившемся окне.

### **2.9.3 Надежность системы**

Обеспечение надёжности систем охватывает самые различные аспекты человеческой деятельности. Надёжность является одной из важнейших характеристик, учитываемых на этапах разработки, проектирования и эксплуатации самых различных технических систем.

При изучении вопросов надёжности рассматривают самые разнообразные объекты – изделия, сооружения, системы с их подсистемами. Надёжность изделия зависит от надёжности его элементов, и чем выше их надёжность, тем выше надёжность всего изделия.

В данной системе предполагается провести резервирование основных узлов и агрегатов. Все клапаны зарезервированы ручной запорной арматурой. Так же система имеет высокую модульность, что способствует быстрому ремонту.

Датчики подобраны во взрывозащищенных корпусах в соответствие со стандартом ГОСТ Р 51330.0-99. Датчик Micro Motion R имеет маркировку по взрывозащите 1ЕxdIIСT6, это означает:

- 1 –взрывобезопасное оборудование;
- Ex соответствующее стандартам взрывозащищенности;
- d с взрывонепроницаемой оболочкой;
- IIС категория взрывоопасной смеси водород, сероуглерод;
- температурным классом Т6 от 85 до 100 ˚С.

И степень защиты IP-66, ниже приведена расшифровка степеней пылевлагозащиты (таблицы 27-28).

Таблица 7 – Защита от проникновения посторонних предметов

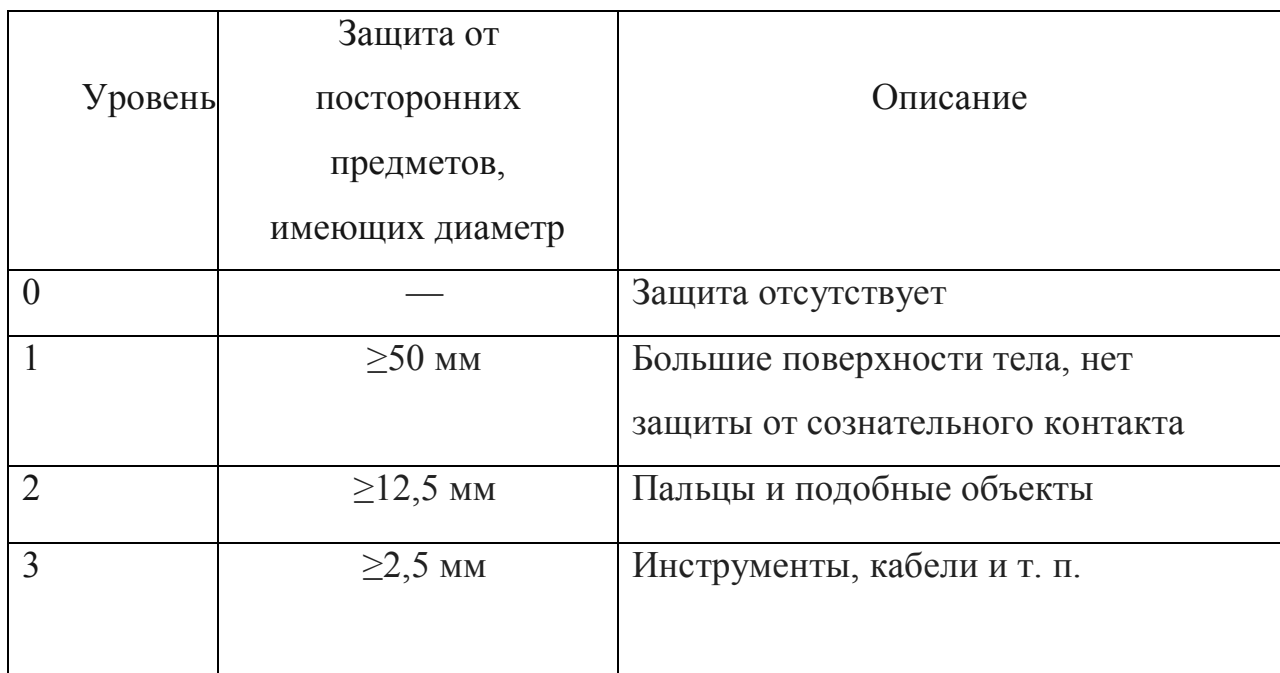

# Продолжение таблицы 7

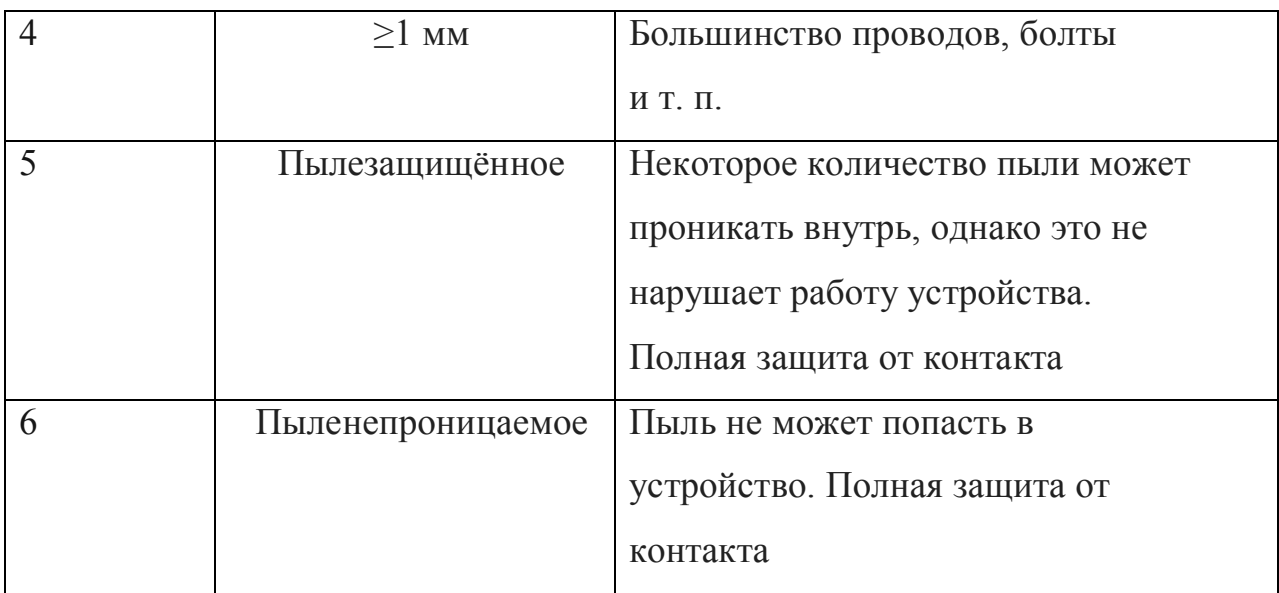

# Таблица 8 – Защита от проникновения воды

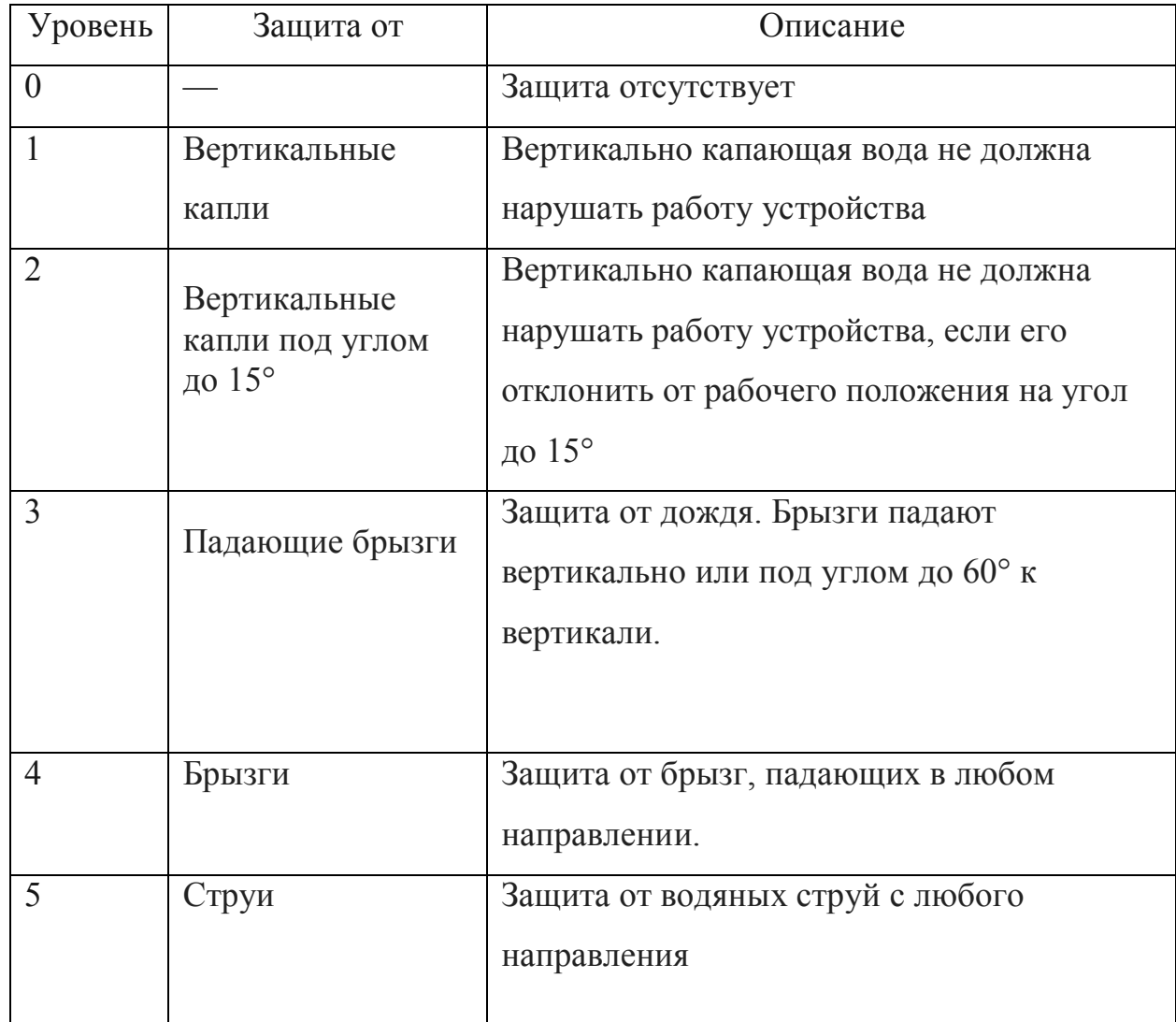

Продолжение таблицы 8

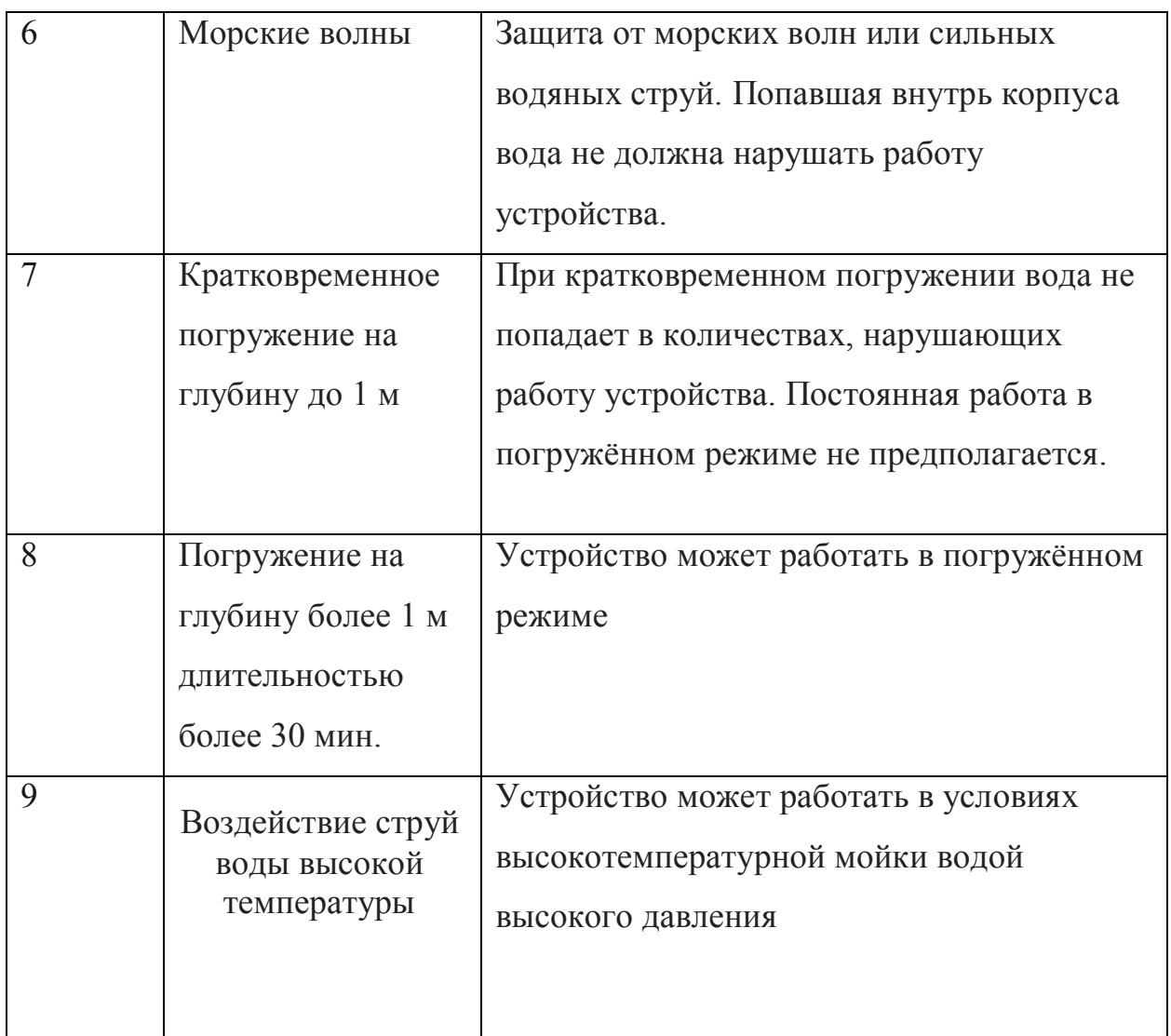

Таким образом, имея степень защиты IP-66, датчик является полностью пыленепроницаемым и защищен от дождя, случайных брызг или струй воды, но не может работать даже при кратковременном погружении под воду.

Датчик Элемер АИР-20 имеет маркировку по взрывозащите 1ЕxdIIСT6X и степень защиты IP-67. Символ «X» после температурного класса обозначает наличие каких-либо ограничений, о которых можно прочитать в прилагаемой документации. В данном случае это относится к особенностям монтажа датчика, если он изготовлен во взрывобезопасном исполнении.

Датчик Элемер ТПУ-0304 имеет маркировку по взрывозащите 1ЕxdIIСT4 и степень защиты IP-67. Температурный класс T4 означает, что температура самовоспламенения взрывоопасных смесей газов и паров с воздухом находится в диапазоне от 135 до 200 ˚С.

Датчик Rosemount 3300 имеет маркировку по взрывозащите 1ЕxdIIСT6 (аналогичная с взрывозащитой Micro Motion R) и степень защиты IP-66.

Также, для управления клапанами используется электропривод SIPOS 5 Flash 2SB5, который имеет маркировку 1ExdIIBT5 (IIB – этилен) .

Для передачи сигналов от перечисленных выше датчиков на щит КИПиА выбран кабель контрольный с токопроводящей медной жилой в ПВХ оболочке с ПВХ изоляцией не горящий (КВВГЭ нг).

#### **2.9.4. Защита информации**

Защита информации представляет собойпринятие правовых, организационных и технических мер, направленных на:

 обеспечение защиты информации от неправомерного доступа, уничтожения, модифицирования, блокирования, копирования, предоставления, распространения, а также от иных неправомерных действий в отношении такой информации;

 соблюдение конфиденциальности информации ограниченного доступа;

реализацию права на доступ к информации.

Оператор информационной системы в случаях, установленных законодательством Российской Федерации, обязаны обеспечить:

 предотвращение несанкционированного доступа к информации и (или) передачи ее лицам, не имеющим права на доступ к информации;

 своевременное обнаружение фактов несанкционированного доступа к информации;

 предупреждение возможности неблагоприятных последствий нарушения порядка доступа к информации;

 недопущение воздействия на технические средства обработки информации, в результате которого нарушается их функционирование;

возможность незамедлительного восстановления информации, модифицированной или уничтоженной вследствие несанкционированного доступа к ней;

постоянный контроль за обеспечением уровня защищенности информации.

В данной системе в дальнейшем предполагается внедрение программнотехнических средств защиты информации, которые способны в режиме реального времени создать защищенный канал передачи данных, защищать сеть от несанкционированных и непреднамеренных попыток реконфигурации сети.

Такие функции способны выполнять контроллеры защиты, например, FOBOS- 10GS. Так же планируется ввести такие способы защиты информации, как идентификация и аутентификация. Идентификация - это механизм присвоения собственного уникального имени ИЛИ образа пользователю, который взаимодействует с информацией. Аутентификация - это система способов проверки совпадения пользователя с тем образом, которому разрешен допуск. Простейшим способом идентификации можно назвать пароль [22].

Так же предусматривается реализация проверки целостности данных при передаче с помощью контрольных сумм. Контрольная  $c<sub>Y</sub> and <sub>(XeIII)</sub>$ определенное значение, рассчитанное для данных с помощью известных алгоритмов. Предназначается для проверки целостности данных при передаче. Наиболее распространенными алгоритмами являются: CRC32, MD5 и SHA-1.

В данной системе проверка реализована с помощью сторонней утилиты, которая использует CRC32 алгоритм (Cyclic redundancy code - циклический избыточный код, который используется в работе программ архиваторов).

### 2.9.5 Информирование диспетчера

Информирование диспетчера осуществляется  $\mathbf{c}$ помощью автоматизированной системы управления (АСУ). Основные параметры комфорта, экономичности и энергоэффективности зависят от качества реализации и

 $51$ 

эксплуатации АСУ.

По своему составу АСУ – наиболее сложный комплекс, объединяющий технические и программные средства, слаботочные и силовые электротехнические устройства, механические компоненты и компьютерные, коммуникационные технологии.

В нашем случае разработана SCADA система, отвечающая всем нормам по проектированию данных систем. Мнемосхема оператора является удобной, информативной, позволяет контролировать весь технологический процесс, предотвращая чрезвычайные ситуации.

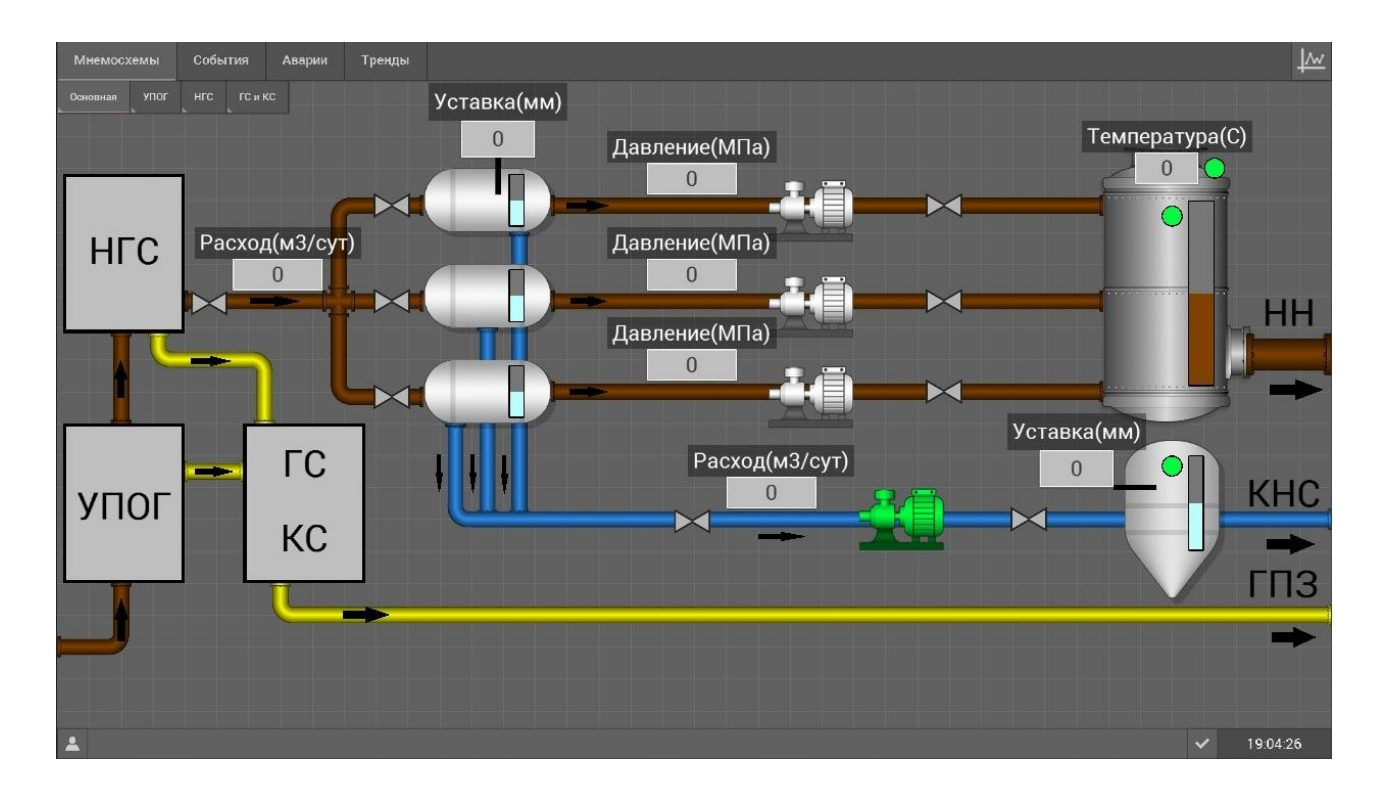

#### Рисунок 16 – Мнемосхема

На мнемосхеме представлено упрощенное изображение станции с выведенными показаниями давлений, расходов и температур по нефти и газу.

Так же на каждой емкости мы можем увидеть уровень жидкости в данной емкости. Зеленым цветом подсвечиваются работающие в данный момент насосы и открытые клапаны. С помощью верхней панели мы можем смотреть отчеты, историю ошибок, запросить статистику или просмотреть тренды.

#### **3 Финансовый менеджмент, ресурсоэффективность и**

**ресурсосбережение**

# **3.1 Оценка коммерческого потенциала и перспективности проведения научных исследований с позиции ресурсоэффективности**

В настоящее время такое понятие как коммерческая ценность разработки является одним из важнейших факторов, определяющим насколько перспективно и ценно будет научное исследование на первых этапах жизненного цикла научного исследования. Именно коммерческая ценность выступает необходимым условием при поиске финансирования для проведения различных испытаний и внедрения разработки в производство.

Необходимо учесть, что коммерческий потенциал исследования будет зависеть от того, насколько технические параметры данной разработки лучше аналогичных конкурентных разработок, а также понимание таких вопросов как: минимально необходимое время для выхода на рынок, какова цена продукта, в каких сегментах рынка он будет наиболее востребован.

Главной целью создания раздела «Финансовый менеджмент, ресурсоэффективность и ресурсосбережение» является создание разработки, проекта, соответствующего требованиям ресурсоэффективности и ресурсосбережения и являющегося конкурентноспособным на рынке в текущее время.

### **3.2 Потенциальные потребители результатов исследования**

Потенциальными потребителями результатов исследований являются широкий круг коммерческих организаций в нефтегазовой отрасли, в нефтегазовой отрасли, в частности нефтеперерабатывающие заводы, предприятия, имеющие ДНС, предназначенный для сбора нефти и газа на промыслах и их последующей транспортировки.

В таблице 7 приведены основные сегменты рынка по следующим критериям: размер компании-заказчика, направление деятельности. Буквами

53

обозначены компании: «А» - ООО «Нефтестройпроект», «Б» - ОАО «Вертек», «В» - ЗАО «ЭлеСи».

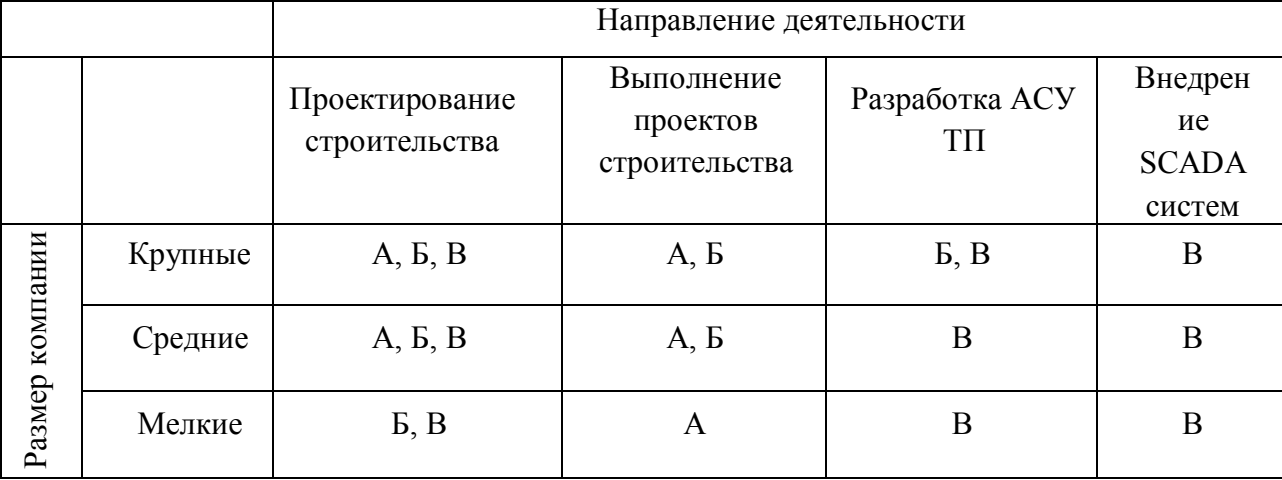

Таблица 7 - Карта сегментирования рынка

Согласно карте сегментирования, можно выбрать следующие сегменты рынка: разработка АСУ ТП и внедрение SCADA-систем для средних и крупных компаний.

### **3.3 Анализ конкурентных технических решений**

Данный анализ проводится с помощью оценочной карты для сравнения конкурентных технических решений, приведенной в таблице 7. Для оценки эффективности научной разработки сравниваются проектируемая система АСУ ТП, существующая система управления ДНС, и проект АСУ ТП сторонней компанией.

## Таблица 8 - Оценочная карта

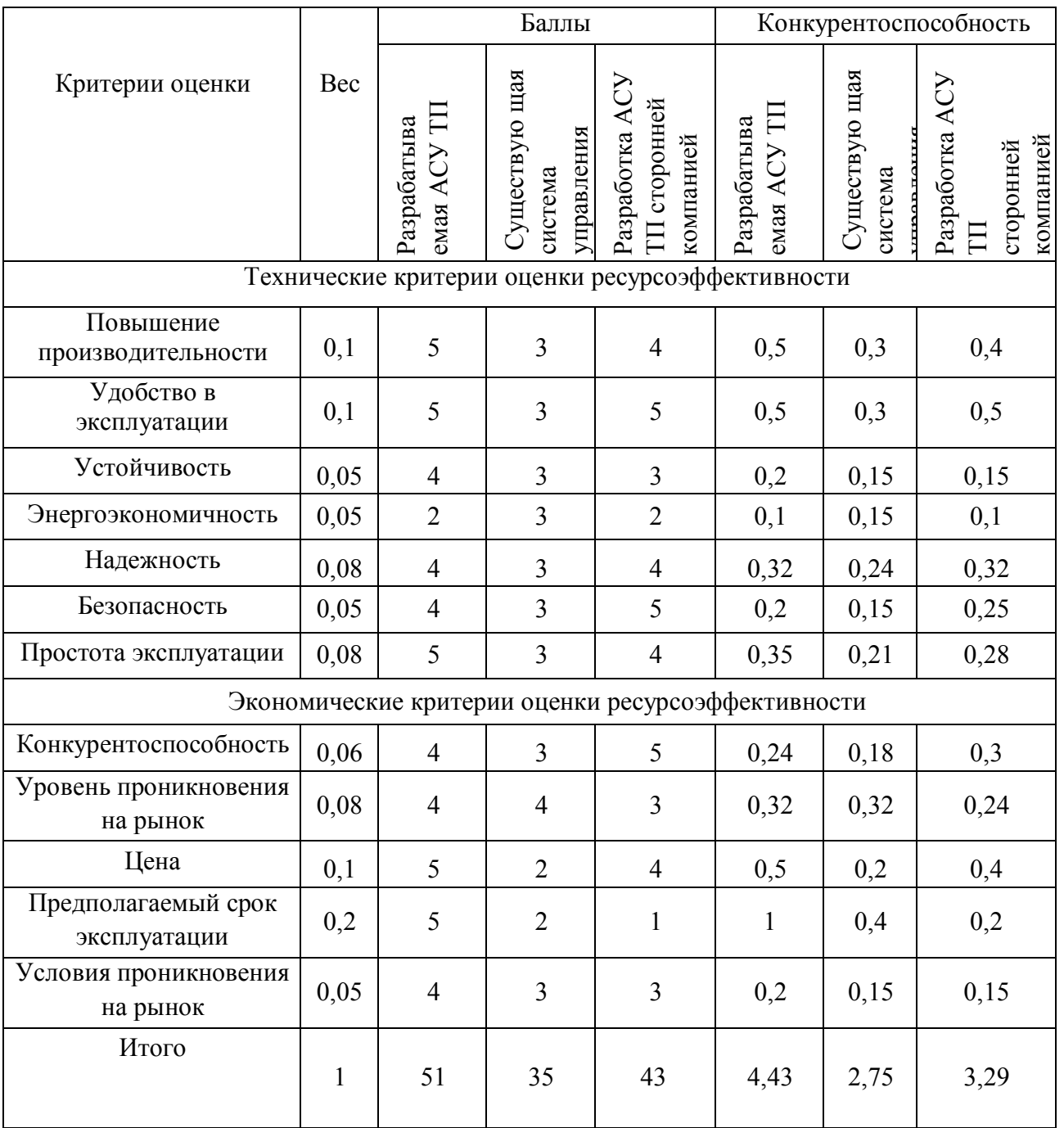

Опираясь на полученные результаты, можно сделать вывод, что разрабатываемая АСУ ТП ДНС является наиболее эффективной. Уязвимость конкурентов объясняется наличием таких причин, как высокая стоимость, более низкая производительность и низкий срок эксплуатации.

# 3.4 Технология QuaD

Оценочная карта для сравнения конкурентных технических решений (разработок) представлена в таблице 9.

# Таблица 9 - Оценочная карта QuaD

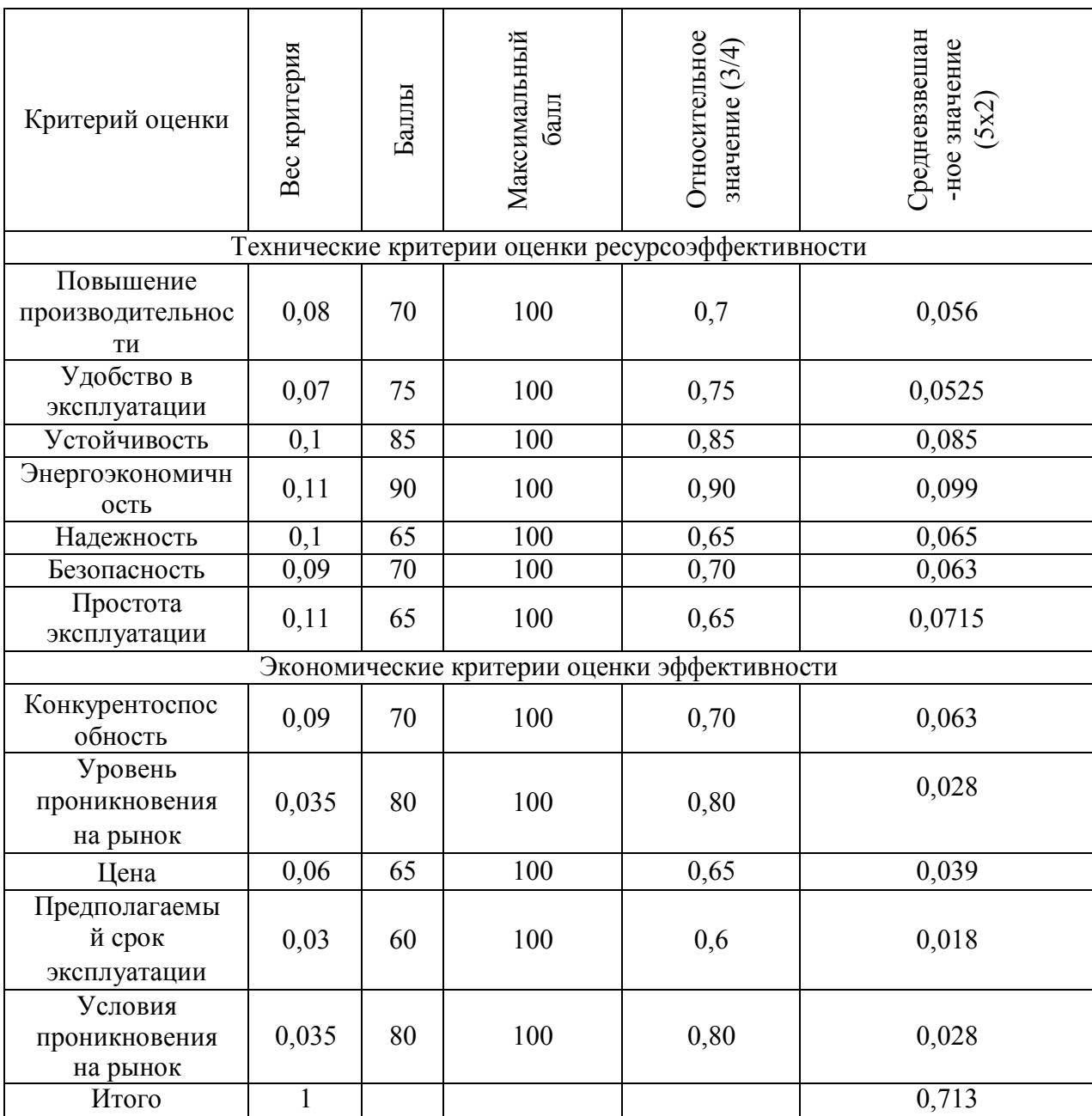

Оценка качества и перспективности по технологии QuaD определяется по формуле:

$$
\Pi_{cp} = \sum \Pi_i * 100, \tag{6}
$$

где, П<sub>ср</sub> – средневзвешанное значение показателей качества и перспективности научной разработки;  $\Pi_{\Box}$  – средневзвешанное значение показателя. Значение  $\Pi_{cp}$  отражает перспективность разработки:

$$
\Pi_{\rm cp} = \sum \Pi_i * 100 = 71.3 \tag{7}
$$

Значение  $\Pi_{cp}$ =71,3 показывает, что проект обладает перспективностью выше среднего, что позволяет говорить о дальнейшей возможности работы над проектом и его улучшении.

### **3.5 SWOT – анализ**

SWOT-анализ – это метод стратегического планирования, заключающийся в выявлении факторов внутренней и внешней среды организации и разделении их на четыре категории: Strengths (сильные стороны), Weaknesses (слабые стороны), Opportunities (возможности) и Threats (угрозы). Матрица SWOT-анализа представлена в таблице 10.

## Таблица 10 - SWOT-анализ

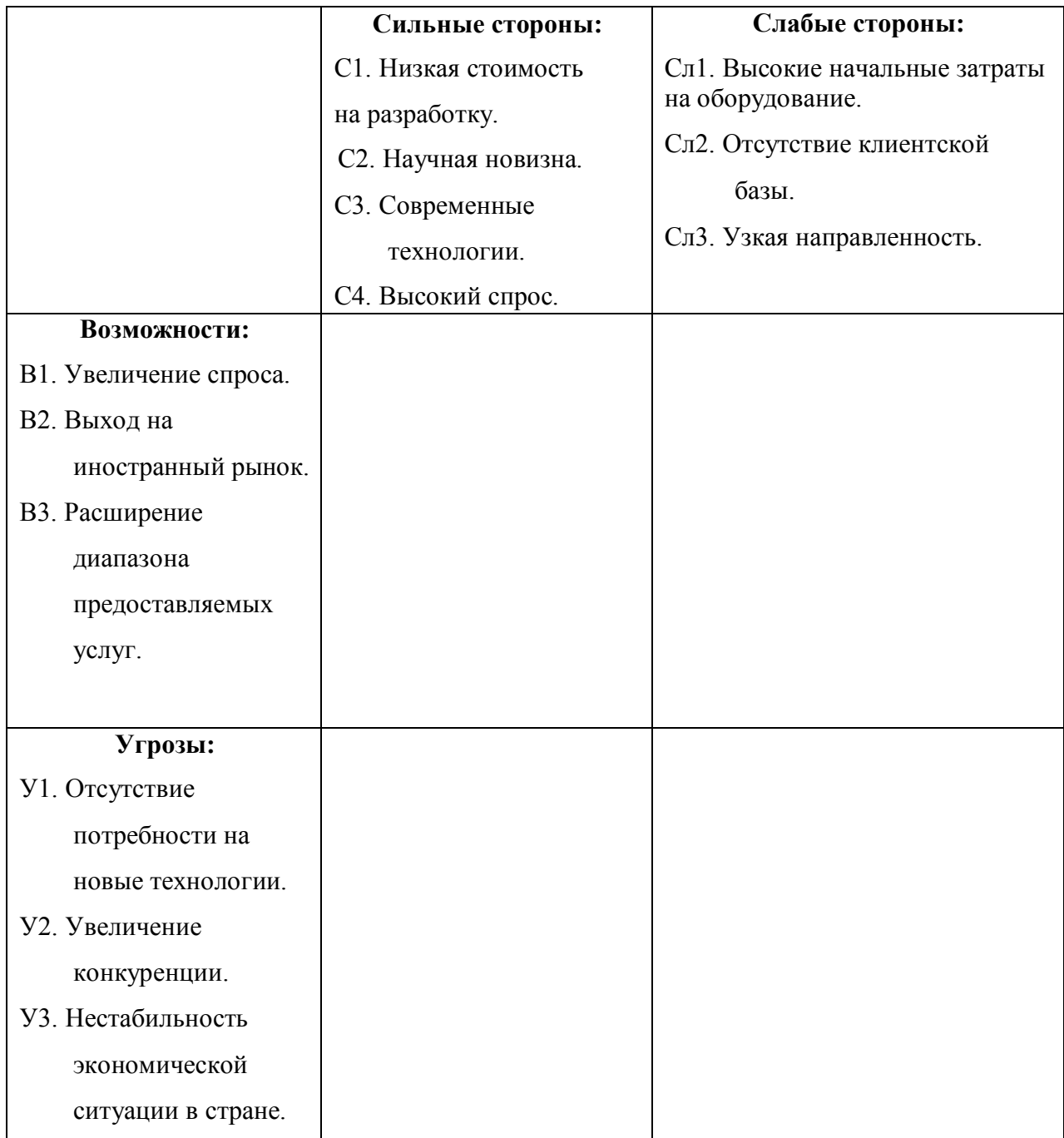

Выявим соответствия сильных и слабых сторон научноисследовательского проекта внешним условиям окружающей среды. Данные соответствия или несоответствия помогут выявить потребность в проведении стратегических изменений. Для этого построим интерактивные матрицы проекта (таблицы 11-14).

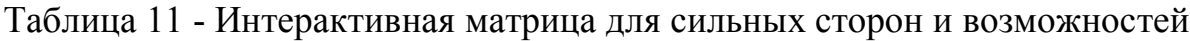

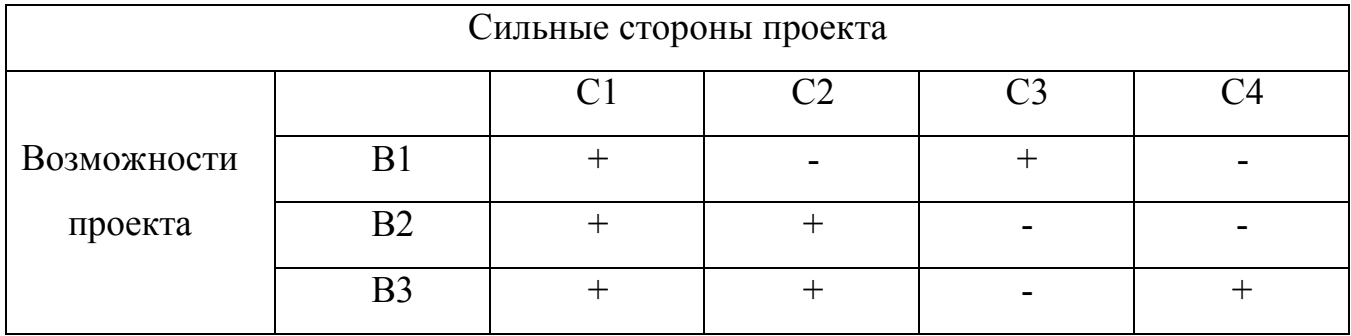

Таблица 12 - Интерактивная матрица для слабых сторон и возможностей

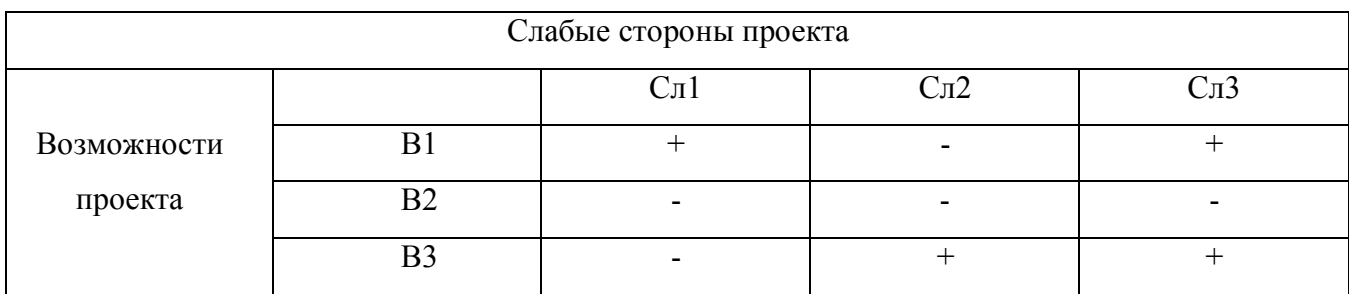

### Таблица 13 - Интерактивная матрица для сильных сторон и угроз

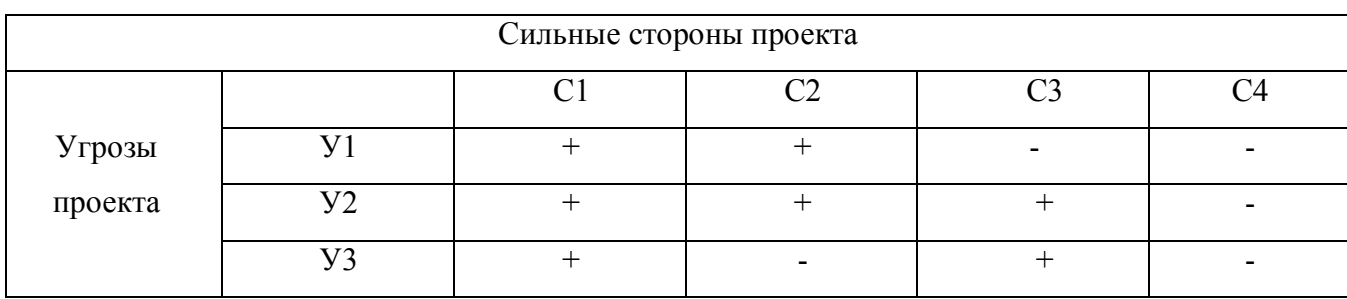

## Таблица 14 - Интерактивная матрица для слабых сторон и угроз

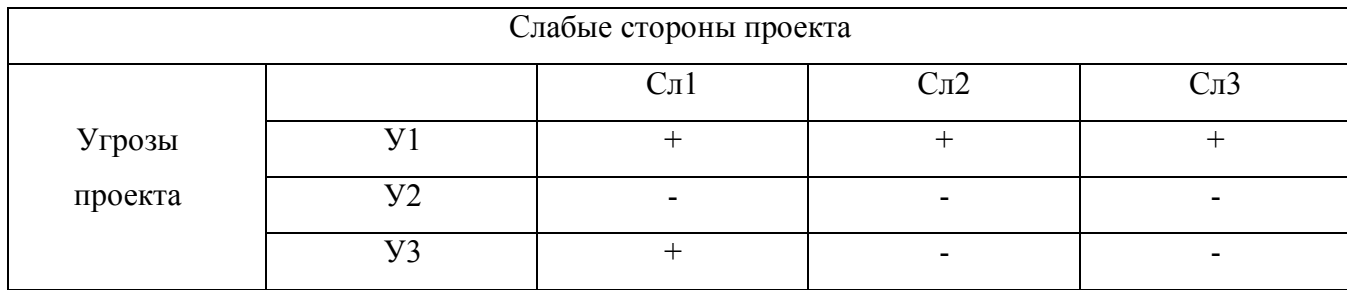

# Итоговая матрица SWOT будет выглядеть следующим образом.

Таблица 15 - Матрица SWOT

|                        | Сильные стороны:                                 | Слабые стороны:                                    |  |  |  |
|------------------------|--------------------------------------------------|----------------------------------------------------|--|--|--|
|                        | С1. Низкая стоимость                             | Сл1. Высокие начальные<br>затраты на оборудование. |  |  |  |
|                        | разработки.                                      |                                                    |  |  |  |
|                        | С2. Научная новизна.                             | Сл2. Отсутствие                                    |  |  |  |
|                        | СЗ. Современные                                  | клиентской                                         |  |  |  |
|                        | технологии.                                      | базы.                                              |  |  |  |
|                        | Сл3. Узкая направленность.<br>С4. Высокий спрос. |                                                    |  |  |  |
|                        |                                                  |                                                    |  |  |  |
|                        |                                                  |                                                    |  |  |  |
|                        |                                                  |                                                    |  |  |  |
|                        |                                                  |                                                    |  |  |  |
| Возможности:           | B1.C1.C3 - низкая стоимость                      | B1.C <sub>II</sub> .C <sub>II</sub> 3<br>узкая     |  |  |  |
| В1. Увеличение спроса. | разрабатываемой установки и                      | направленность                                     |  |  |  |
| В2. Выход на           | современных<br>использование                     | разрабатываемой системы и                          |  |  |  |
| иностранный рынок.     | технологий<br>приведет<br>$\mathbf{K}$           | достаточно<br>высокие                              |  |  |  |
| ВЗ. Расширение         | увеличению спроса<br>на                          | затраты<br>начальные<br>на                         |  |  |  |
| диапазона              | автоматизированную                               | оборудование могут пагубно                         |  |  |  |
| предоставляемых        | систему                                          | отразиться на спросе                               |  |  |  |
| услуг.                 | В2.С1.С2 - низкая стоимость                      | ВЗ.Сл2.Сл3 - отсутствие                            |  |  |  |
|                        | разработки и научная новизна                     | клиентской базы и узкая                            |  |  |  |
|                        | проекта<br>открывает                             | направленность<br>системы                          |  |  |  |
|                        | перспективы<br>$\mathbf{K}$<br>выходу<br>на      | могут снизить объем продаж и                       |  |  |  |
|                        | иностранный уровень                              | тем самым препятствовать                           |  |  |  |
|                        | B3.C1.C2.C4                                      | расширению<br>диапазона                            |  |  |  |
|                        | экономичность<br>проекта<br>И                    | предоставляемых услуг                              |  |  |  |
|                        | высокий<br>спрос<br>на<br>рынке                  |                                                    |  |  |  |
|                        | дальнейшем<br>ПОЗВОЛИТ<br>$\, {\bf B}$           |                                                    |  |  |  |
|                        | расширить<br>диапазон                            |                                                    |  |  |  |
|                        | предоставляемых услуг                            |                                                    |  |  |  |
|                        |                                                  |                                                    |  |  |  |
|                        |                                                  |                                                    |  |  |  |
|                        |                                                  |                                                    |  |  |  |
|                        |                                                  |                                                    |  |  |  |
|                        |                                                  |                                                    |  |  |  |

### Продолжение таблицы 15

### **Угрозы:** У1. Отсутствие

потребности на новые технологии.

- У2. Увеличение конкуренции.
- У3. Нестабильность экономической ситуации в стране.

У1.С1.С2 – возможные потребители имеют низкое желание внедрения новых технологий, однако экономичность проекта и научная новизна поможет решить данную проблему У2.С1.С2.С3 – низкая стоимость, научная новизна и современные технологии позволят увеличить конкуренцию на рынке автоматизированных систем У3.С1.С3 – в связи с нестабильной экономической ситуации в стране приобретение иностранного оборудования может пагубно отразиться на конечной стоимости разрабатываемой экономической системы

У1.Сл1.Сл2.Сл3 – в связи с тем, что проект имеет высокие начальные затраты и узкую направленность, а клиентская база отсутствует, потребность на разрабатываемую систему может оказаться слишком низкой У3.Сл1 – затрата на приобретаемое оборудование имеют риск возрасти в связи с нестабильной экономической ситуацией, сложившейся в нашей стране

## 3.6 Планирование научно-исследовательских работ

## 3.6.1 Структура работ в рамках научного исследования

Трудоемкость выполнения ВКР оценивается экспертным путем в человеко-днях и носит вероятностный характер, т.к. зависит от множества трудно учитываемых факторов.

Для реализации проекта необходимы два исполнителя - руководитель (Р), студент-дипломник (СД). Разделим выполнение дипломной работы на этапы, представленные в таблице 16.

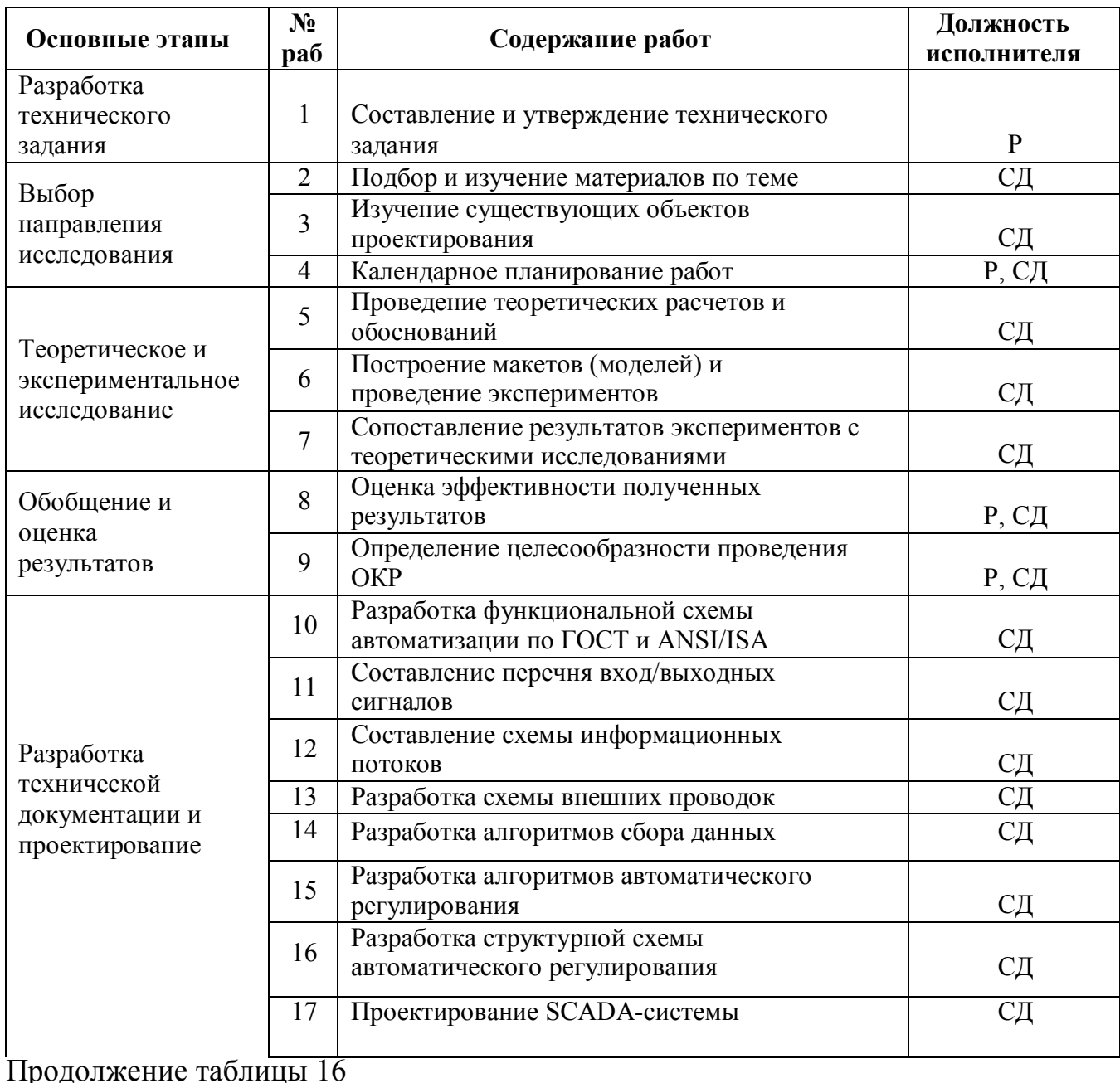

Таблица 16 - Этапы выполнения дипломной работы

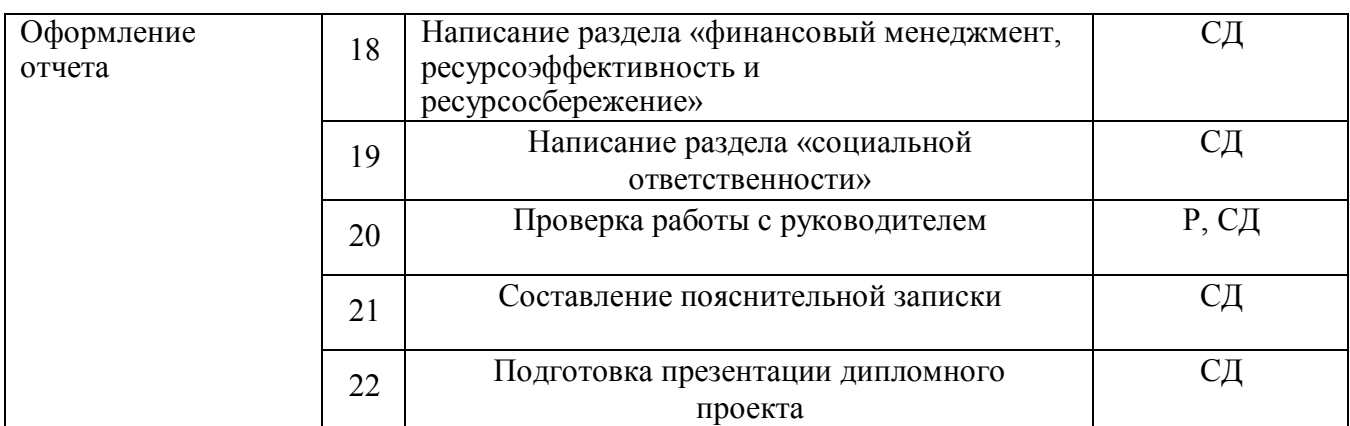

### **3.6.2 Разработка графика проведения научного исследования**

Для удобства построения графика, длительность каждого из этапов работ необходимо перевести из рабочих дней в календарные дни. Для этого необходимо рассчитать коэффициент календарности по следующей формуле.

$$
T_{\text{Rall}} = \frac{T_{\text{Rall}}}{T_{\text{Rall}} - T_{\text{BblX}} - T_{\text{np}}} = \frac{365}{365 - 118} = 1,48
$$
 (8)

где:

Ткал – количество календарных дней в году;

Твых – количество выходных дней в году;

Тпр – количество праздничных дней в году.

В таблице 17 приведены расчеты длительности отдельных видов работ.

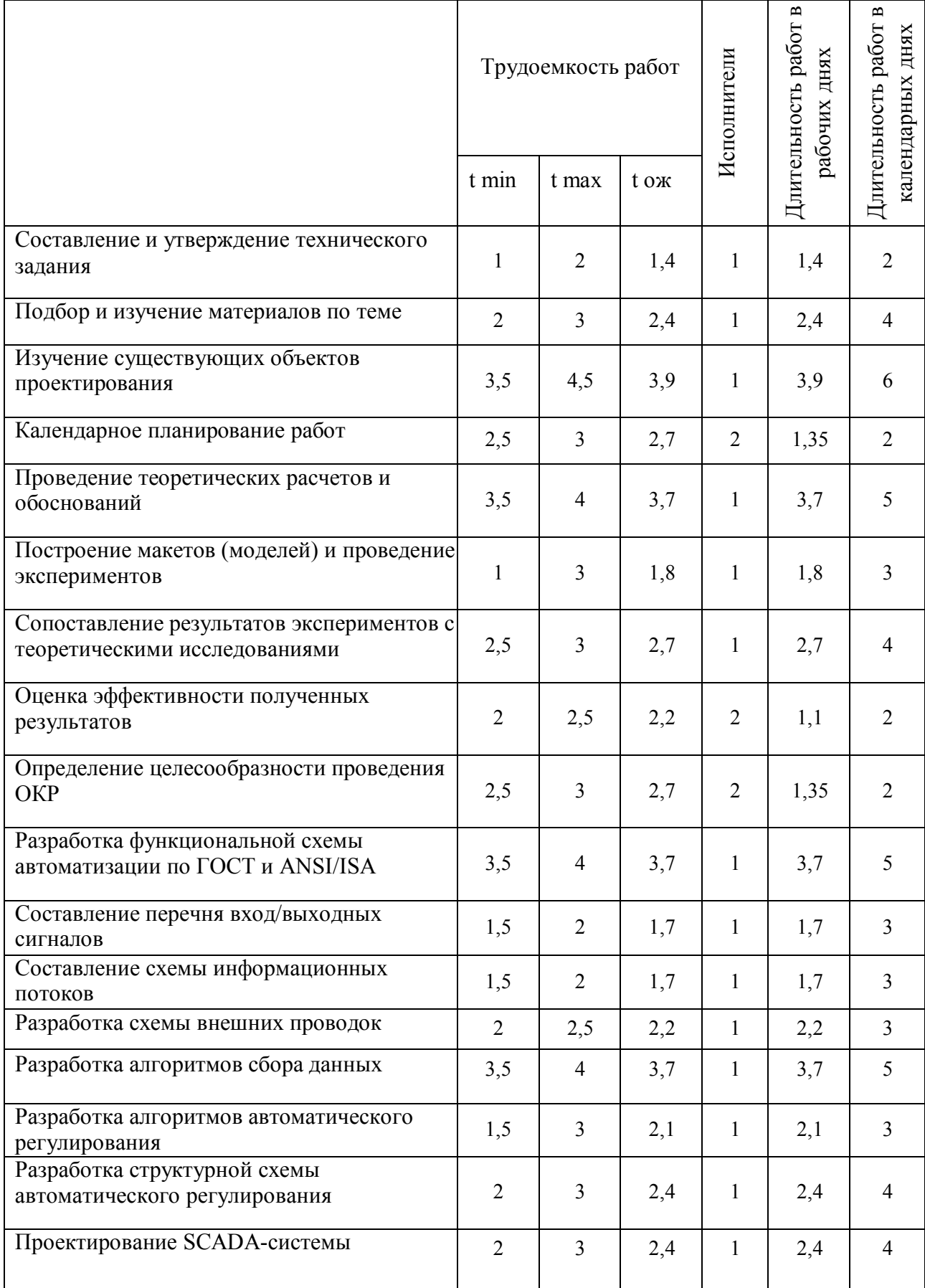

# Таблица 17 - Временные показатели проведения работ

Продолжение таблицы 17

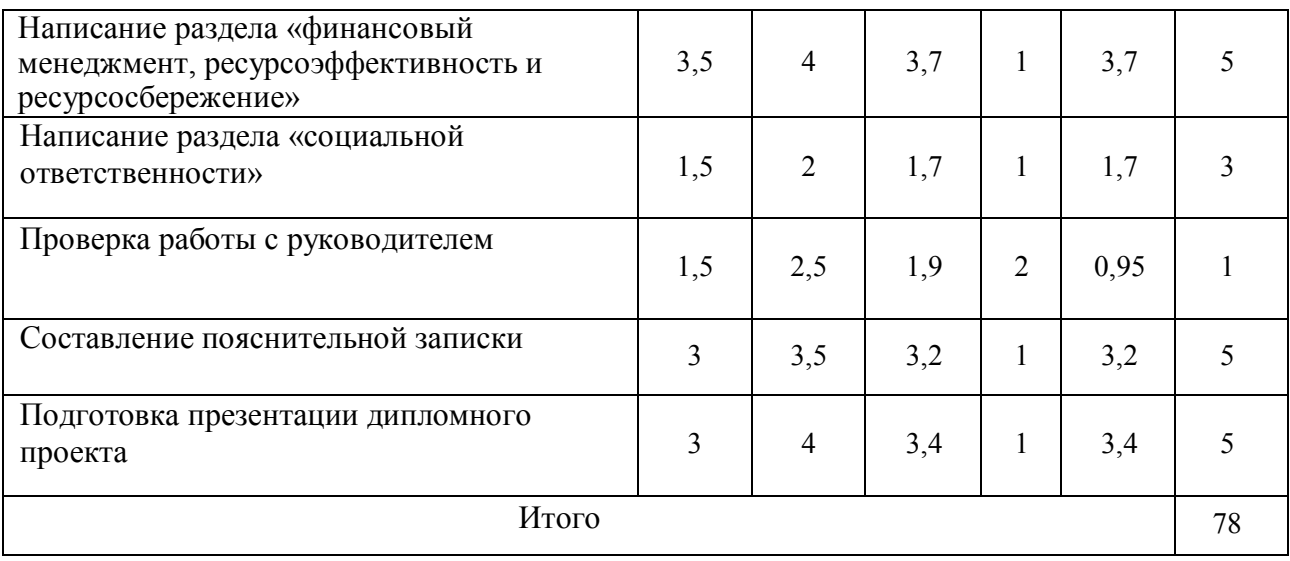

На основе таблицы 17 построим диаграмму Ганта, представляющую из себя горизонтальный ленточный график, на котором работы по теме представляются протяженными во времени отрезками, характеризующимися датами начала и окончания выполнения данных работ (рисунок 16). Желтым цветом обозначена работа руководителя, а синим – работа студента.

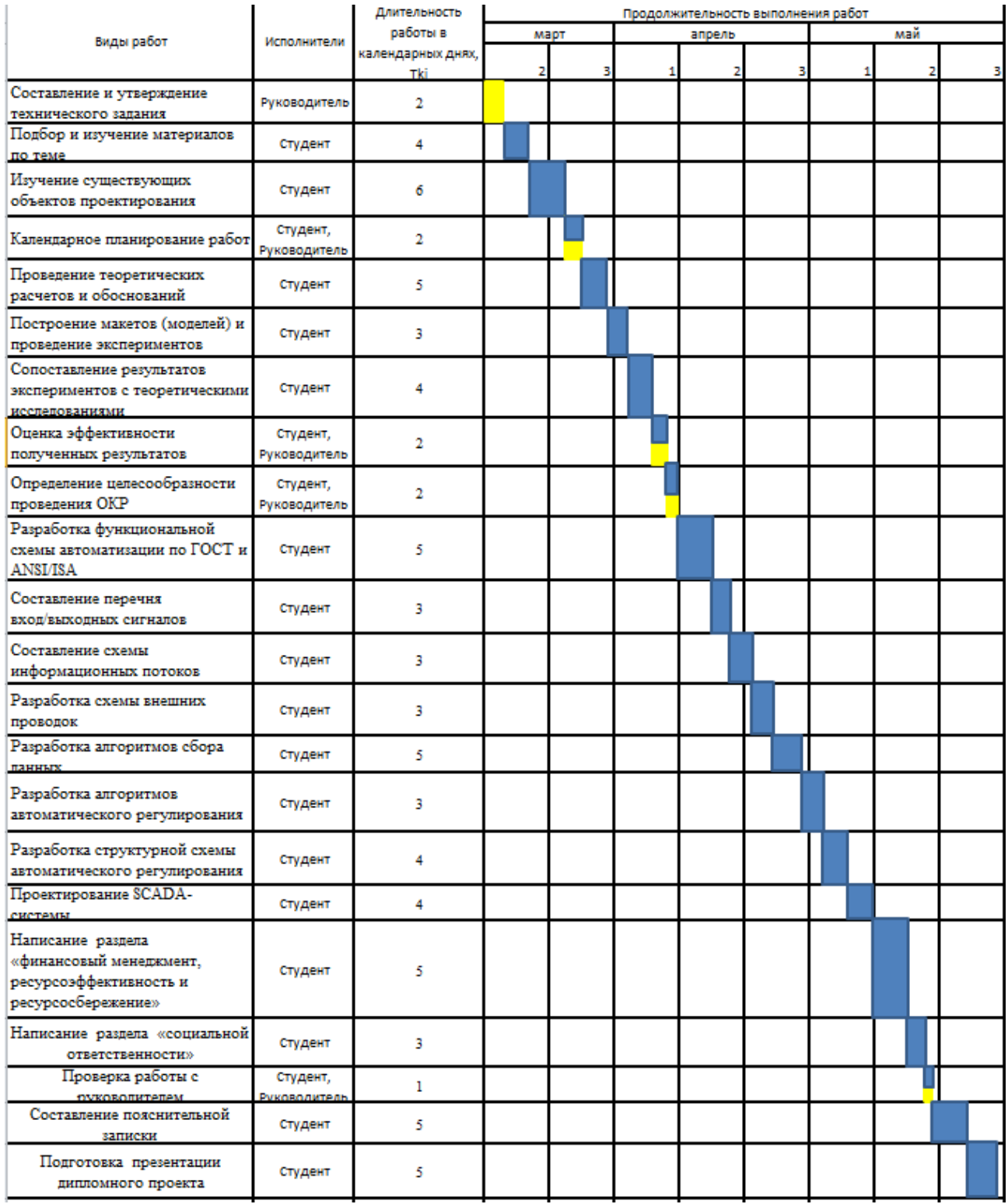

Рисунок 16 – Диаграмма Ганта

## **3.7 Бюджет научно-технического исследования**

## **3.7.1 Расчет материальных затрат**

Расчет материальных затрат осуществляется по следующей формуле

$$
3_m = (1 + k_T) \sum_{i=1}^{m} \mathcal{L}_i * N_{\text{pack }i} \tag{9}
$$

где:

 $m$  – количество видов материальных ресурсов, потребляемых при выполнении научного исследования;

 $N_{\text{nacxi}}$  – количество материальных ресурсов *i*-го вида, планируемых к использованию при выполнении научного исследования (шт., кг и т.д.);

 $II_i$  – цена приобретения единицы *i*-го вида потребляемых материальных ресурсов (руб./шт., руб./кг и т.д.);

учитывающий  $k_T$  – коэффициент, транспортнозаготовительные расходы, примем равным 20%. Расходы на закупку КИП и оборудования указаны в таблице 18.

Таблица 18. Материальные затраты

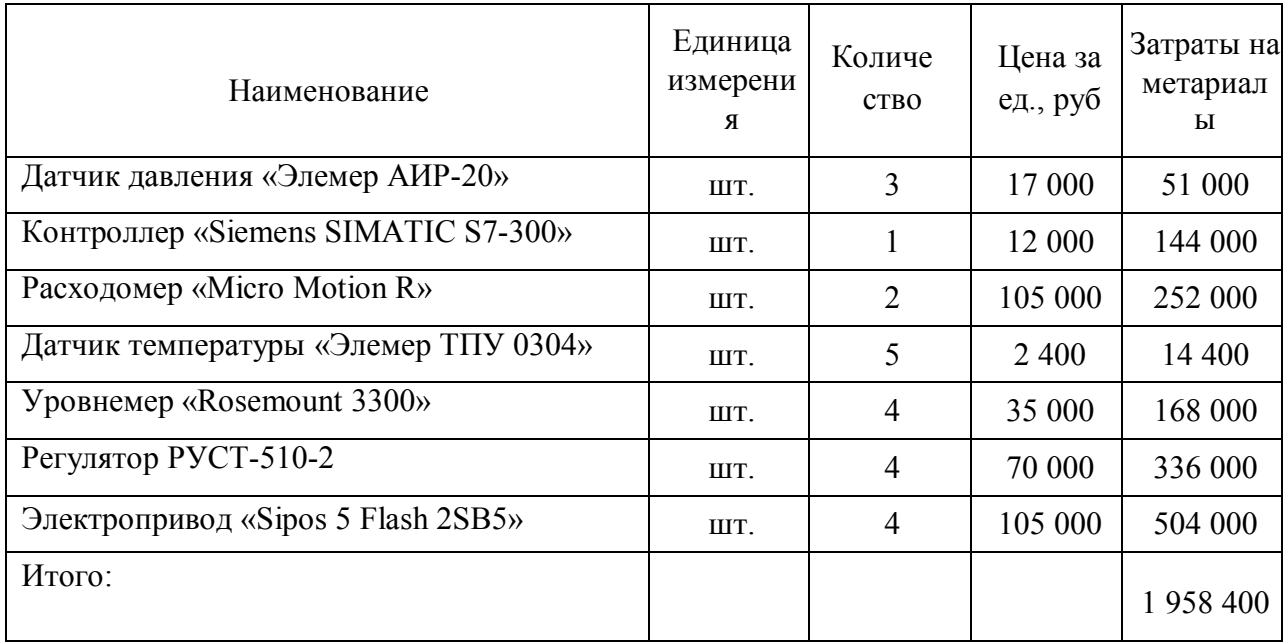

### **3.7.2 Расчет затрат на специальное оборудование**

В данной статье расхода включается затраты на приобретение специализированного программного обеспечения для экранных форм. В таблице 19 приведен расчет бюджета затрат на приобретение программного обеспечения: Таблица 19. Расчет бюджета затрат на приобретения ПО

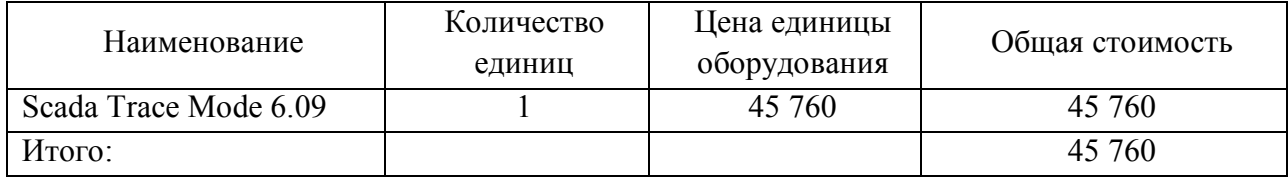

## **3.7.3 Основная заработная плата исполнителей темы**

Действительный годовой фонд рабочего времени руководителя и дипломника представлен в таблице 20. Расчет основной заработной платы приведен в таблице 21.

Таблица 20. Баланс времени

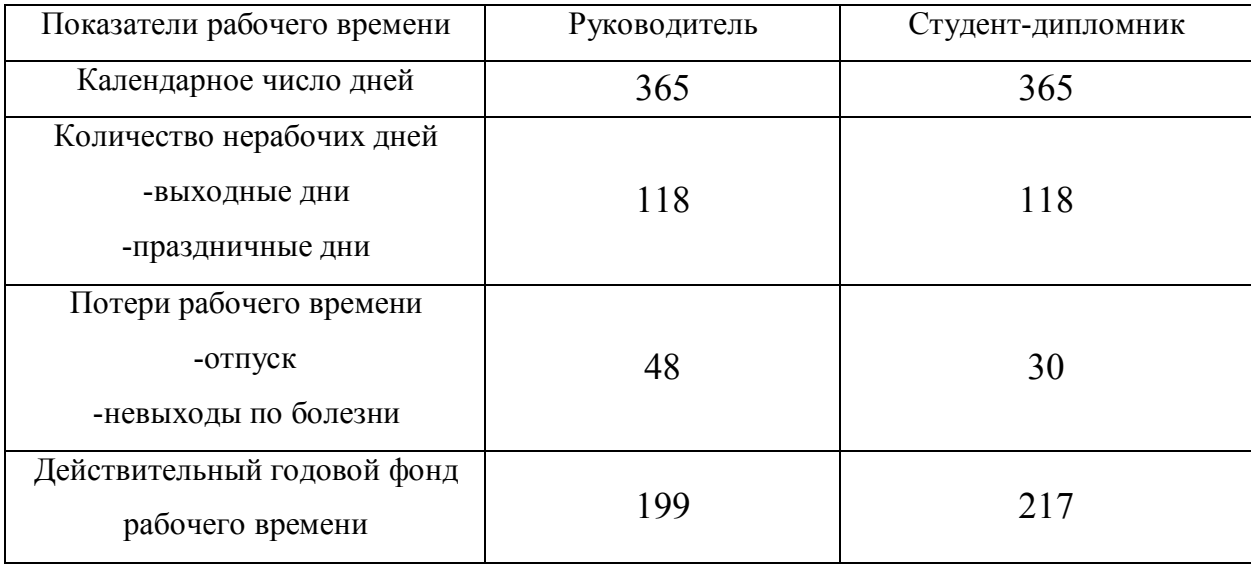

Таблица 21. Основная заработная плата

| Исполнители       | плата<br>Гарифная<br>заработная | Премиальный<br>коэффициент | Коэффициент<br>доплат | коэффициент<br>Районный | оклад<br>Месячный<br>работника<br>должностной | плата<br>Среднедневная<br>заработная | Продолжительност<br>работ<br>م | плата<br>основная<br>Заработная |
|-------------------|---------------------------------|----------------------------|-----------------------|-------------------------|-----------------------------------------------|--------------------------------------|--------------------------------|---------------------------------|
| Руководитель      | 23000                           | 0,3                        | 0,2                   | 1,3                     | 44850                                         | 2524,22                              | 9                              | 22718                           |
| Студент-дипломник | 2500                            | 0,3                        | 0,5                   | 1,3                     | 5850                                          | 280,37                               | 76                             | 21308                           |
| Итого:            |                                 |                            |                       |                         |                                               |                                      |                                | 44026                           |

## 3.7.4 Дополнительная заработная плата исполнителей темы

Затраты по дополнительной заработной плате исполнителей темы учитывают величину предусмотренных Трудовым кодексом РФ доплат за отклонение от нормальных условий труда, а также выплат, связанных с обеспечением гарантий и компенсаций (при исполнении государственных и общественных обязанностей, при совмещении работы с обучением, при предоставлении ежегодного оплачиваемого отпуска и т.д.).

Расчет дополнительной заработной платы ведется по формулам:

$$
3_{\text{dom}} = k_{\text{dom}} * 3_{\text{och}} = 0,14 * 22718 = 3180,52 , \qquad (10)
$$

$$
3_{\text{dom}H} = k_{\text{dom}} * 3_{\text{och}} = 0,14 * 21308 = 2983,12
$$
\n(11)

### 3.7.5 Отчисления во внебюджетные фонды (страховые отчисления)

В данной статье расходов отражаются обязательные отчисления по установленным законодательством Российской Федерации нормам органам государственного социального страхования (ФСС), пенсионного фонда (ПФ) и медицинского страхования (ФФОМС) от затрат на оплату труда работников. Величина отчислений определяется по формуле:

$$
3_{_{\text{BHE}\tilde{0}}} = k_{_{\text{BHE}\tilde{0}}} * (3_{_{\text{OCH}}} + 3_{_{\text{AOH}}}) , \qquad (12)
$$

где *k*внеб – коэффициент отчислений на уплату во внебюджетные фонды (пенсионный фонд, фонд обязательного медицинского страхования и пр.).

Все расчеты сведены в таблицу 22.

Таблица 22. Отчисления во внебюджетные фонды

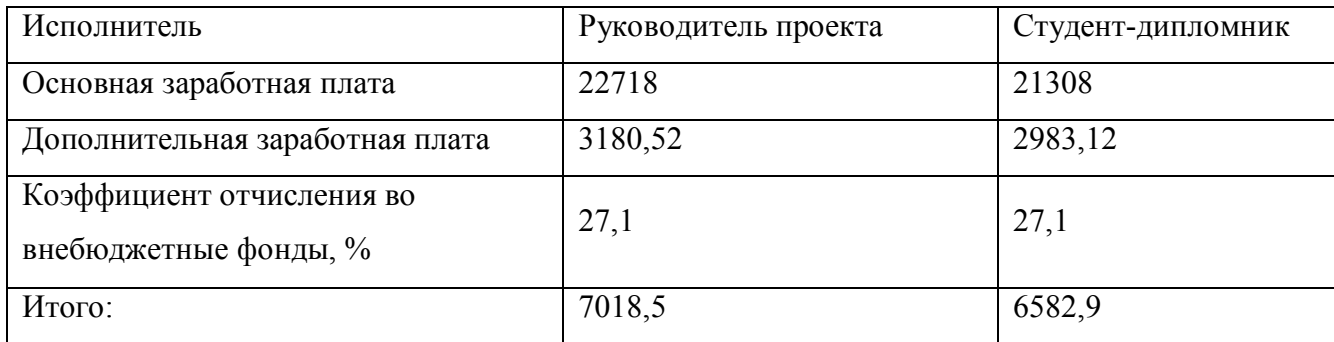

## **3.7.6 Накладные расходы**

Накладные расходы учитывают все затраты, не вошедшие в предыдущие статьи расходов: печать и ксерокопирование, оплата электроэнергии, оплата пользования услугами и пр.

Расчет накладных расходов определяется по формулам:

$$
3_{\text{HAKII}} = (\text{cymma crareй 1:5}) * k_{\text{HP}}, \tag{13}
$$

где: *k*нр – коэффициент, учитывающий накладные расходы. Величину коэффициента накладных расходов можно взять в размере 16%.

# **3.7.7 Формирование бюджета затрат научноисследовательского проекта**

Определение бюджета затрат на научно-исследовательский проект приведен в таблице 23:

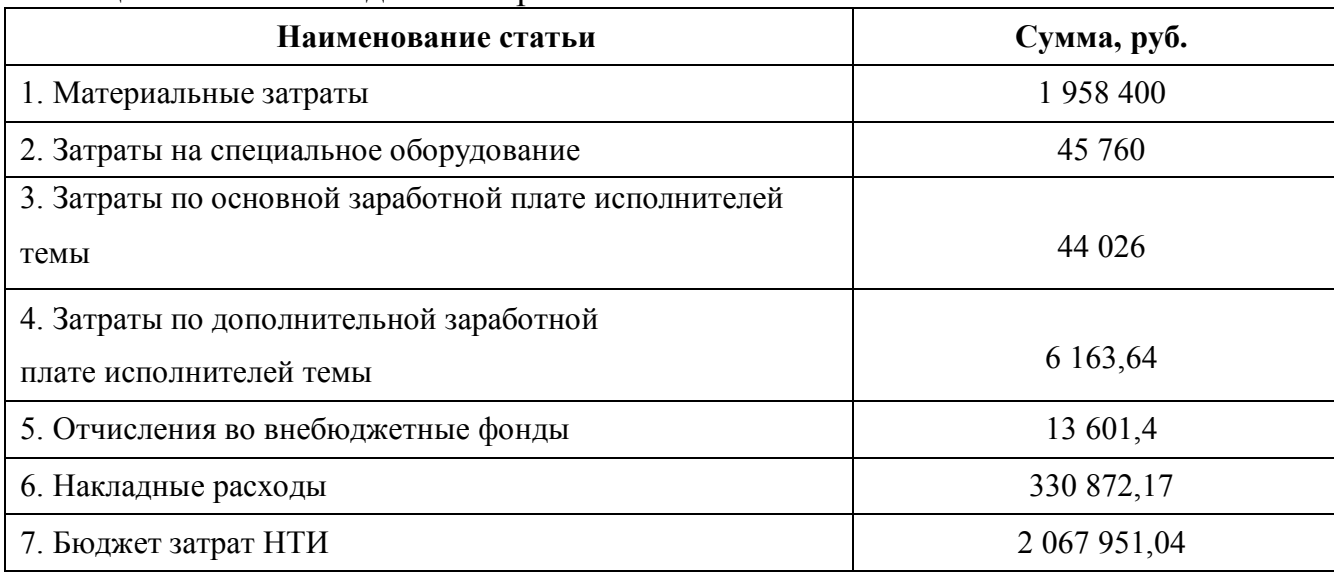

## Таблица 23. Расчет бюджета затрат на НИР

# **3.8 Определение ресурсной (ресурсосберегающей), финансовой, бюджетной, социальной и экономической эффективности исследования**

Определение эффективности происходит на основе расчета интегральных показателей: финансового и ресурсоэффективности.

Интегральный финансовый показатель вычисляется по формуле:

$$
I_{\phi u n p}^{u c n i} = \frac{\Phi_{p i}}{\Phi_{m a x}} \tag{14}
$$

где I<sup>исп</sup> — интегральный финансовый показатель разработки;

финр Фрi– стоимость *i*-го варианта исполнения;

Фmax– максимальная стоимость исполнения научно-исследовательского проекта.

Результаты вычислений приведены в таблице 24.

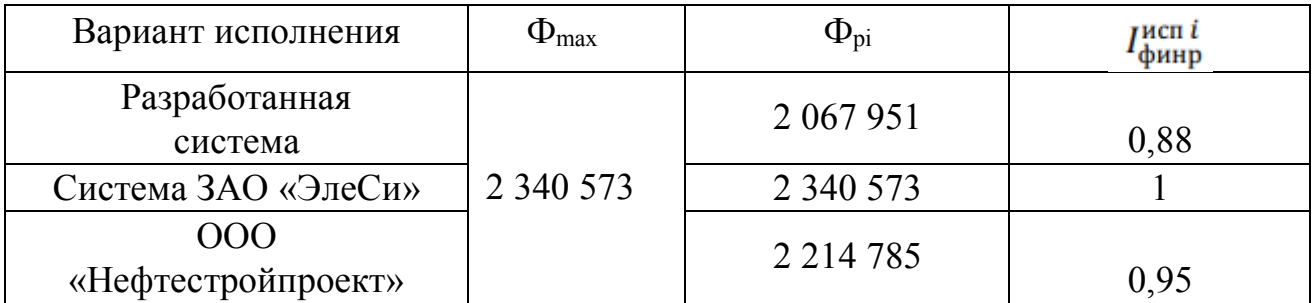

Таблица 24 – Расчет интегрального финансового показателя

Интегральный показатель ресурсоэффективности определяется формулой:

$$
I_{pi} = \sum a_i \cdot b_i \tag{15}
$$

где Iрi – интегральный показатель ресурсоэффективности для *i*-го варианта исполнения разработки;

a <sup>i</sup> – весовой коэффициент для *i*-го варианта исполнения разработки;

b <sup>i</sup> – бальная оценка *i*-го варианта исполнения разработки.

Расчет интегрального показателя ресурсоэффективности отображен в таблице 25.

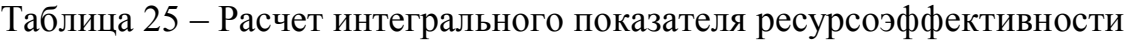

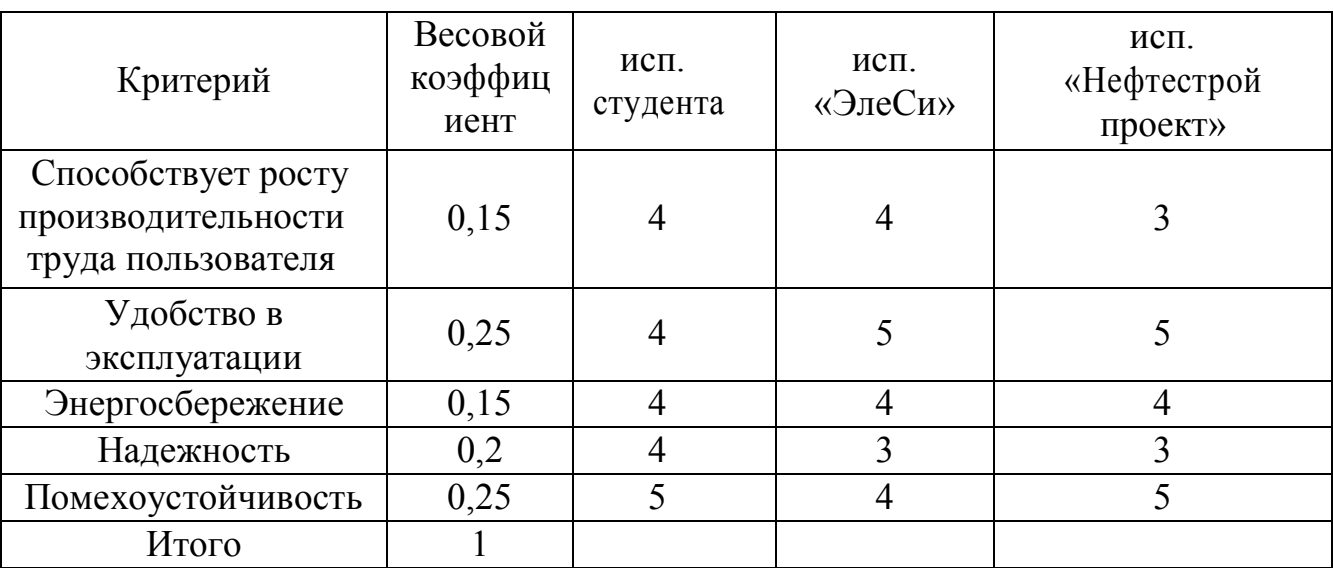

 $I_{\text{ucn.cryдента}} = 4,25;$ 

 $I_{\text{HCH}}$ "ЭлеСи" = 4,05;

I исп. "Нефтестройпроект"  $= 4, 15$ .

Интегральный показатель эффективности вариантов исполнения
разработки вычисляется на основании двух предыдущих интегральных показателей в соответствии с формулой:

$$
I_{\text{HCH}i} = \frac{I_{\text{p}i}}{I_{\text{pump}}} \tag{16}
$$

Сравнение интегральных показателей эффективности вариантов исполнения позволит определить сравнительную эффективность проекта и выбрать наиболее целесообразный вариант из предложенных. Сравнительная эффективность проекта (Э<sub>ср</sub>):

$$
\theta_{\rm cp} = \frac{I_{\rm acn 1}}{I_{\rm acn 2}}
$$
 (17)

Результаты расчета показателей сведены в таблицу 26.

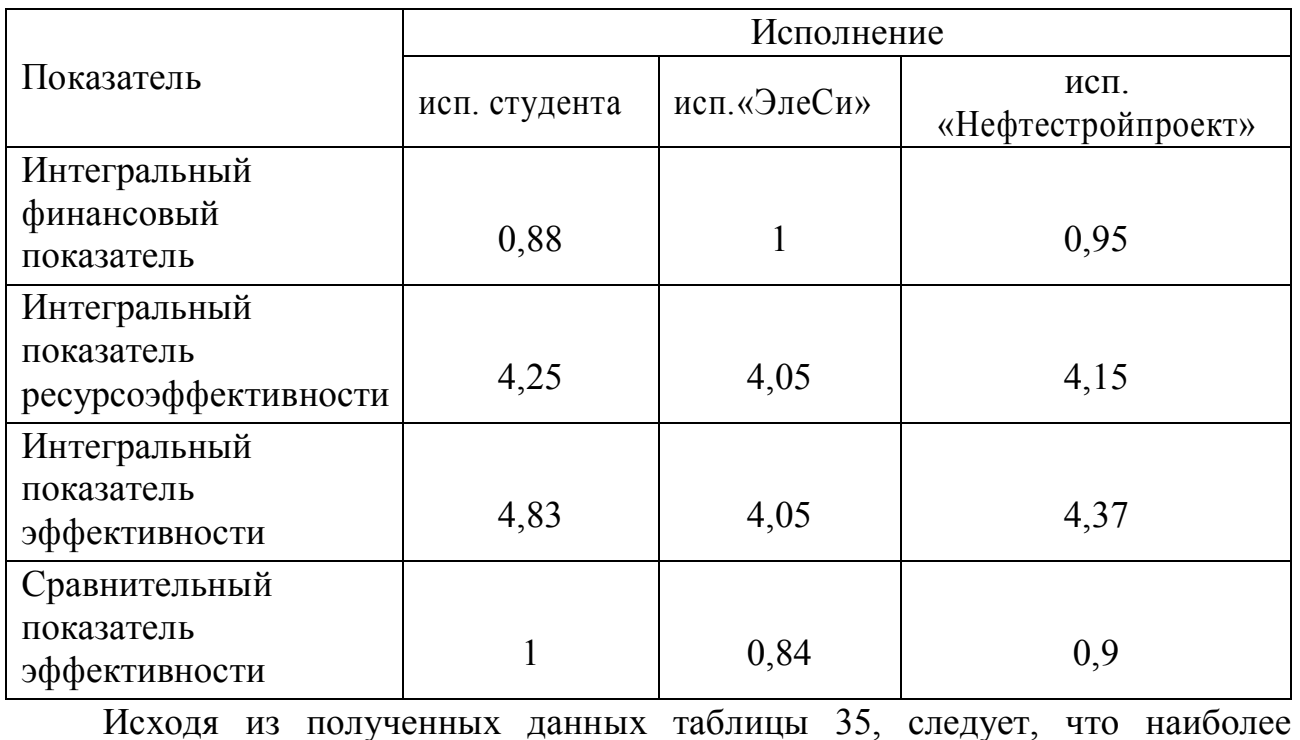

Таблица 26 – Сравнительная эффективность разработок

эффективной является система, разработанная студентом и его руководителем.

### **4 Социальная ответственность Введение**

Для улучшения процесса производительности труда и достижения экономического эффекта необходимо выполнение ряда задач, являющихся жизненно важными в производственной и других областях. Необходимые показатели, являющиеся неотъемлемой частью данной области, достигаются посредством соблюдения законодательных актов и соответствующих им социально-экономических, технических, гигиенических и организационных мероприятий, обеспечивающих безопасность, сохранение здоровья и работоспособности человека в процессе труда.

В рамках выпускной квалификационной работы производится расчет нечетких показаний надежности технических систем с использованием системы компьютерной алгебры Mathcad. Работа над проектом осуществляется с использованием персонального компьютера в учебной аудитории, расположенной в десятом корпусе Томского политехнического университета, находящийся по адресу город Томск, проспект Ленина 2. Данное исследование может быть применено для внедрения в системы автоматического управления для улучшения качества различных технологических процессов.

Климат города континентально-циклонический (переходный от европейского умеренно континентального к сибирскому резко континентальному). Среднегодовая температура: 0,9 °C. Безморозный период составляет 110—120 дней. Зима суровая и продолжительная.

В данном разделе рассмотрены наиболее важные социальные аспекты, к которым можно отнести: охрану труда; экологическую безопасность; безопасность в чрезвычайных ситуациях.

# **4.1 Правовые и организационные вопросы обеспечения безопасности 4.1.1 Специальные (характерные для проектируемой рабочей зоны) правовые нормы трудового законодательства**

Организация труда производится в соответствии с правилами внутреннего распорядка Трудового кодекса Российской Федерации от 31.12.2001 N 197-ФЗ (ред. от 27.12.2018) [2].

Нормальная продолжительность рабочего времени для персонала, производящих исследования определяется ежедневным расписанием и не может превышать 40 часов в неделю.

В учебной аудитории, в которой происходит исследовательская работа, обслуживающим персоналом ежедневно проводятся мероприятия по выявлению неисправностей всего оборудования, опасных и вредных факторов. Ежемесячно проводится проверка знаний техники безопасности и знаний правил охраны труда.

Обязательными условиями проведения безопасной исследовательской деятельности при использовании стенда являются:

- высокий показатель, обеспечивающий предупреждение всех опасных и вредных факторов;

- наличие коммуникационного оборудования для информирования о потенциальной угрозе безопасности;

- высокий уровень подготовки персонала в области техники безопасности, охраны труда и оказания первой медицинской помощи;

- отстранение от трудовой деятельности сотрудников, не соблюдающих требуемые правила безопасности.

### **4.1.2 Организационные мероприятия при компоновке рабочей зоны**

При выполнении выпускной квалификационной работы основнаянагрузка приходится на центральную нервную систему, так как происходитумственная работа. При проектировании необходимо организоватькомфортные условия для полноценной работы.

По нормам на протяжении рабочего днядолжны быть регламентированы перерывы для качественной работы. Времяперерывов в течение рабочей смены устанавливается с учетом еёдлительности, вида и категории трудовой

деятельности.

По ГОСТ 12.2.032-78 ССБТ[3] рабочее место для выполнения работ сидя организуют при легкой работе, не требующей свободного передвижения работающего, а также при работе средней тяжести в случаях, обусловленных особенностями технологического процесса.Конструкция рабочего места и взаимное расположение всех его элементов (сиденье, органы управления, средства отображения информации и т.д.) должны соответствовать антропометрическим, физиологическим и психологическим требованиям, а также характеру работы.

# **4.2. Производственная безопасность**

# **4.2.1 Анализ вредных и опасных факторов, которые может создать объект исследования.**

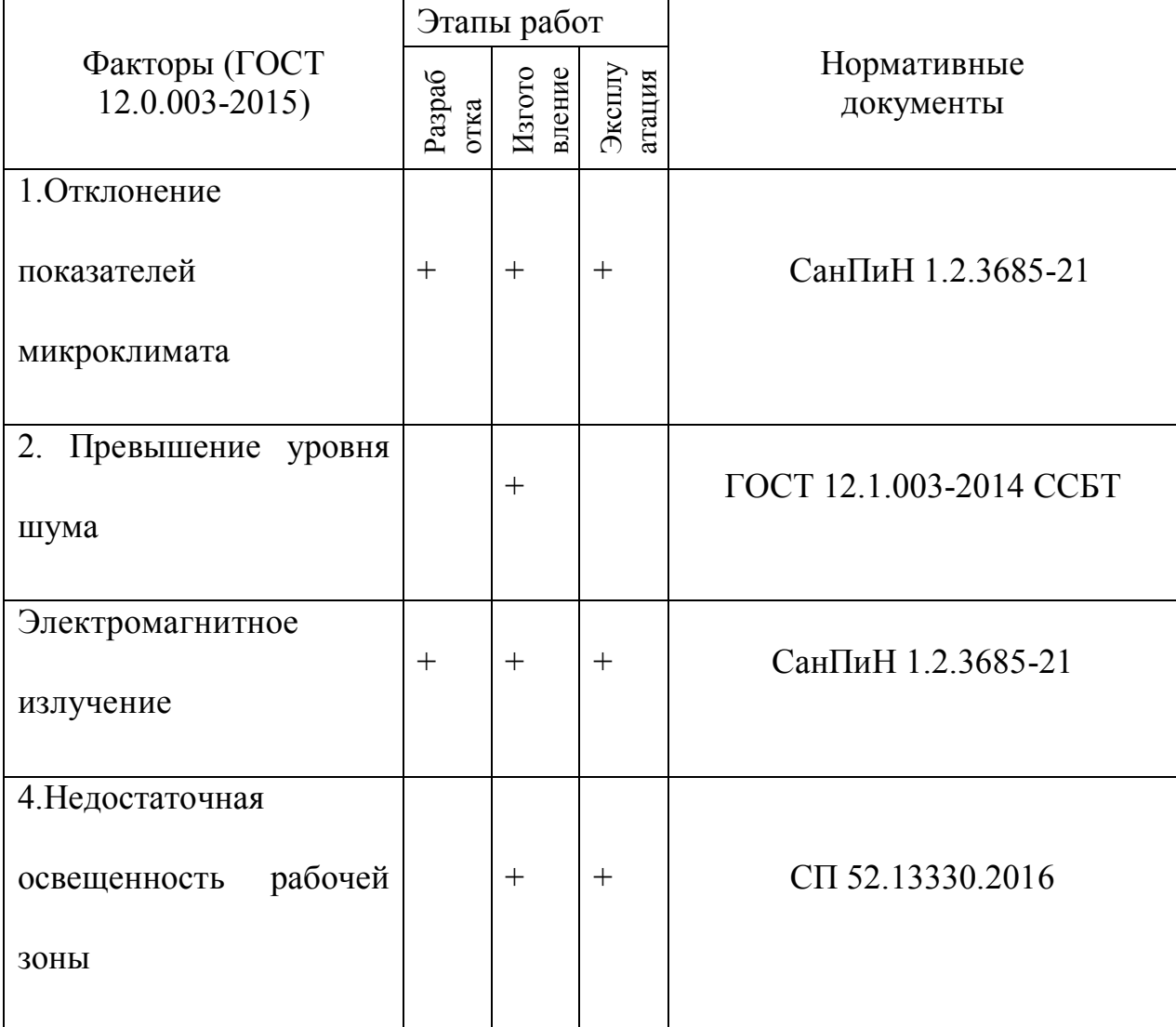

Таблица 27 – Опасные и вредные факторы при выполнении работ за ПЭВМ

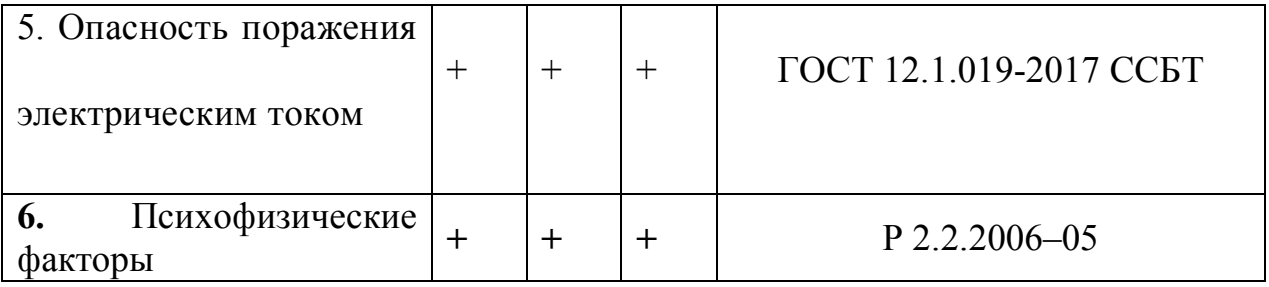

Перечисленные в таблице 27 опасные и вредные факторы могут иметь следующие последствия:

- Повышенный уровень шума. Источниками шума могут являться: уличный шум, лампы дневного света и системные блоки электронно-вычислительных машин. Перечисленные источники данного фактора по отдельности вызывают незначительный шум, однако совокупности все эти шумы могут превышать допустимые значения. Шум неблагоприятно действует на организм человека, вызывает головную боль, под его влиянием развивается раздражительность, снижается внимание, замедляются сенсомоторные реакции, повышаются, а при чрезвычайно интенсивном действии понижаются возбудительные процессы в коре головного мозга. Нормирование уровней шума в производственных условиях осуществляется в соответствии с ГОСТ 12.1.003-2014 ССБТ [15].

- Электромагнитное излучение. Источниками электромагнитного излучения являются персональные вычислительные машины, коммутирующие устройства, электрические щитки, соединительные провода, электрическая проводка. Воздействие электромагнитных полей на человека зависит от напряжения электрического и магнитного полей, потока энергии, частоты колебаний, размера облучаемого тела. Нарушение в организме человека при воздействии электромагнитных полей незначительных напряжений носят обратимых характер. Общие требования безопасности приведены в СанПиН 1.2.3685-21.

- Опасность поражения электрическим током. Источниками данного фактора являются электрические щитки, соединительные провода, коммутационные приборы (в основном розетки), распределительные коробки. Под действием переменного тока мышцы периодически сокращаются с частотой тока. Больше всего от действия электрического тока страдает центральная

нервная система. Ее повреждение ведет к нарушению функционирования дыхательных путей и деятельности сердечно-сосудистой системы. Причиной летального исхода, как правило, становится остановка сердца или прекращение дыхания. Общие требования по электробезопасности приведены в ГОСТ 12.1.019-2017 ССБТ [14].

- Недостаточная освещенность рабочего места. Плохое освещение негативно воздействует на зрение человека, приводит к быстрому утомлению, снижает работоспособность, вызывает дискомфорт, является причиной головной боли и бессонницы. Общие требования по нормированию освещения приведены в СП 52.13330.2016 [17].

## **4.2.2 Повышенные показатели микроклимата**

По степени физической тяжести работа инженера-программиста относится к категории легких работ по СанПиН 1.2.3685-21. В соответствии с временем года и категорией тяжести работ определены параметры микроклимата согласно требованиям СанПиН 1.2.3685-21[11]. Данные требования приведены в таблице 28.

| Период  | Категория          | Температур      | Температура     | Относительна   | Скорость |
|---------|--------------------|-----------------|-----------------|----------------|----------|
| года    | работ<br>$\Pi 0$   | a<br>воздуха,   | поверхносте     | влажность<br>Я | движени  |
|         | уровню             | $\rm ^{\circ}C$ | й,              | воздуха, $\%$  | Я        |
|         | энергозатрат       |                 | $\rm ^{\circ}C$ |                | воздуха, |
|         | $B_{\rm T}$        |                 |                 |                | M/C      |
| Холодны | Ia (до 139)        | $22 - 24$       | $21 - 25$       | 60-40          | 0,1      |
| й       | $I\sigma(140-174)$ | $21 - 23$       | 20-24           | 60-40          | 0,1      |
|         | $IIa (175-232)$    | $19 - 21$       | 18-22           | 60-40          | 0,2      |
|         | (более<br>Шб       | $17-19$         | $16 - 20$       | 60-40          | 0,2      |
|         | 290)               | $16 - 18$       | $15-19$         | 60-40          | 0,3      |
|         |                    |                 |                 |                |          |
| Теплый  | Ia (до 139)        | $23 - 25$       | $22 - 26$       | 60-40          | 0,1      |
|         | $I\sigma(140-174)$ | $22 - 24$       | $21 - 25$       | 60-40          | 0,1      |
|         | $IIa (175-232)$    | $20 - 22$       | 19-23           | 60-40          | 0,2      |
|         | Шб<br>(более       | $19 - 21$       | 18-22           | 60-40          | 0,2      |
|         | 290)               | 18-20           | $17 - 21$       | 60-40          | 0,3      |
|         |                    |                 |                 |                |          |

Таблица 28-Оптимальные о допустимые нормы микроклимата.

В помещении, где производится работа температура и влажность воздуха поддерживается в заданных в таблице пределах. Кроме того, имеется автоматическая система кондиционирования, очищающая и нагревающая (охлаждающая) воздух, поступающий в аудиторию.

Таким образом, нет необходимости в принятии дополнительных мер для создания благоприятных условий.

## **4.2.3 Недостаточность освещенности рабочей зоны**

По санитарно-гигиенических нормам СанПиН 1.2.3685-21 [11] рабочее место должно иметь естественное и искусственное освещение. При работе должен быть отчетливо виден процесс деятельности, без напряжения зрения и прямого попадания лучей источника света в глаза.

Работа за компьютером относится к IV разряду зрительной работы средней точности СП 52.13330.2016. Наименьший размер объекта различения составляет  $0.5 - 1$  мм. По нормам госта СП 52.13330.2016 [17] рекомендуемая освещенность помещения для данного разряда 400 лк (таблица 29).

Таблица 29 – Нормы освещенности по госту СП 52.13330.2016

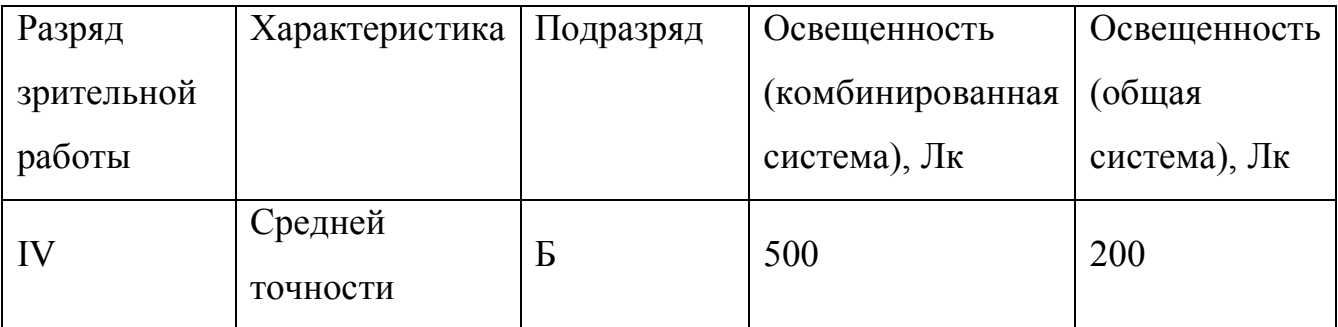

Требования к освещению рабочих мест, оборудованных персональным компьютером, показаны в таблице 30 в соответствии с нормами госта СП 52.13330.2016 [17].

Таблица 30 – Требования к освещению на рабочих местах по госту СП 52.13330.2016

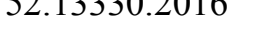

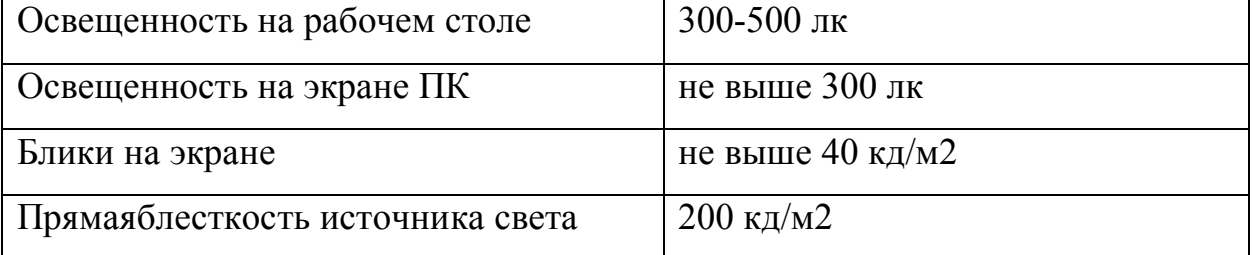

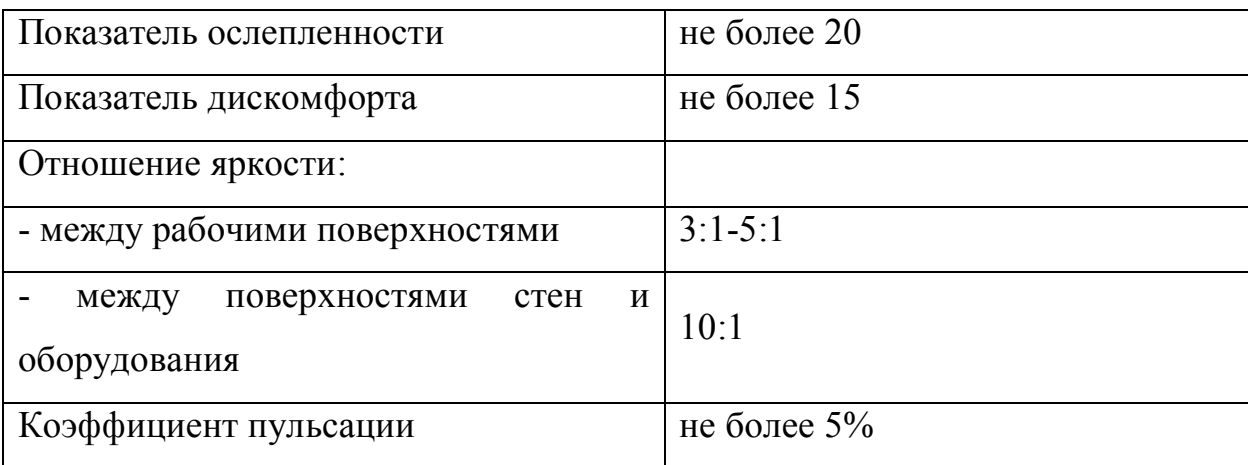

# **4.2.4 Повышенный уровень шума**

Продолжительное воздействие шума может привести к ухудшению слуха или даже к его полной потере, снижает работоспособность. Стандарт 2.2.4/2.1.8.562 – 96 [18] распространяется на технологическое оборудование, машины и другие источники шума, которые создают в воздушной среде все виды шумов.

Предельно допустимые нормы по госту 12.1.003-2014 [15] уровня шума для рабочих мест приведены в таблице 31.

Таблица 31 – Допустимые уровни звукового давления и уровня звука на рабочих местах по госту 12.1.003-2014 [15]

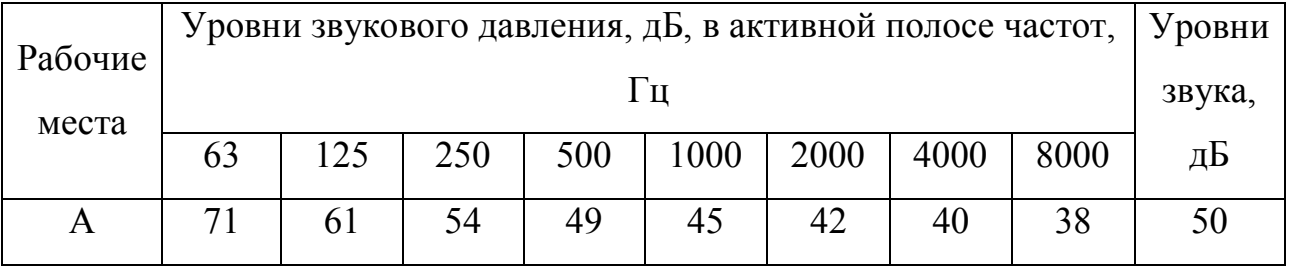

А – помещение конструкторских бюро, лаборатории для теоретических работ.

Возможные способы снижения шума:

1. Звукоизоляция помещений смежных с шумным производственным участком.

- 2. Акустический экран
- 3. Средства индивидуальной защиты (наушники, бируши).
- 3. прочистка вентилятора от пыли или заменить полностью.

### **4.2.5 Повышенное Электромагнитное излучение**

При работе компьютера вокруг него образуется электромагнитное поле, деионизирующее окружающую среду, что делает воздух сухим, слабо ионизированным.

Согласно СанПиН 1.2.3685-21 [19] напряженность электромагнитного поля на расстоянии 50 см вокруг монитора по электрической составляющей должна быть не более:

- в диапазоне частот 5 Гц  $\div$  2 кГц – 25 В/м;

- в диапазоне частот 2 кГц  $\div$  400кГц – 2,5 В/м.

Плотность магнитного потока должна быть не более:

- в диапазоне частот 5 Гц ÷ 2 кГц – 250 нТл;

- в диапазоне частот 2 кГц  $\div$  400кГц – 25 нТл.

Возможные способы защиты от ЭМИ:

- использование жидкокристаллический монитор, т.к. его излучение значительно меньше, чем у мониторов с электроннолучевой трубкой.

- расположение монитора и системного блока компьютера максимально удаленно от оператора.

- сокращение времени работы за компьютером и увеличение количества перерывов в работе.

- применение ионизаторов воздуха для увеличения количества легких отрицательных ионов в воздухе.

#### **4.2.6 Психофизические факторы**

Основную часть времени разработчик-программист проводит за работой на персональном компьютере, в следствие чего может ухудшиться зрения, а также возникнуть проблемы со здоровьем в результате неправильной рабочей позы.

Необходимо отрегулировать настройки персонального компьютера, чтобы не было негативного влияния на зрение работника. Для этого необходимо:

- настроить монитор дисплея на приемлемый для глаз уровеньяркости;

-увеличить шрифт для удобного чтения;

-настроить контрастность и насыщенность цветовой гаммы, чтобы

избежать переутомления глаз во время длительнойработы за ПЭВМ

Также рабочее место должно быть максимально удобным, т.к. в результате неправильного расположения тела могут возникнуть проблемы с шейными и поясничным отделами позвоночника. Для организации правильной рабочей позы, а также организации отдыха работника необходимо соблюдать требования, описанные в документе СанПиН 1.2.3685-21.

-расстояние от экрана монитора до глаз должно составлять 60-70 см;

-высота, ширина и глубина рабочего стола должна быть комфортной;

-рабочий стул должен находиться в удобном, отрегулированном положении по высоте и углам спинки;

-экран монитора должен быть антибликовым;

-каждые 2 часа во время непрерывной работы нужно делать небольшие перерывы;

-весь период работы за компьютером не должен превышать 6 часов.

Несоблюдение вышеуказанных правил может привести к получению работником травмы или развития заболевания. Поэтому на предприятии должен проводится плановый медицинский осмотр всех работников для контроля за состоянием здоровья сотрудников.

#### **4.2.7 Электробезопасность**

ПЭВМ и периферийные устройства являются потенциальными источниками опасности поражения человека электрическим током. При работе с компьютером возможен удар током при соприкосновении с токоведущими частями оборудования.

Согласно с СанПиН 1.2.3685-21 [1] рабочие места с ПЭВМ должны быть оборудованы защитным занулением; подача электрического тока в помещение должна осуществляться от отдельного независимого источника питания; необходима изоляция токопроводящих частей и ее непрерывный контроль; должны быть предусмотрены защитное отключение, предупредительная сигнализация и блокировка.Помещение, в котором расположено рабочее место, относится к категории без повышенной опасности, и соответствует установленным условий согласно с ГОСТ 12.1.019–2017 [14]:

-напряжение питающей сети 220 В, 50 Гц; -относительная влажность воздуха 50%; -средняя температура около 24 $\Box$ С; наличие непроводящего полового покрытия.

## **4.3 Экологическая безопасность**

### **4.3.1 Анализ влияния объекта исследования на окружающую среду**

В процессе выполнения выпускной квалификационной работы загрязнения атмосферы не происходило, т.к. никаких выбросов в воздух не происходило, также никакого влияния не оказывается на гидросферы, в связи с отсутствием сбросов в водоем.

Загрязнение литосферы может происходить бытовыми отходами и электронными компонентами.

#### **4.3.2 Анализ «жизненного цикла» объекта исследования**

Оценка жизненного цикла объекта производится согласно общим принципам стандарта ГОСТ Р ИСО 1410-2010 [5].

Жизненный цикл объекта можно разделить на три стадии:

-разработка;

-эксплуатация;

-утилизация.

В результате деятельности при разработке данной работы образуются отходы:

- бумага;

- полиэтилен от упаковок;

- пластмасса (дискеты, диски, коробки от дисков);

- промышленный мусор.

### **4.3.3 Обоснование мероприятий по защите окружающей среды**

Утилизация люминесцентных ламп: Такие лампы нельзя выкидывать в мусоропровод или уличные контейнеры, а нужно отнести всвой районный ДЕЗ (Дирекция единичного заказчика) или РЭУ (Ремонтно-эксплуатационное управление), где есть специальные контейнеры. Там они принимаются

бесплатно, основанием должна служить утилизация в соответствии с Управлением Федеральной службы по надзору в сфере защиты прав потребителей и благополучия человека.

Наиболее рациональным способом утилизации бытовых отходов является переработка мусора. Основным отходом в процессе работы была макулатура, ее утилизация происходит на станции вторсырья.

#### **4.4 Безопасность в чрезвычайных ситуациях**

# **4.4.1 Анализ вероятных ЧС, которые может инициировать объект исследований**

В ходе эксплуатации, рассматриваемый объект может создать условия, при которых могут возникнуть поражающие факторы. Руководствуясь государственным стандартом ГОСТ Р 22.0.07-95 [7] наиболее вероятными, при эксплуатации объекта могут быть следующие ЧС:

-нарушение правил эксплуатации электрического оборудования, эксплуатация его в неисправном состоянии;

-перегрузка электрических сетей;

-применение неисправных осветительных приборов, электропроводки и устройств, дающих искрение, замыкание и т.п.;

-курение в неустановленных местах.

# **4.4.2 Обоснование мероприятий по предотвращению ЧС и разработка порядка действия в случае возникновения ЧС**

Так как наиболее вероятной чрезвычайной ситуацией является пожар и взрыв необходимо в случае возникновения данных ЧС принять следующие меры в соответствии с федеральным законом от 22.07.2013 г. №123 – ФЗ, технический регламент о требованиях пожарной безопасности [8].

В случае появления чрезвычайной ситуации, необходимо сообщить дежурному персоналу. Дежурный персонал должен принять все меры по ликвидации аварии.

При возникновении ЧС необходимо принять следующие инженернотехнические меры:

- укрытие людей в специально отведенных местах;
- увеличение надежности элементов жизнеобеспечения (водоснабжения, энергетического снабжения, теплофикации) в случае возникновения аварийных ситуаций, стихийных бедствий и при наступлении военных событий;
- выполнение работ градостроительного характера, которые дают возможность при разворачивании крупномасштабных чрезвычайных действий.

Основной способ защиты населения от чрезвычайных ситуаций – укрытие сотрудников предприятий или всевозможных строительных объектов в сооружениях защитного типа. В соответствии с законодательными нормами, регламентируемыми стандартом ГОСТ Р 22.3.03-94[7] к таким сооружениям относят убежища и противорадиационные укрытия. Эти укрытия должны защищать укрываемых в них людей от действия повышенного давления в фронте ударных волновых воздействий 1кгс/см<sup>2</sup>.

Одним из важнейших аспектов при ликвидации чрезвычайных происшествий является надлежащее оповещение сотрудников о ЧС и четкая формулировка характера аварии. Также в ходе предотвращения ЧС необходимо обеспечить скорость распространения информации об аварии, исключив провоцирование паники. Данные обстоятельства являются неотъемлемыми условиями качественного устранения аварии и обеспечения защиты жизни и здоровья людей.

#### **Вывод**

Проанализировав условия труда на рабочем месте, можно сделать вывод, что оно удовлетворяет необходимым нормам и в случае соблюдения техники безопасности и правил пользования компьютером работа в данном помещении не приведет к ухудшению здоровья работника.

Само помещение и рабочее место в нем удовлетворяет всем нормативным требованиям. Кроме того, действие вредных и опасных факторов сведено к минимуму, т.е. микроклимат, освещение, шум и электробезопасность соответствуют требованиям, предъявленным в соответствующих нормативных документах.

Также был произведён анализ наиболее вероятных ЧС, которые могут быть спровоцированы объектом исследования. В результате проведения всех анализов были описаны методы проведения необходимых мероприятий, способствующих безопасному ведению исследовательской деятельности.

#### **Заключение**

Результатом выполнения выпускной квалификационной работы стала проектная документация на автоматизированную систему управления дожимной насосной станции. В ходе выполнения были разработаны основные схемы, такие как функциональные схемы автоматизации, структурная, информационных потоков, соединений внешних проводок. Данные схемы определяют состав необходимого оборудования, средства и метода передачи данных.

В ходе выполнения ВКР подобрано современное оборудование, которое имеет высокую точность измерения и способно работать с необходимыми технологическими параметрами. Для корректной работы разработанного проекта используется современная SCADA-система TIA Portal V13 WinCC.

Проведена разработка алгоритмического обеспечения технологического процесса. Были разработаны алгоритмы автоматического сбора данных.

Для поддержания заданного уровня в отстойниках была проведена разработка алгоритма автоматического регулирования с использованием ПДрегулятора.

Проведена разработка типовых экранных форм дожимной насосной станции.

Выполненная работа удовлетворяет требованиям к системе автоматизации. Данная система имеет возможность расширения и модернизации, в соответствии с растущими требованиями и технологическими возможностями.

### **Список источников**

1. Дожимная насосная станция: сайт - URL*:* https://neftegaz.ru/techlibrary/oborudovanie-dlya-sbora-i-podgotovki-nefti-i-gaza/141712-dozhimnyenasosnye-stantsii/ (дата обращения: 19.03.2021). – Режим доступа: свободный, – Текст : электронный.

2. ГОСТ 21552-84 «Средства вычислительной техники. Общие технические требования, правила приемки, методы испытаний, маркировка, упаковка, транспортирование и хранение»

3. ГОСТ Р 8.596-2002 «Метрологическое Обеспечение измерительных систем. Основные положения»

4. ГОСТ Р 8.615-2005 «Измерения количества извлекаемой из недр нефти и нефтяного газа. Общие метрологические и технические требования»

5. ГОСТ 24.104-85 ЕСС АСУ «Автоматизированные системы управления. Общие требования»

6. ГОСТ 21.408-2013 «Система проектной документации для строительства (СПДС). Правила выполнения рабочей документации автоматизации технологических процессов (с Поправками)»

7. AMERICAN NATIONAL STANDARD ANSI/ ISA S5.1-2009: сайт - URL*:* http://integrated.cc/cse/Instrumentation\_Symbols\_and\_Identification.pdf / (дата обращения: 19.03.2021). – Режим доступа: свободный, – Текст : электронный.

8. ГОСТ 14254-96 «Степени защиты, обеспечиваемые оболочками (код IP)»

9. ГОСТ 19.701-90 «Схемы алгоритмов, программ, данных и систем».

10. ГОСТ 21.408-2013 "Система проектной документации для строительства. Правила выполнения рабочей документации автоматизации технологических процессов".

11. Каталог Allen Bradley: сайт - URL*:* http://allen-bradley-rus.ru/catalog / (дата обращения: 19.03.2021). – Режим доступа: свободный, – Текст : электронный.

12. Основы цифрового предприятия: сайт - URL: https://new.siemens.com/ru/ru/produkty/avtomatizacia/promyshlennayakommunikaciya.html?yclid=3347289215803620068/ (дата обращения: 19.03.2021). – Режим доступа: свободный, – Текст : электронный.

13. Micro Motion: сайт - URL: https://www.emerson.ru/ruru/automation/micro-motion / (дата обращения: 19.03.2021). – Режим доступа: свободный, – Текст : электронный.

14. Массовые кориолисовы расходомеры: сайт - URL*:* https://emiskip.ru/ru/ (дата обращения: 19.03.2021). – Режим доступа: свободный, – Текст : электронный.

15. Датчики давления Метран. Руководство по эксплуатации: сайт - URL*:* https://www.emerson.ru/ruru/automation/measurement-instrumentation/metran/ (дата обращения: 19.03.2021). – Режим доступа: свободный, – Текст : электронный.

16. Элемер : официальный сайт. – Обновляется в течение суток. – URL: https://www.elemer.ru/ (дата обращения: 19.02.2020). – Текст : электронный.

17. Громаков Е. И., Проектирование автоматизированных систем. Курсовое проектирование: учебно-методическое пособие: Томский политехнический университет. — Томск, 2009.

18. Комягин А. Ф., Автоматизация производственных процессов и АСУ ТП газонефтепроводов. Ленинград, 1983. – 376 с.

19. Попович Н. Г., Ковальчук А.В., Красовский Е.П., Автоматизация производственных процессов и установок. – К.: Вищашк. Головное издво, 1986.  $-311c.$ 

20. Кабель КВВГЭнг сайт - URL: http://www.podolskkabel.ru/catalog/kvvgngals\_kvvgengals (дата обращения: 19.03.2021). – Режим доступа: свободный, – Текст : электронный.

21. ГОСТ 19.701-90. Схемы алгоритмов, программ, данных и систем. Условные обозначения и правила выполнения. - Москва: Изд-во стандартов, 1990, 21 с.

22. Скворцов Ю.В. Организационно-экономические вопросы в дипломном проектировании: Учебное пособие. – М.: Высшая школа, 2006. 399 с.

23. ГОСТ 12.0.003-74 «Опасные и вредные факторы. Классификация». - Москва: Изд-во стандартов, 1974, 5 с.

24. Белов С.В. Безопасность жизнедеятельности и защита окружающей среды: учебник для вузов. – М.: Изд–во Юрайт, 2013. – 671с.

25. СанПиН 2.2.4/2.1.8.562 – 96 Шум на рабочих местах, в помещениях жилых, общественных зданий и на территории застройки.

26. СанПиН 2.2.4.1191-03 «Электромагнитные поля в производственных условиях».

*27.* ГОСТ Р 22.0.07-95 Безопасность в чрезвычайных ситуациях. Источники техногенных чрезвычайных ситуаций. Классификация и номенклатура поражающих факторов и их параметров.

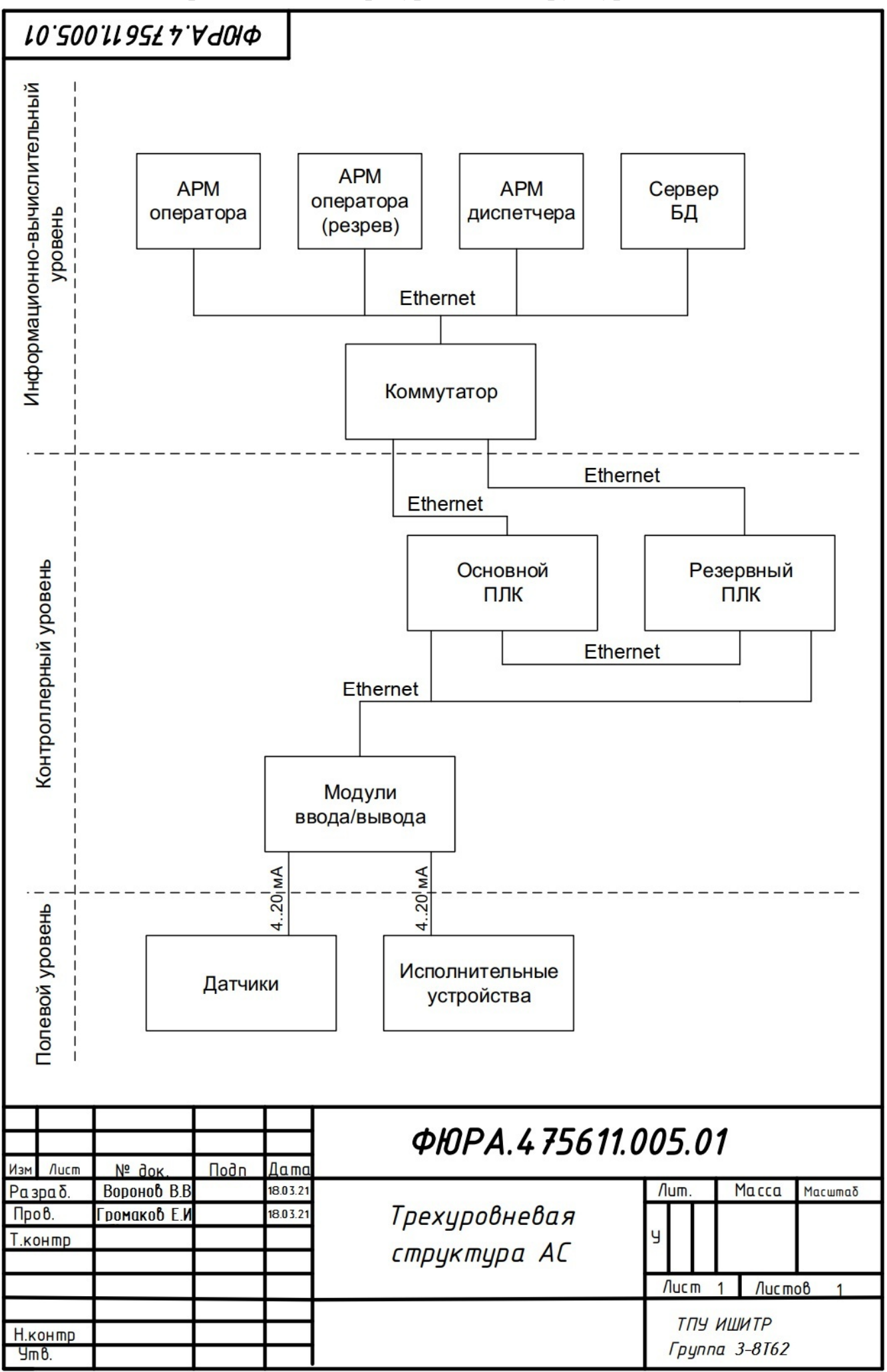

**Приложение А. Трехуровневая структура АС**

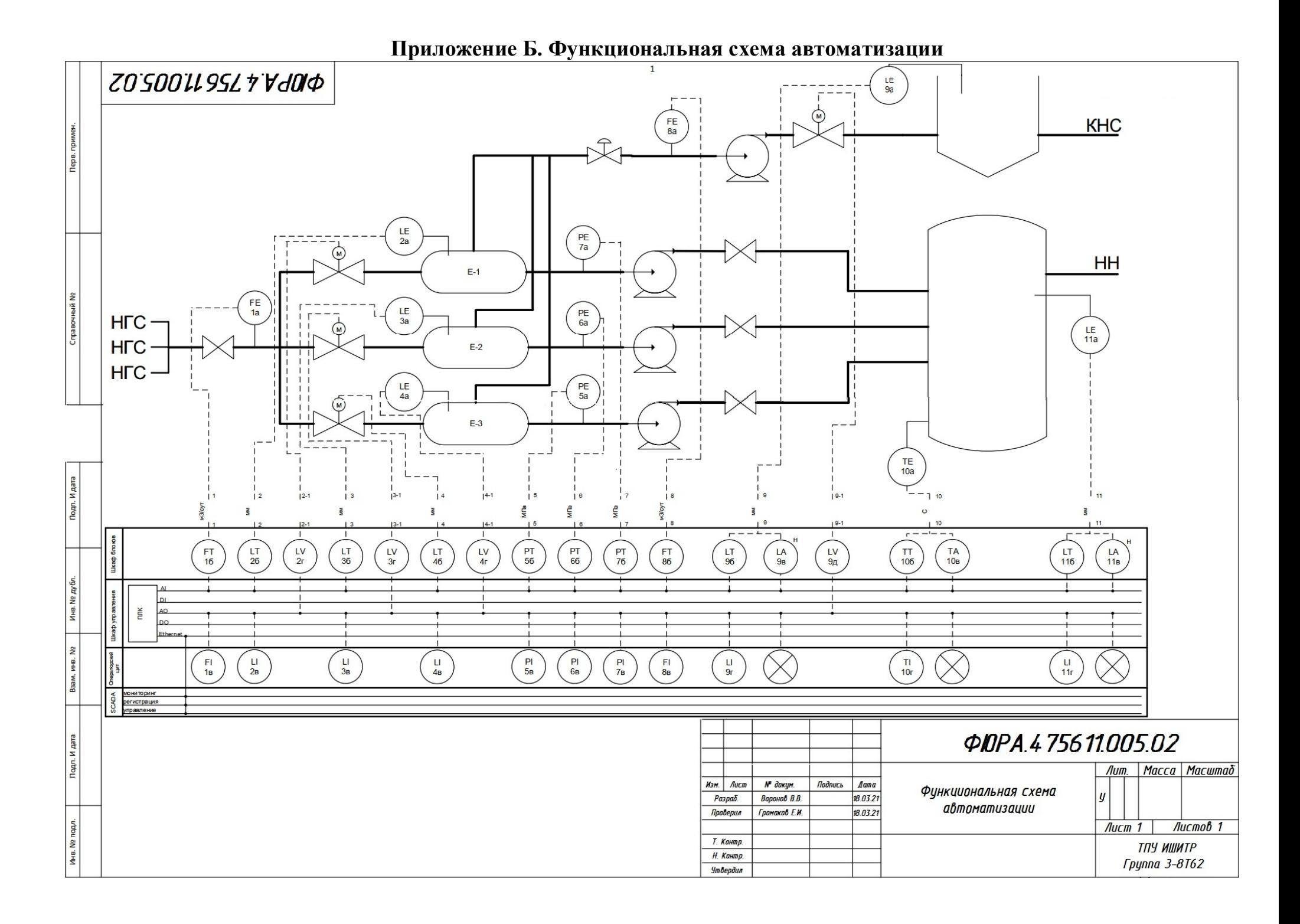

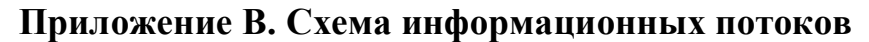

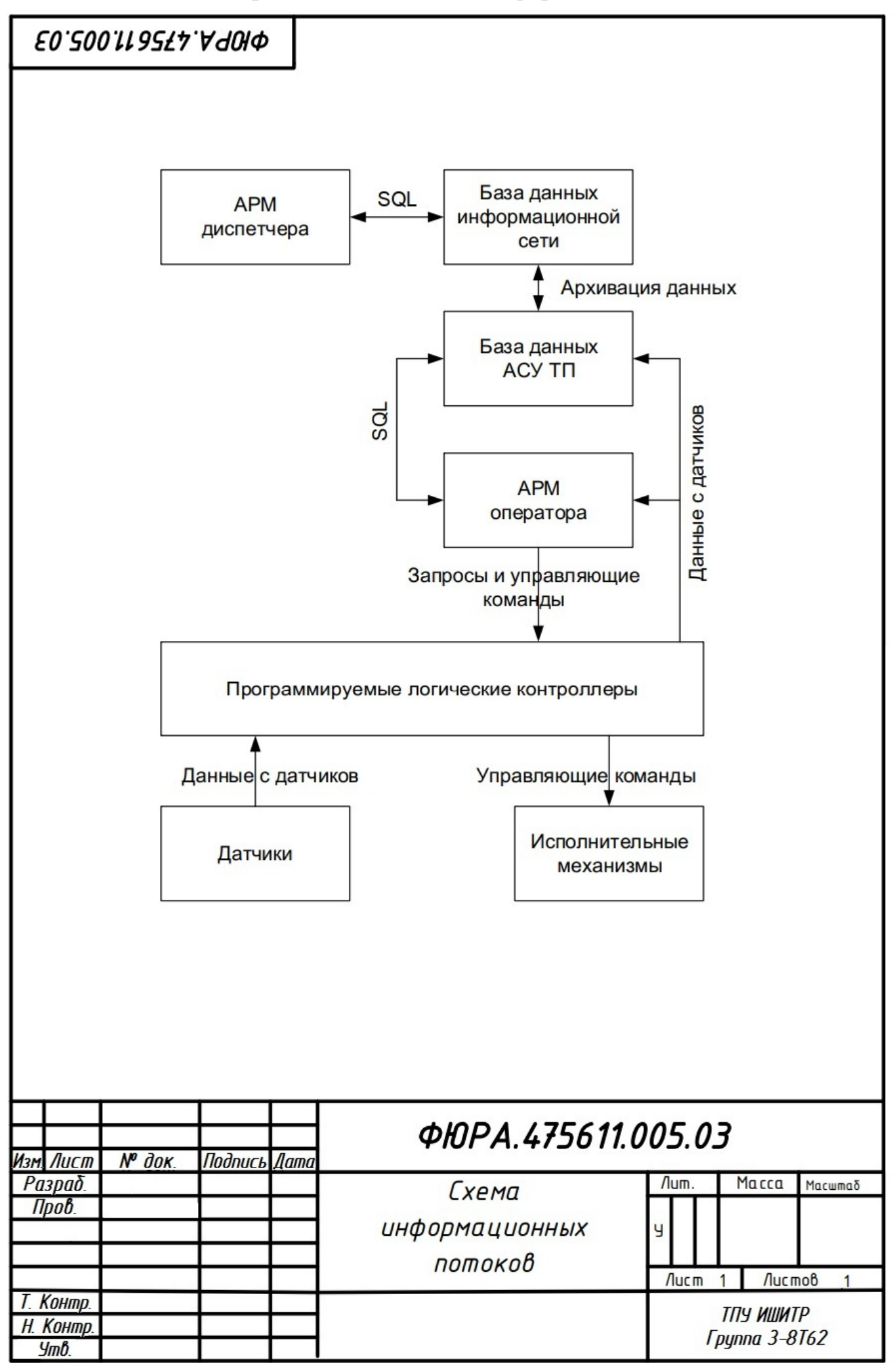

**40.200.112571.004** 

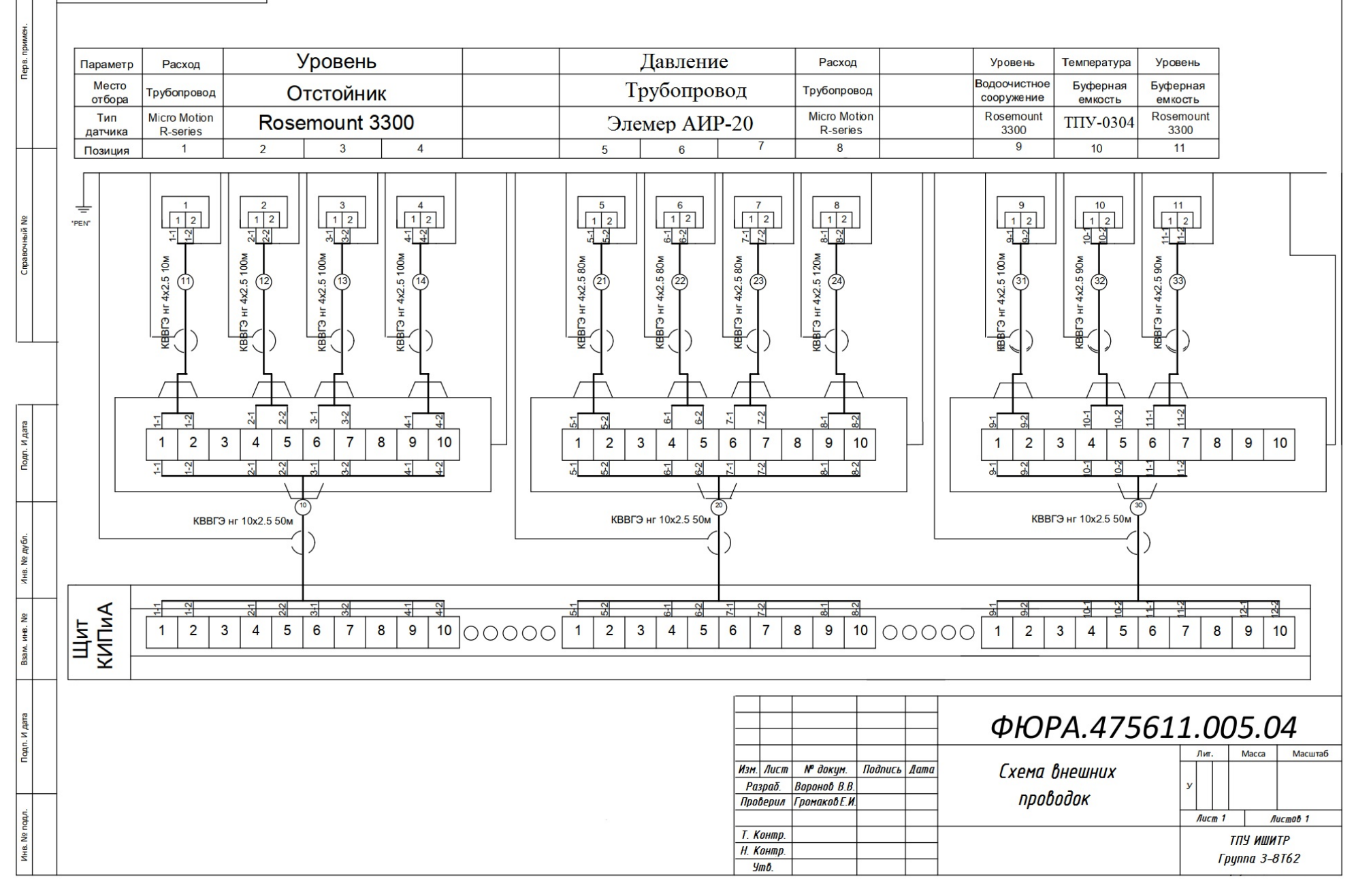

**Приложение Г. Схема внешних проводок**

 $\overline{1}$